# STAT679 Computing for Data Science and Statistics

Lecture 11: pandas

#### Pandas

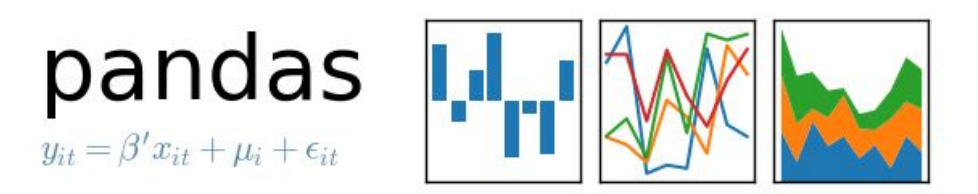

Open-source library of data analysis tools

Low-level ops implemented in Cython (C+Python=Cython, often faster) Database-like structures, largely similar to those available in R Well integrated with numpy/scipy

Optimized for most common operations

E.g., vectorized operations, operations on rows of a table

**From the documentation:** pandas is a Python package providing fast, flexible, and expressive data structures designed to make working with "relational" or "labeled" data both easy and intuitive. It aims to be the fundamental high-level building block for doing practical, real world data analysis in Python.

# Installing pandas

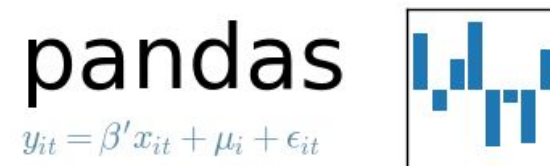

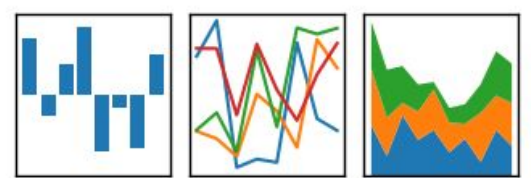

Using conda:

conda install pandas

Using pip:

pip install pandas

From binary (not recommended): <http://pypi.python.org/pypi/pandas>

> **Warning:** a few recent updates to pandas have been API-breaking changes, meaning they changed one or more functions (e.g., changed the number of arguments, their default values, or other behaviors). This shouldn't be a problem for us, but you may as well check that you have the most recent version installed.

#### Basic Data Structures

Series: represents a one-dimensional **labeled** array Labeled just means that there is an index into the array Support vectorized operations

DataFrame: table of rows, with labeled columns Like a spreadsheet or an R data frame Support numpy ufuncs (provided data are numeric)

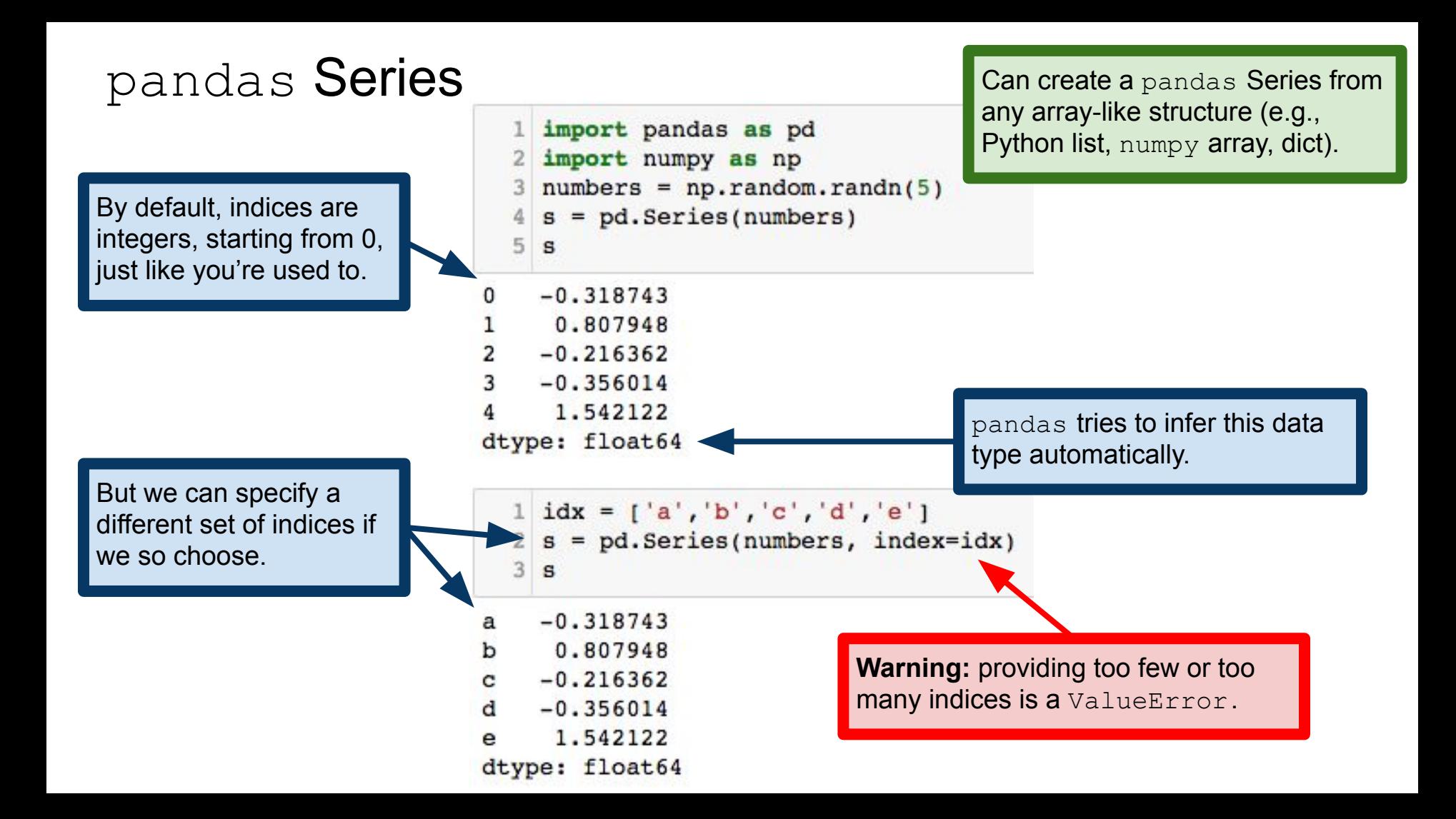

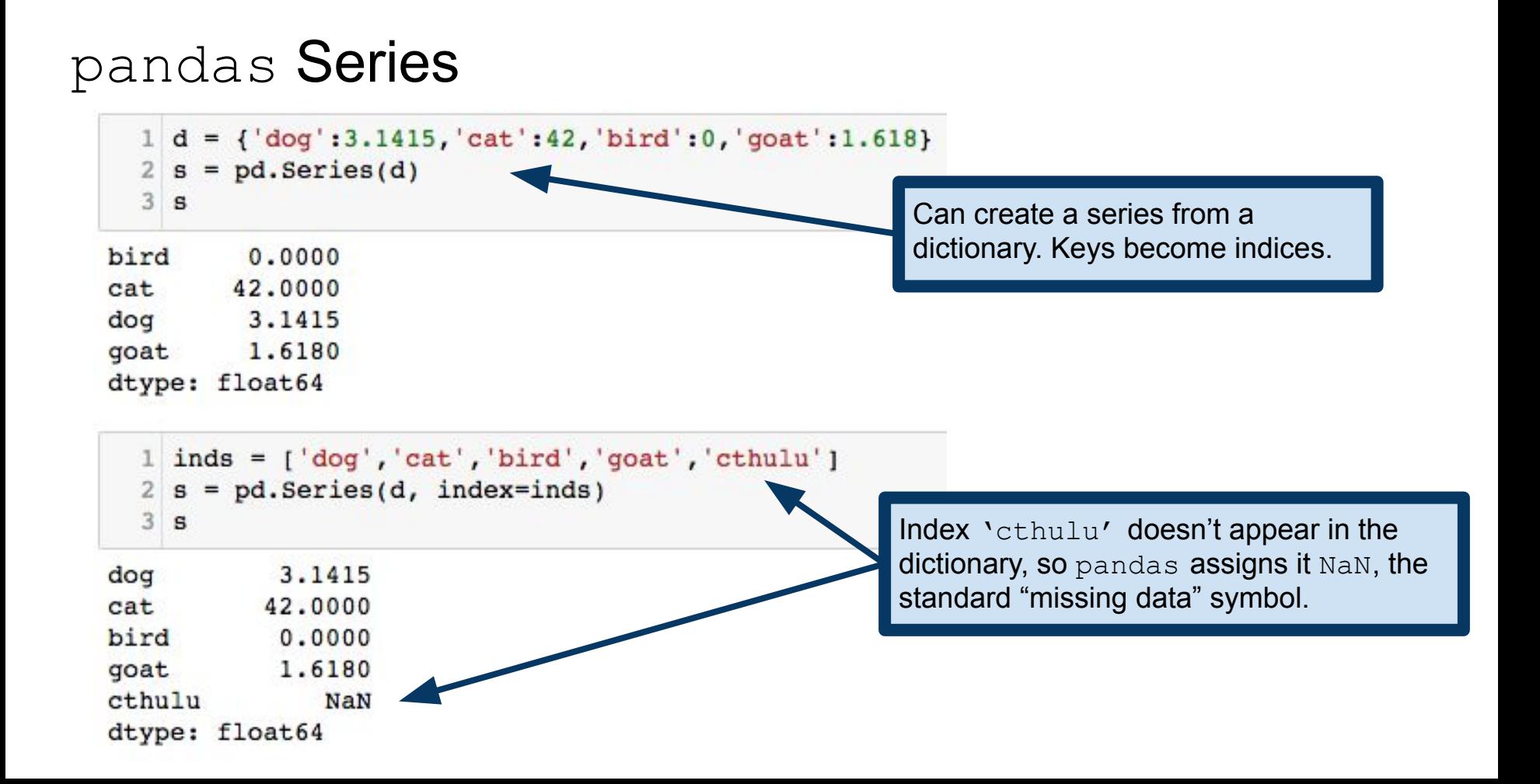

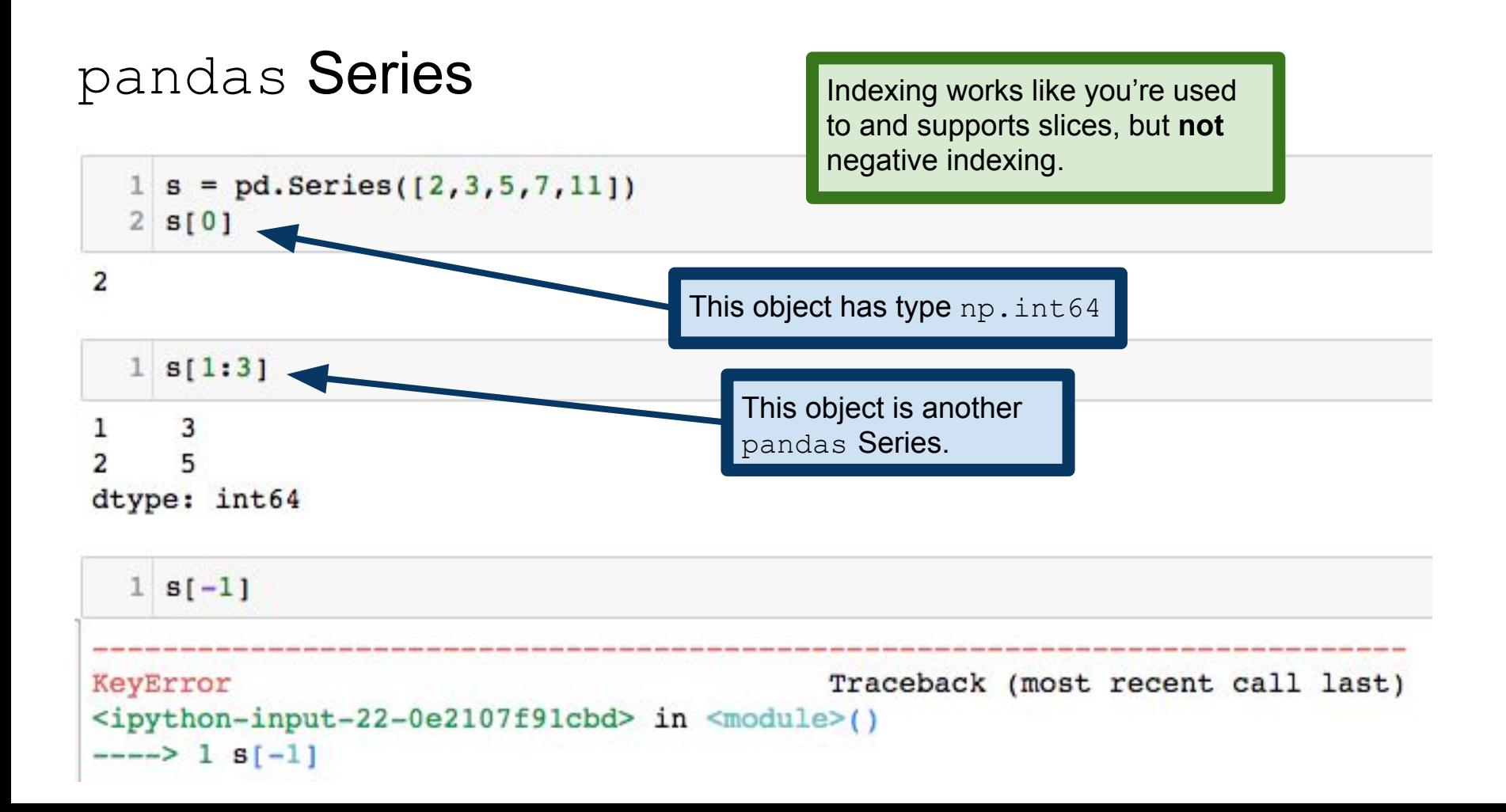

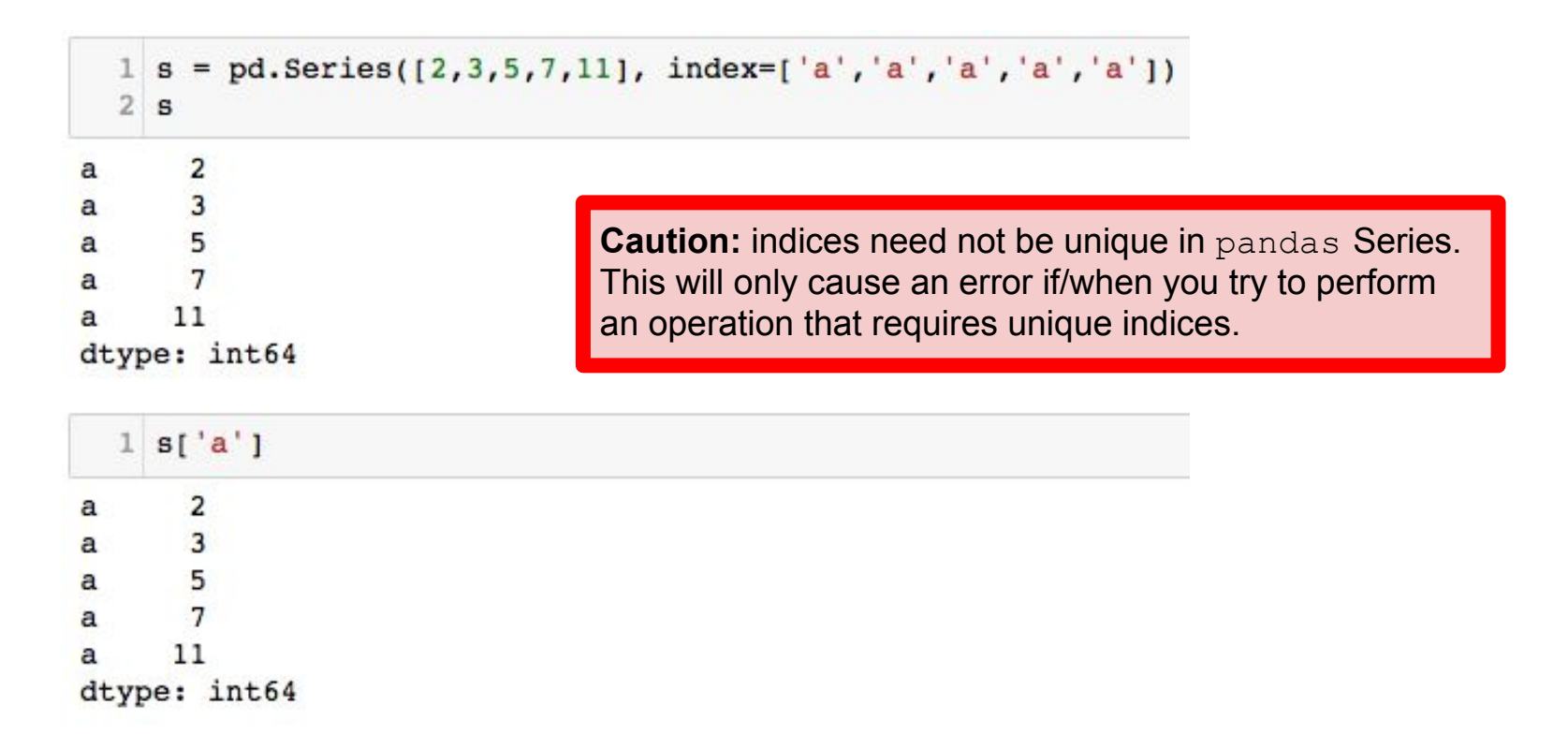

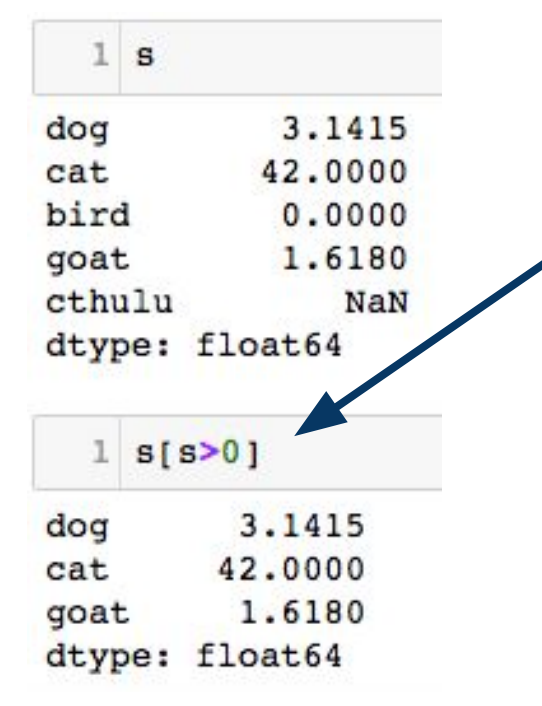

Series objects are like np.ndarray objects, so they support all the same kinds of slice operations, but note that the indices come along with the slices.

> Series objects even support most numpy functions that act on arrays.

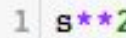

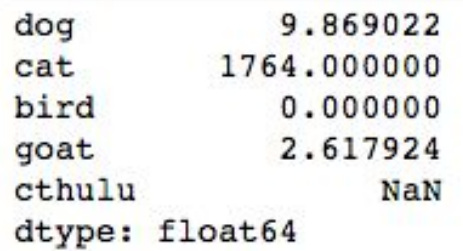

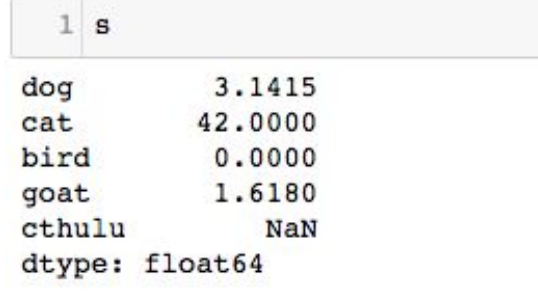

Series objects are dict-like, in that we can access and update entries via their keys.

**Not shown:** Series also support the in operator:  $x$  in s checks if  $x$ appears as an index of Series s. Series also supports the dictionary get method.

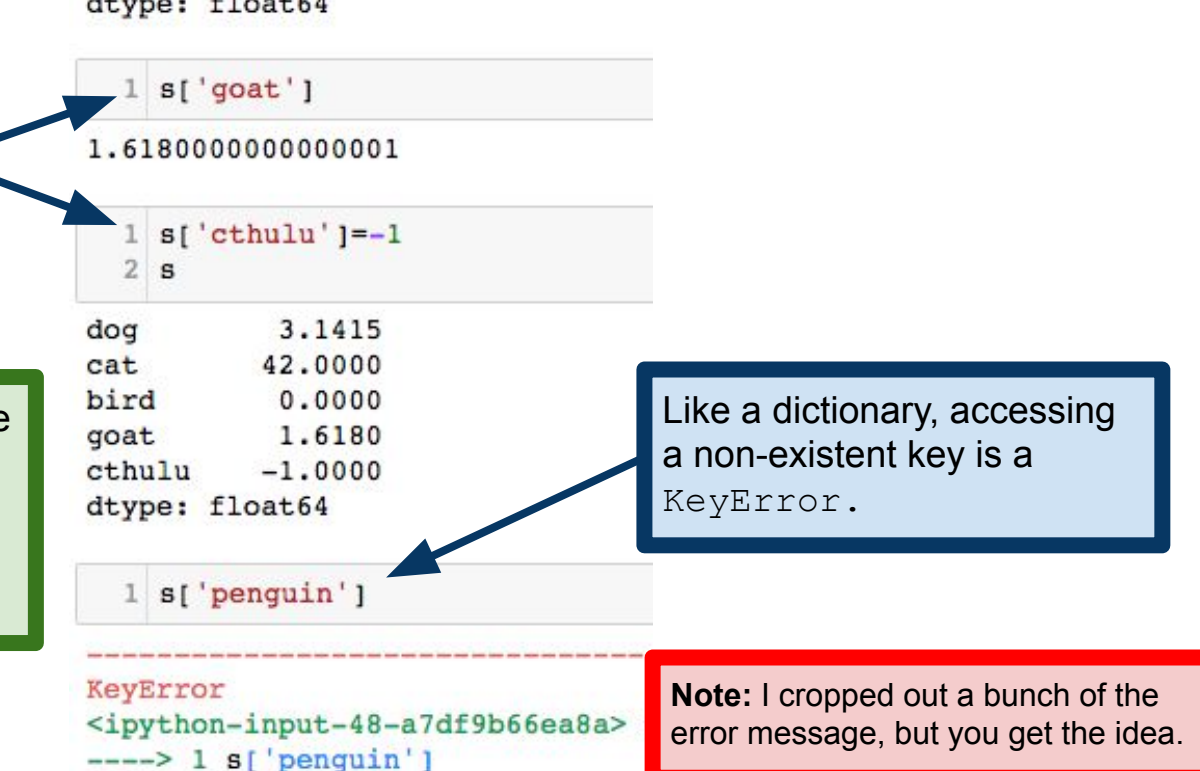

Entries of a Series can be of (almost) any type, and they may be mixed (e.g., some floats, some ints, some strings, etc), but they **can not** be sequences.

More information on indexing: [https://pandas.pydata.org/pandas-d](https://pandas.pydata.org/pandas-docs/stable/indexing.html)

[ocs/stable/indexing.html](https://pandas.pydata.org/pandas-docs/stable/indexing.html)

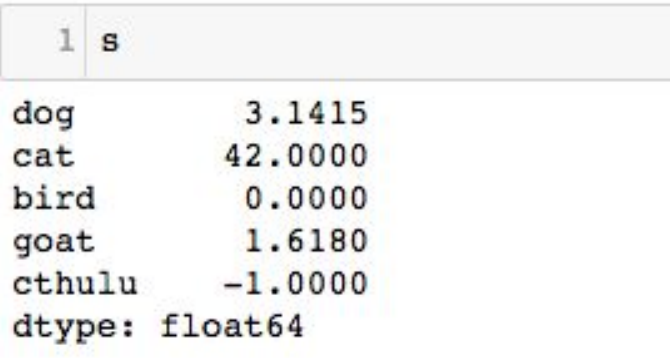

```
s['chulu'] = (1,1)ValueError
<ipython-input-50-47579d9278ca>
---> 1 s['chulu'] = (1,1)
```
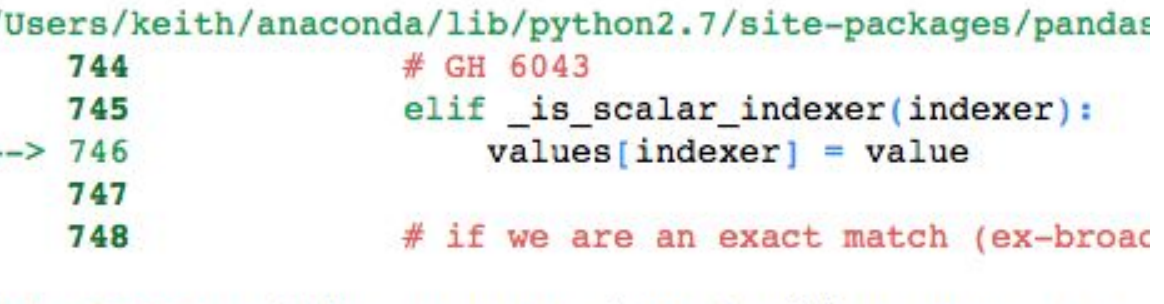

ValueError: setting an array element with a sequence.

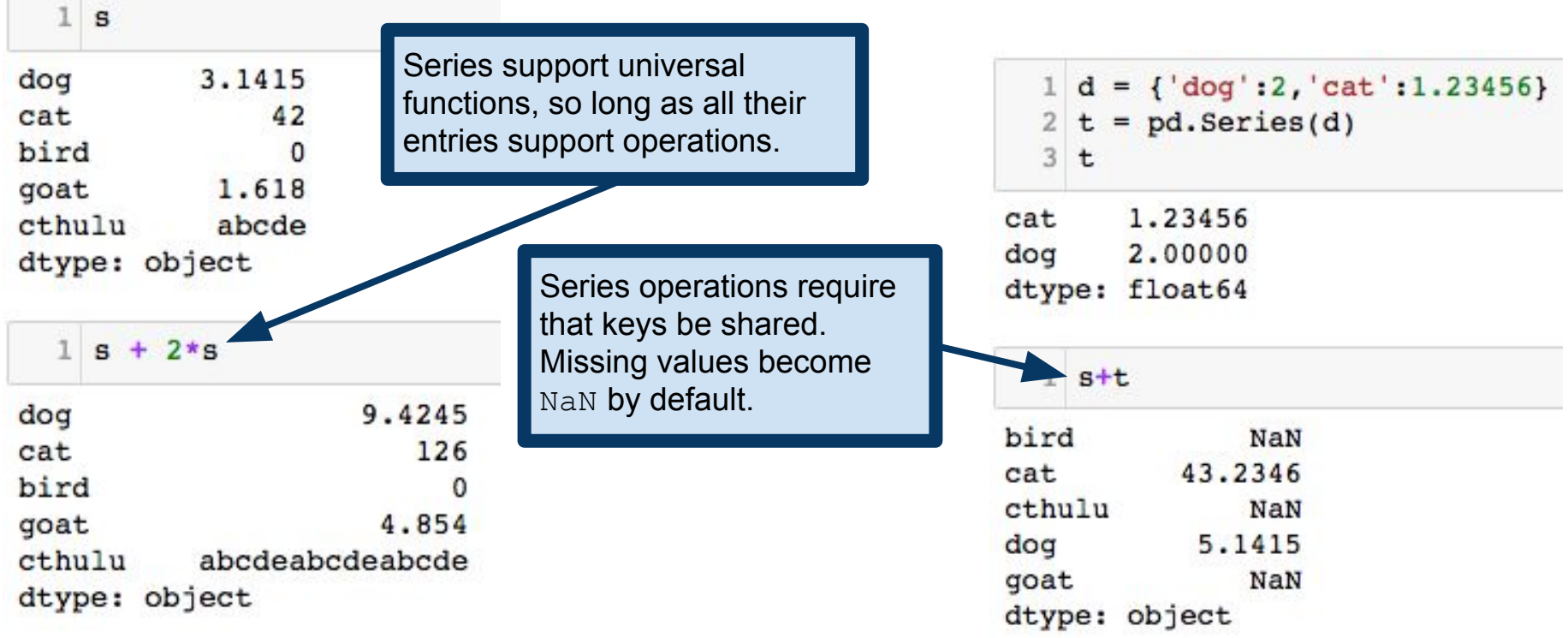

To reiterate, Series objects support most numpy ufuncs. For example, np. sqrt(s) is valid, so long as all entries are positive.

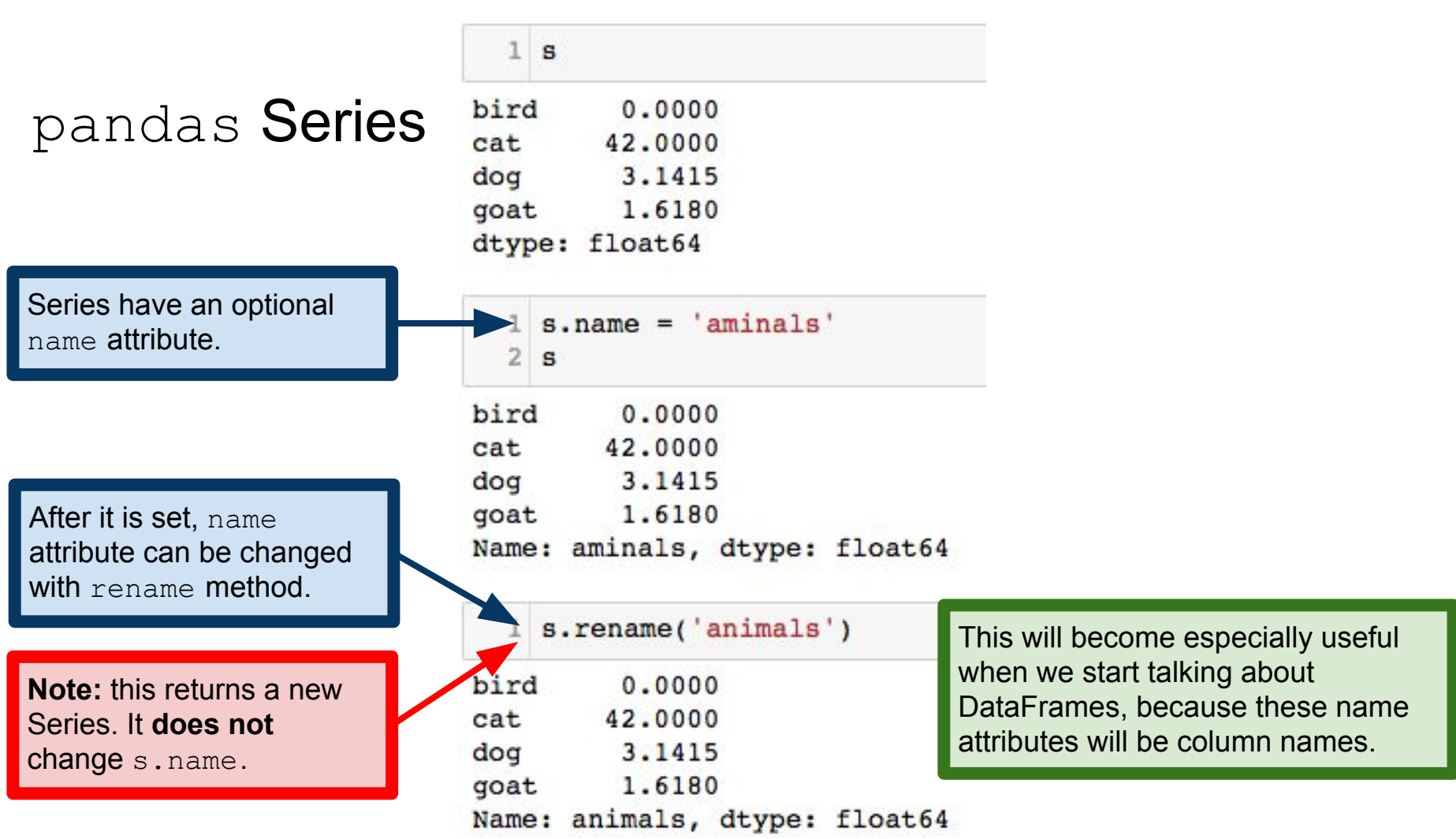

#### Mapping and linking Series values

Series map method works analogously to Python's map function. Takes a function and applies it to every entry.

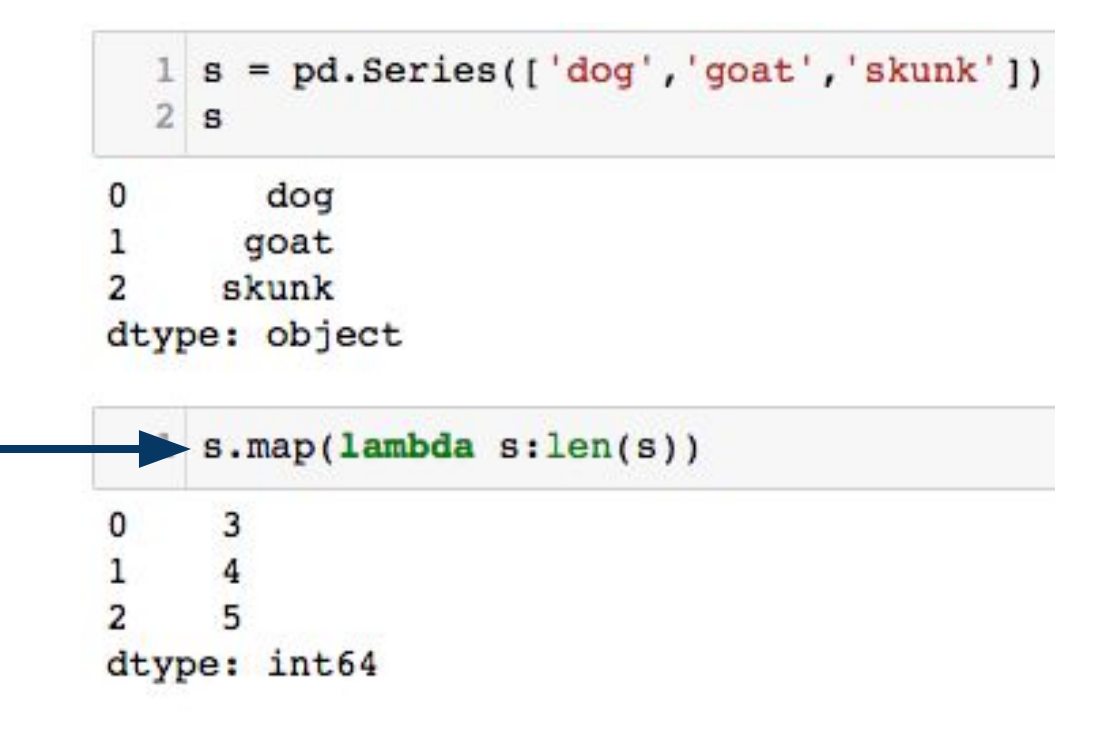

# Mapping and linking Series values

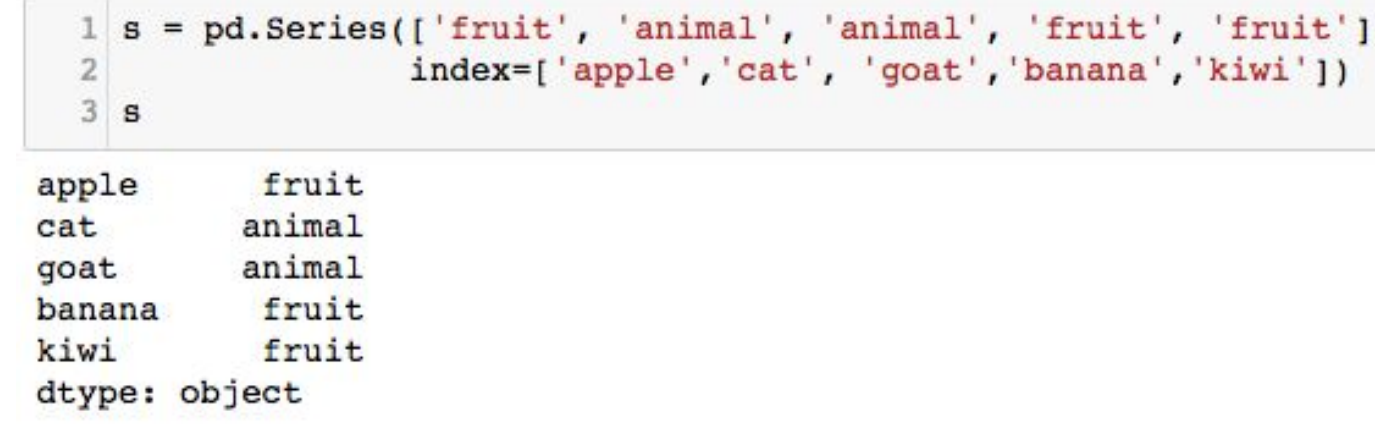

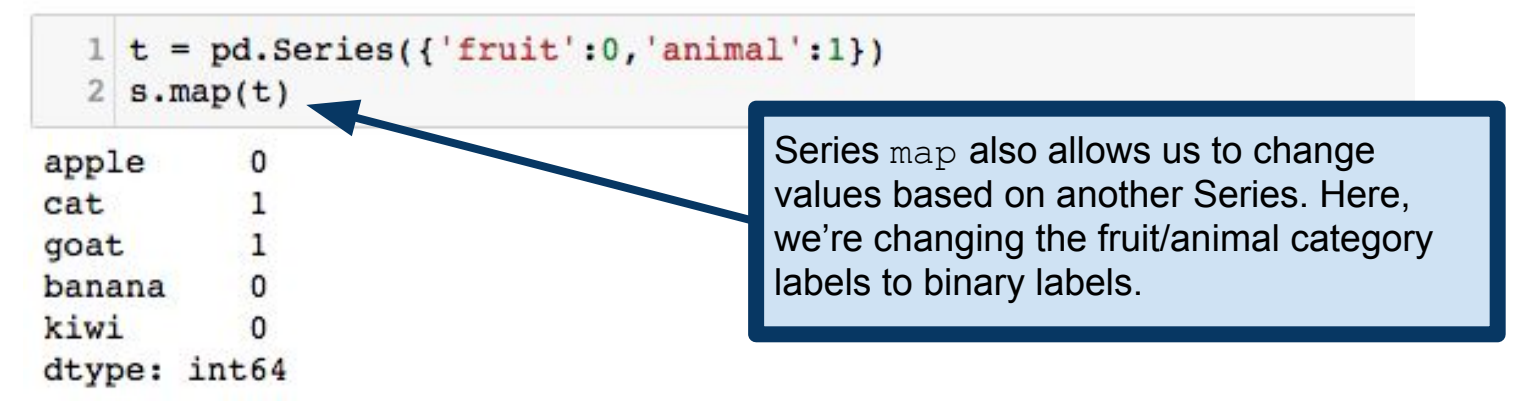

# pandas DataFrames

Fundamental unit of pandas Analogous to R data frame

2-dimensional structure (i.e., rows and columns) Columns, of potentially different types Think: spreadsheet (or, better, database, but we haven't learned those, yet)

Can be created from many different objects Dict of {ndarrays, Python lists, dicts, Series} 2-dimensional ndarray **Series** 

#### pandas DataFrames

Creating a DataFrame from a dictionary, the keys become the column names. Values become the columns of the dictionary.

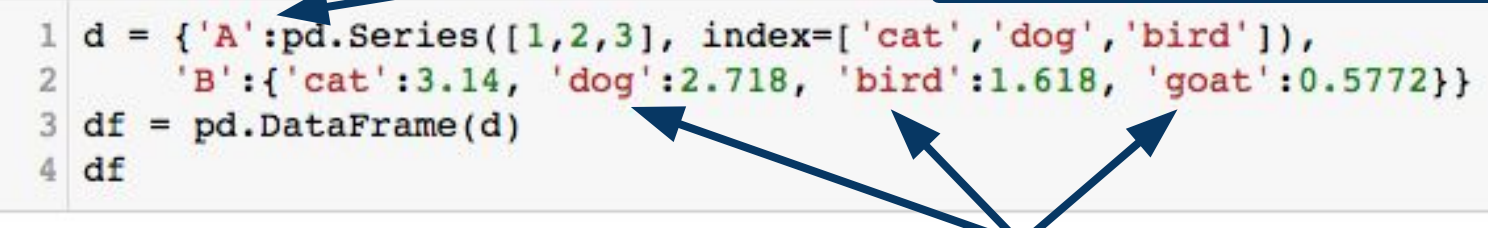

#### A B

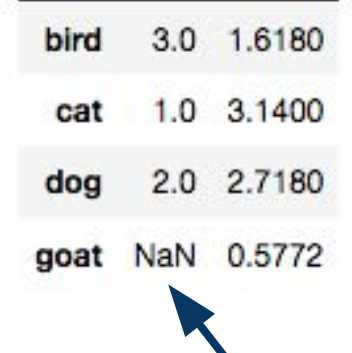

Indices that are unspecified for a given column receive NaN.

Each column may have its own indices, but the resulting DataFrame will have a row for every index (i.e., every row name) that appears.

**Note:** in the code above, we specified the two columns differently. One was specified as a Series object, and the other as a dictionary. This is just to make the point that there is flexibility in how you construct your DataFrame. More options: [https://pandas.pydata.org/pandas-docs/stable/generated/pandas.](https://pandas.pydata.org/pandas-docs/stable/generated/pandas.DataFrame.html) [DataFrame.html](https://pandas.pydata.org/pandas-docs/stable/generated/pandas.DataFrame.html)

#### pandas DataFrames: creating DataFrames

Dictionary has 4 keys, so 4 columns.

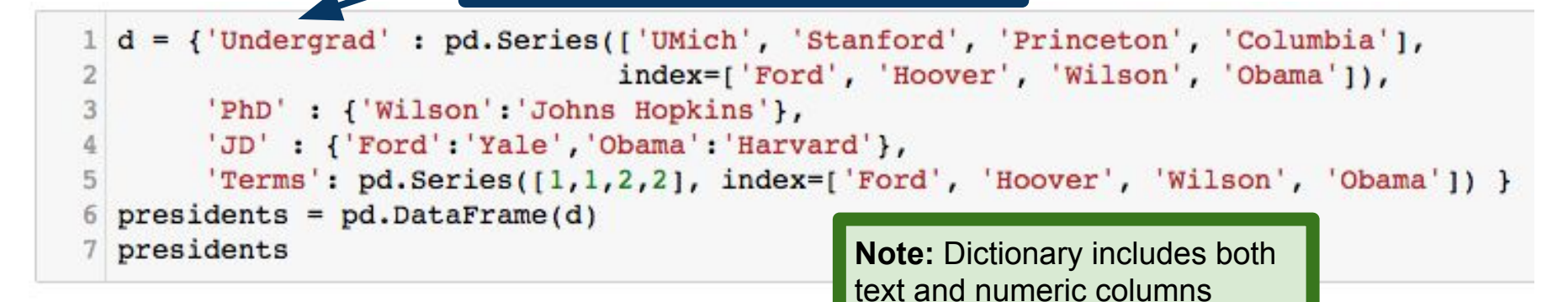

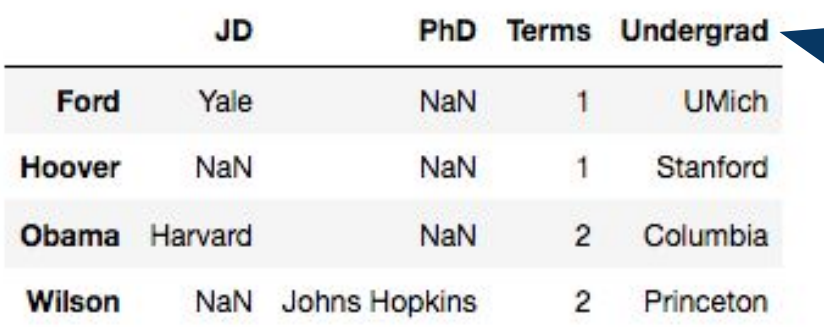

By default, rows and columns are ordered alphabetically.

#### pandas DataFrames: row/column names

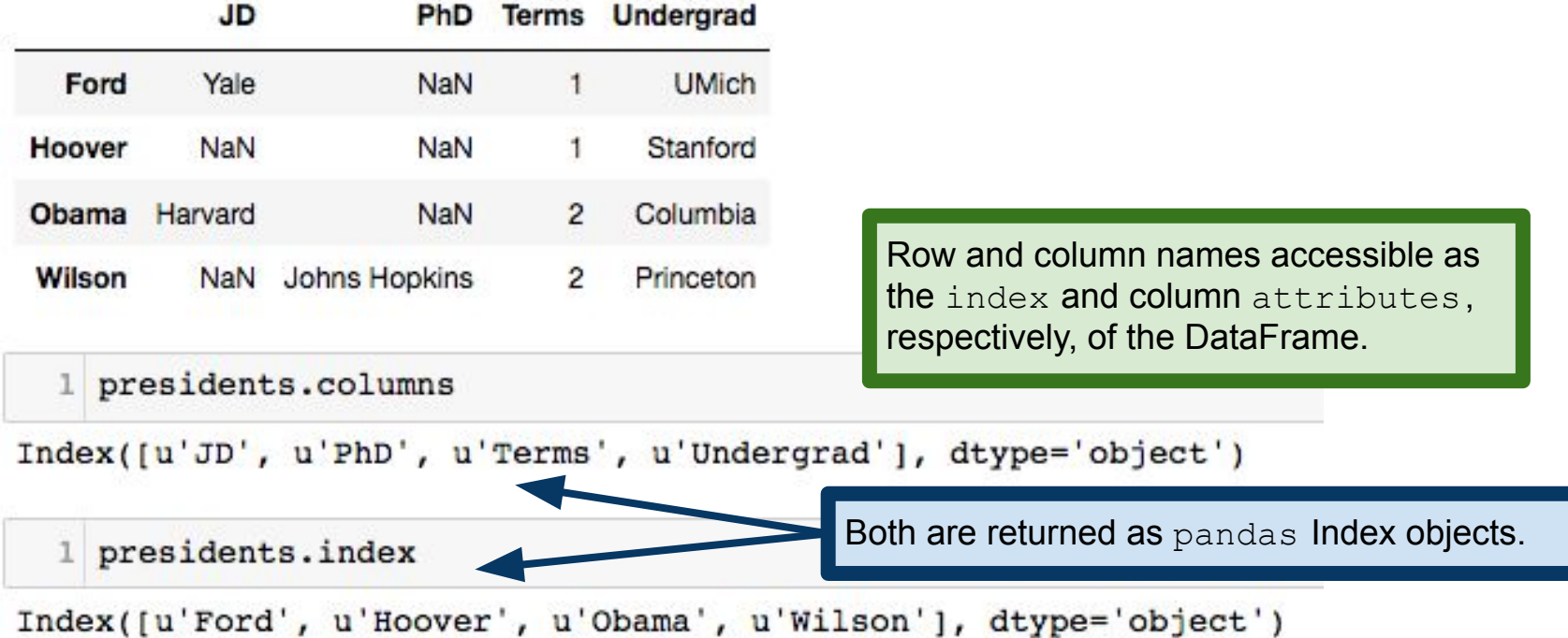

#### pandas DataFrames: accessing/adding columns

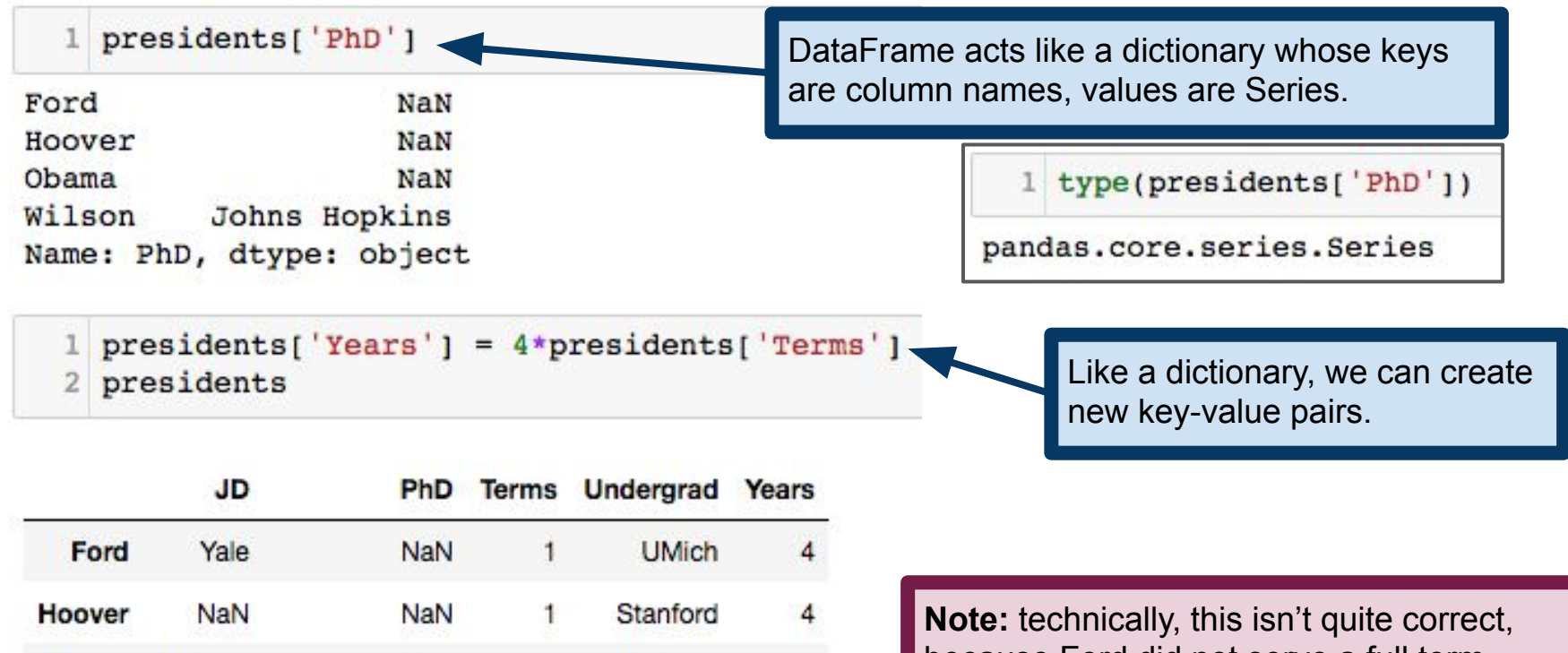

8

8

Columbia

Princeton

 $\overline{2}$ 

 $\overline{c}$ 

Harvard

NaN

**NaN** 

Johns Hopkins

Obama

Wilson

because Ford did not serve a full term. [https://en.wikipedia.org/wiki/Gerald\\_Ford](https://en.wikipedia.org/wiki/Gerald_Ford)

#### pandas DataFrames: accessing/adding columns

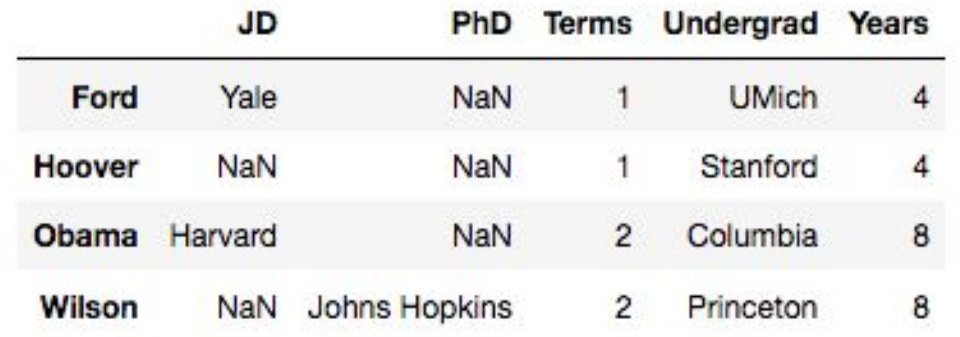

$$
1 \text{ presidents['Nobels'] = [0,0,1,1]
$$
\n
$$
1 \text{ presidents}
$$

Since the row labels are ordered, we can specify a new column directly from a Python list, numpy array, etc. without having to specify indices.

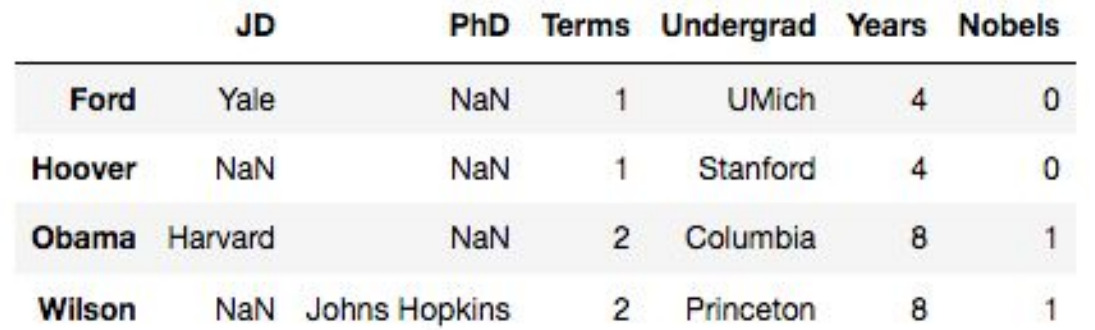

**Note:** by default, new column are inserted at the end. See the insert method to change this behavior: [https://pandas.pydata.org/pandas-d](https://pandas.pydata.org/pandas-docs/stable/generated/pandas.DataFrame.insert.html) [ocs/stable/generated/pandas.DataFr](https://pandas.pydata.org/pandas-docs/stable/generated/pandas.DataFrame.insert.html) [ame.insert.html](https://pandas.pydata.org/pandas-docs/stable/generated/pandas.DataFrame.insert.html)

### pandas DataFrames: accessing/adding columns

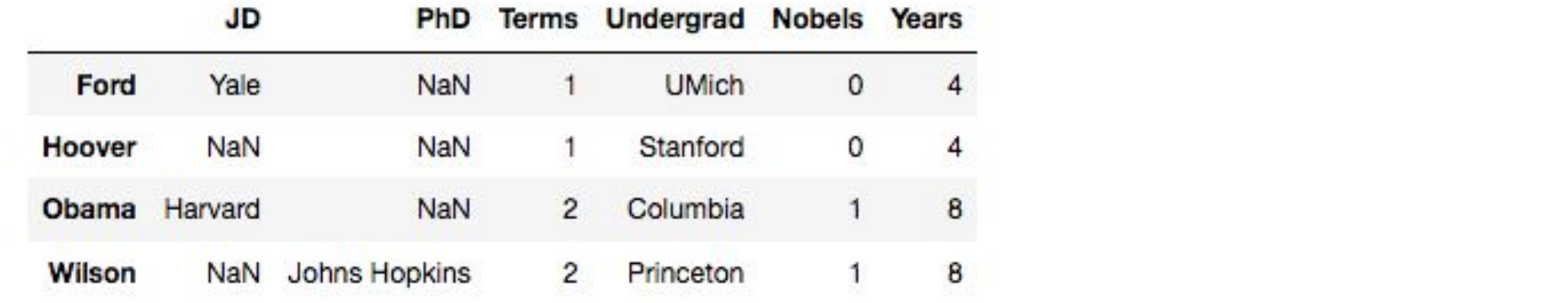

1 presidents['Fields Medals'] =  $0$ 2 presidents

Scalars are broadcast across the rows.

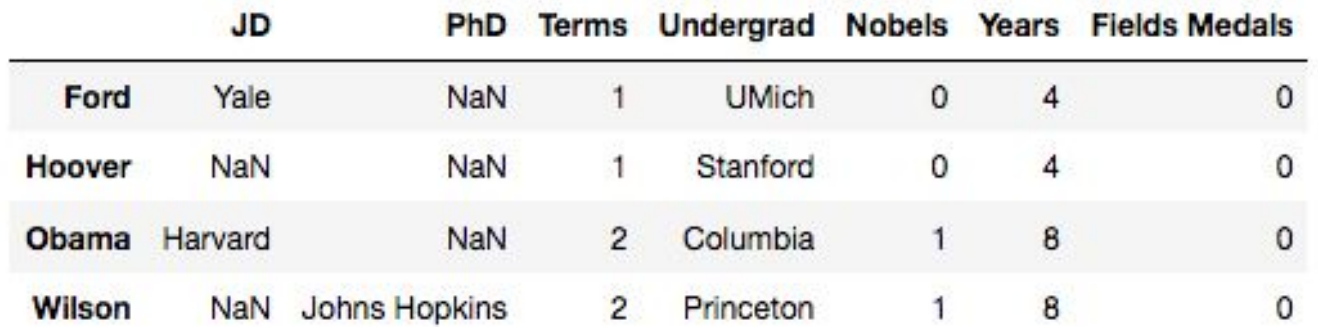

# Deleting columns

Delete columns identically to deleting keys from a dictionary. One can use the del keyword, or pop a key.

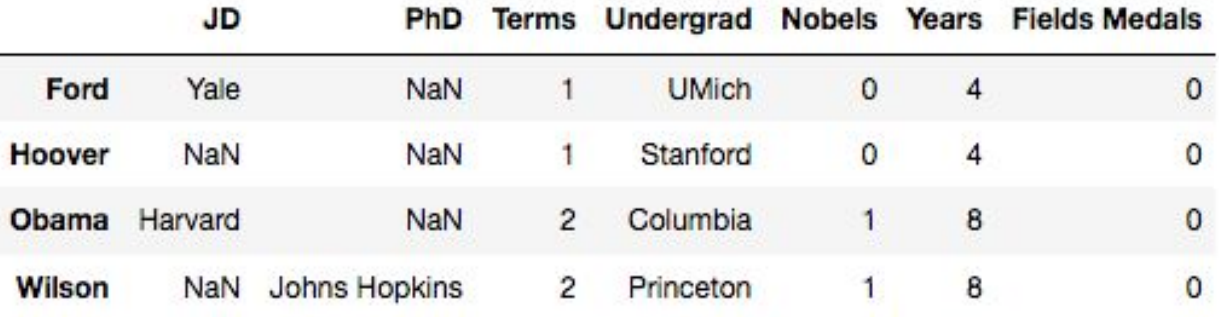

del presidents['Years'] presidents

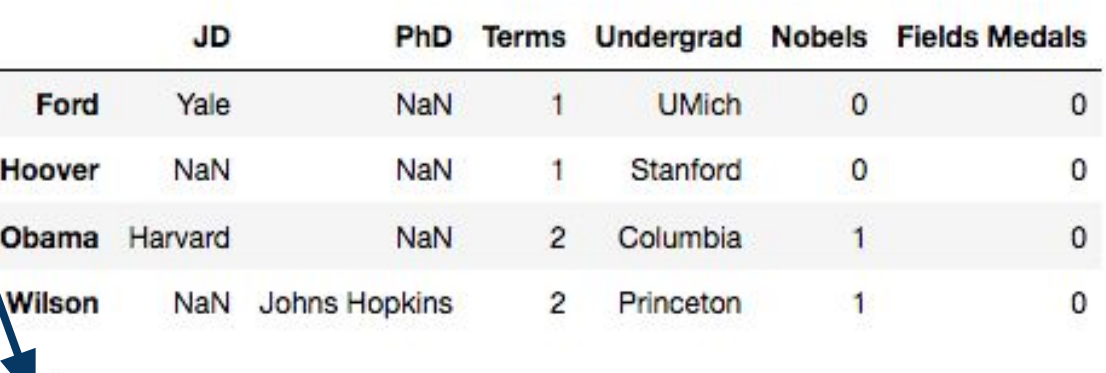

fields = presidents.pop('Fields Medals')

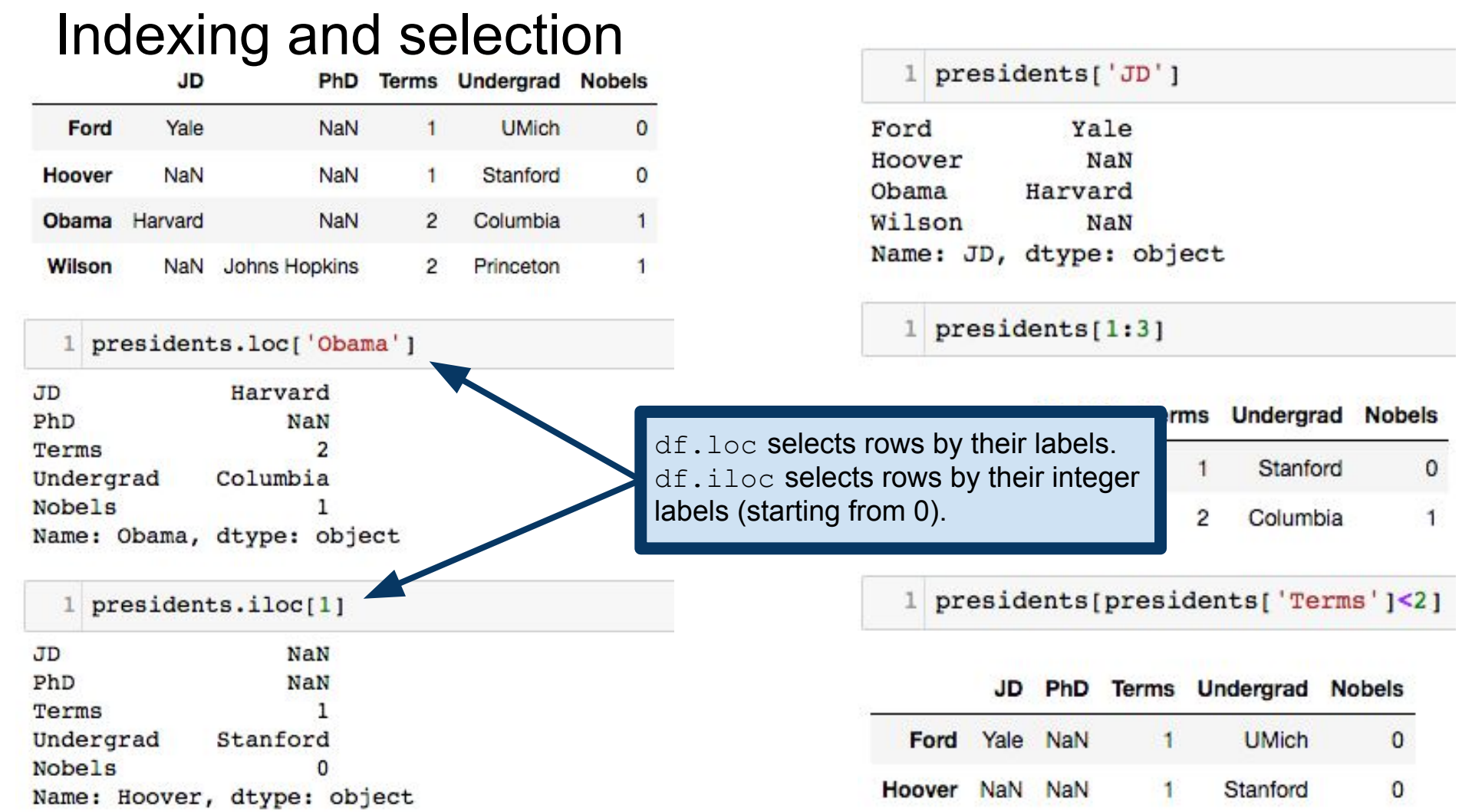

# Indexing and selection

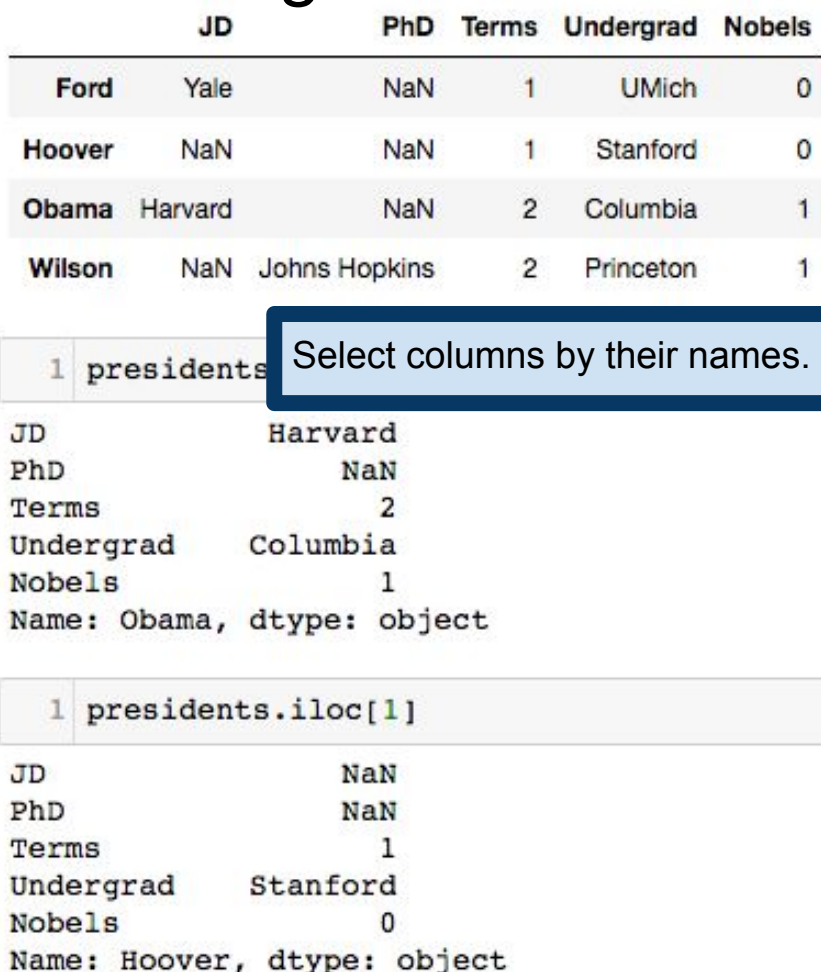

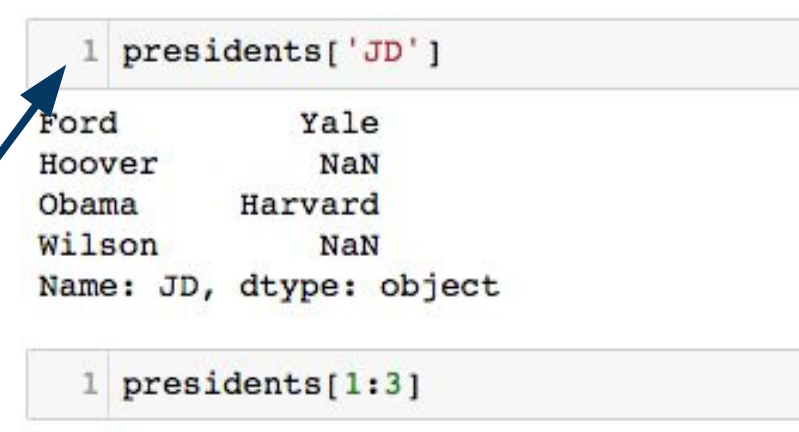

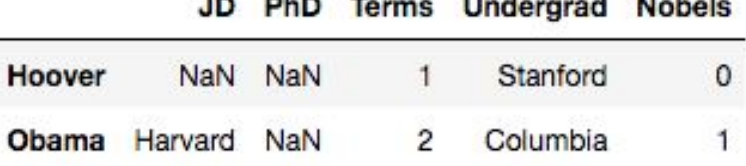

1 presidents[presidents['Terms']<2]

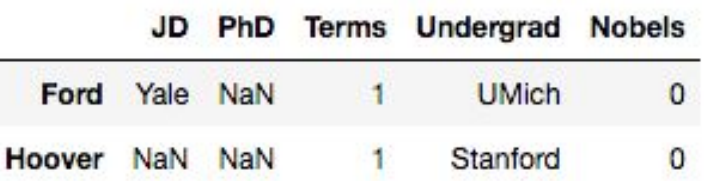

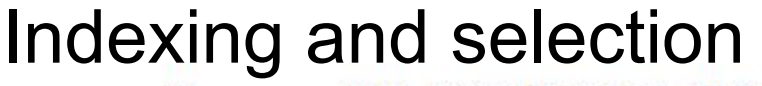

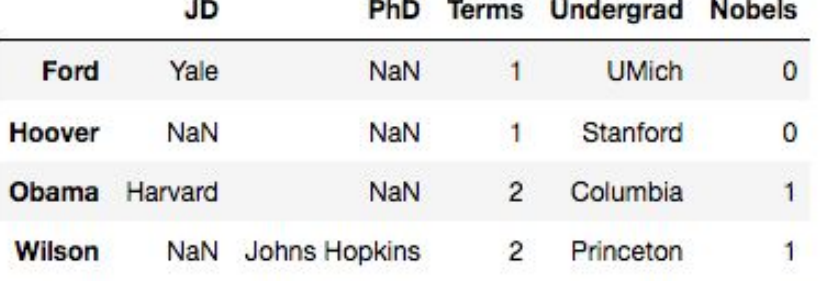

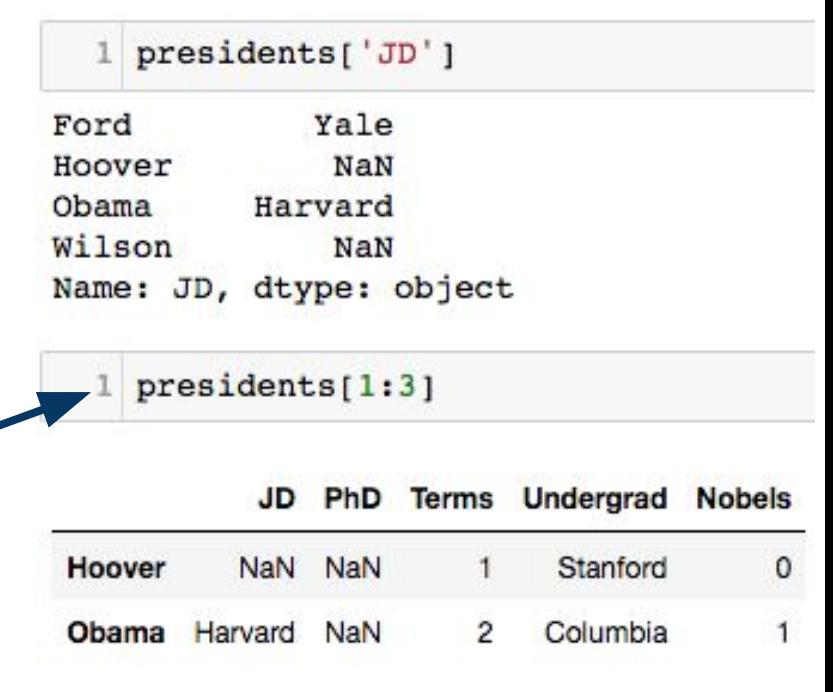

1 presidents[presidents['Terms']<2]

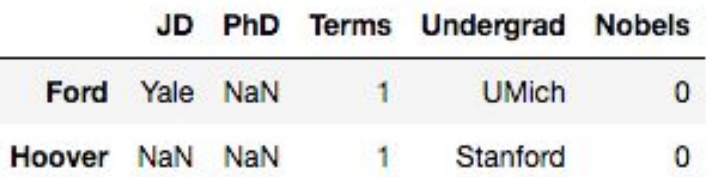

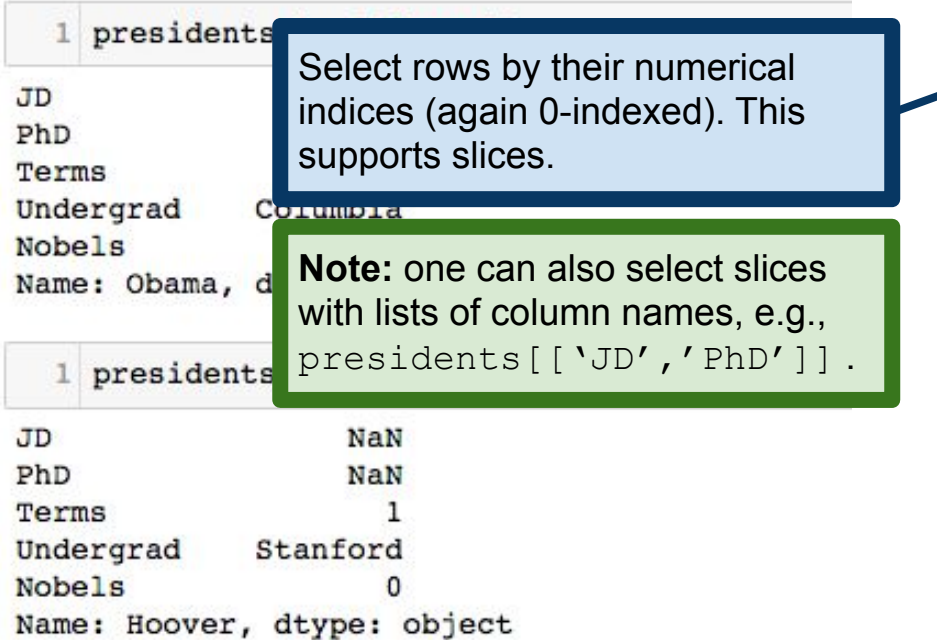

# Indexing and selection

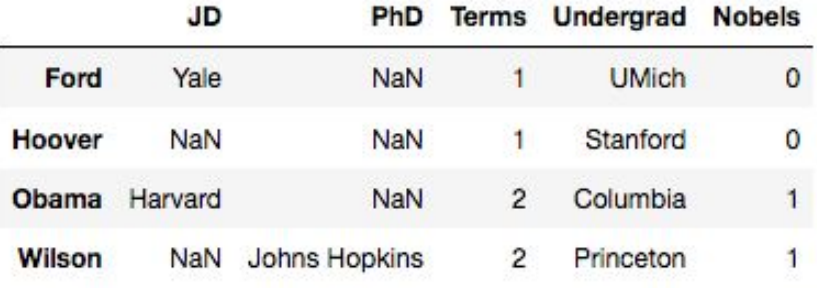

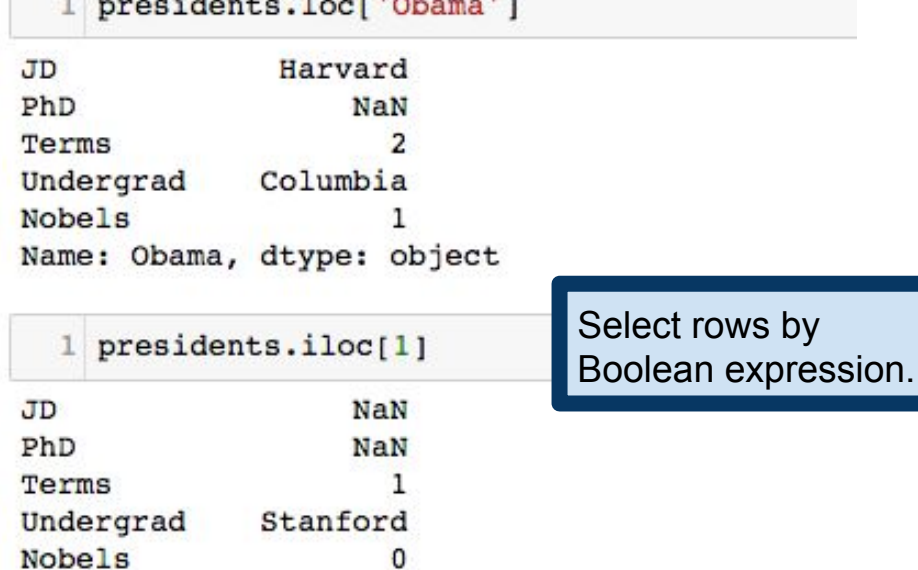

Name: Hoover, dtype: object

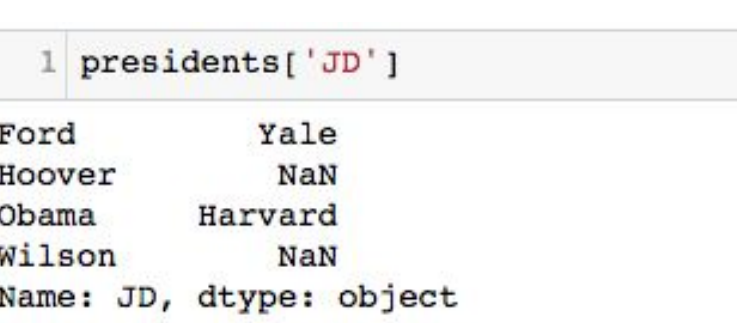

1 presidents[1:3]

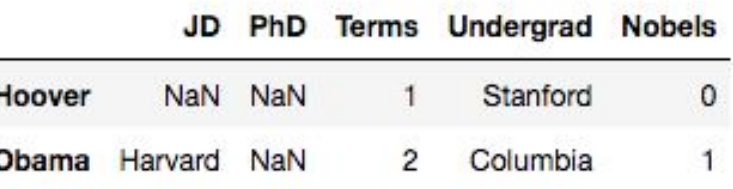

presidents[presidents['Terms']<2]

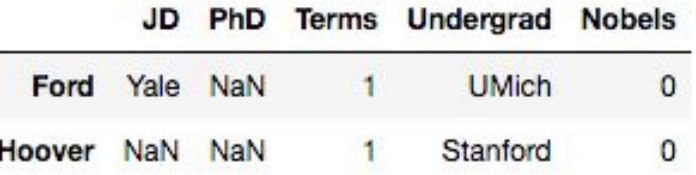

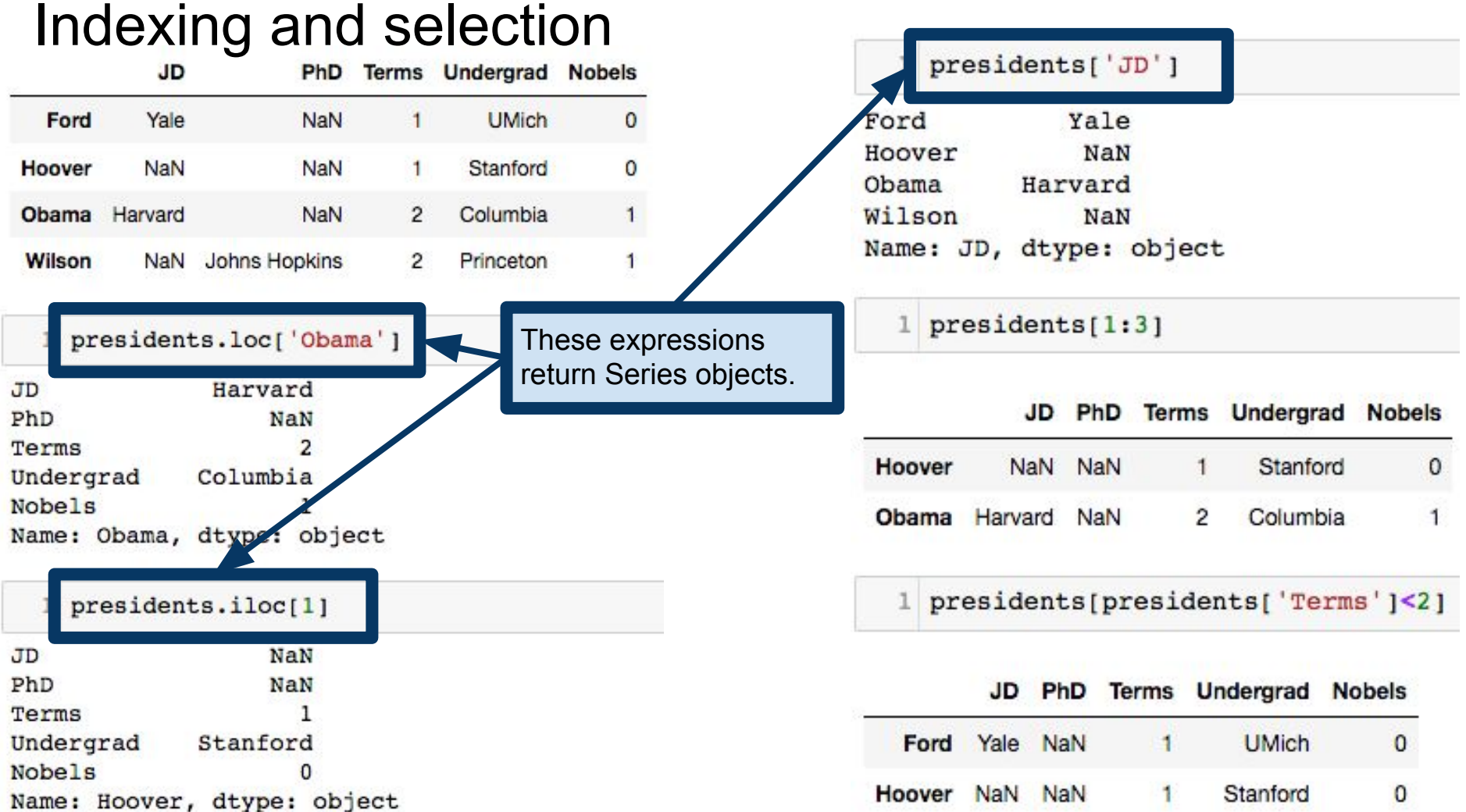

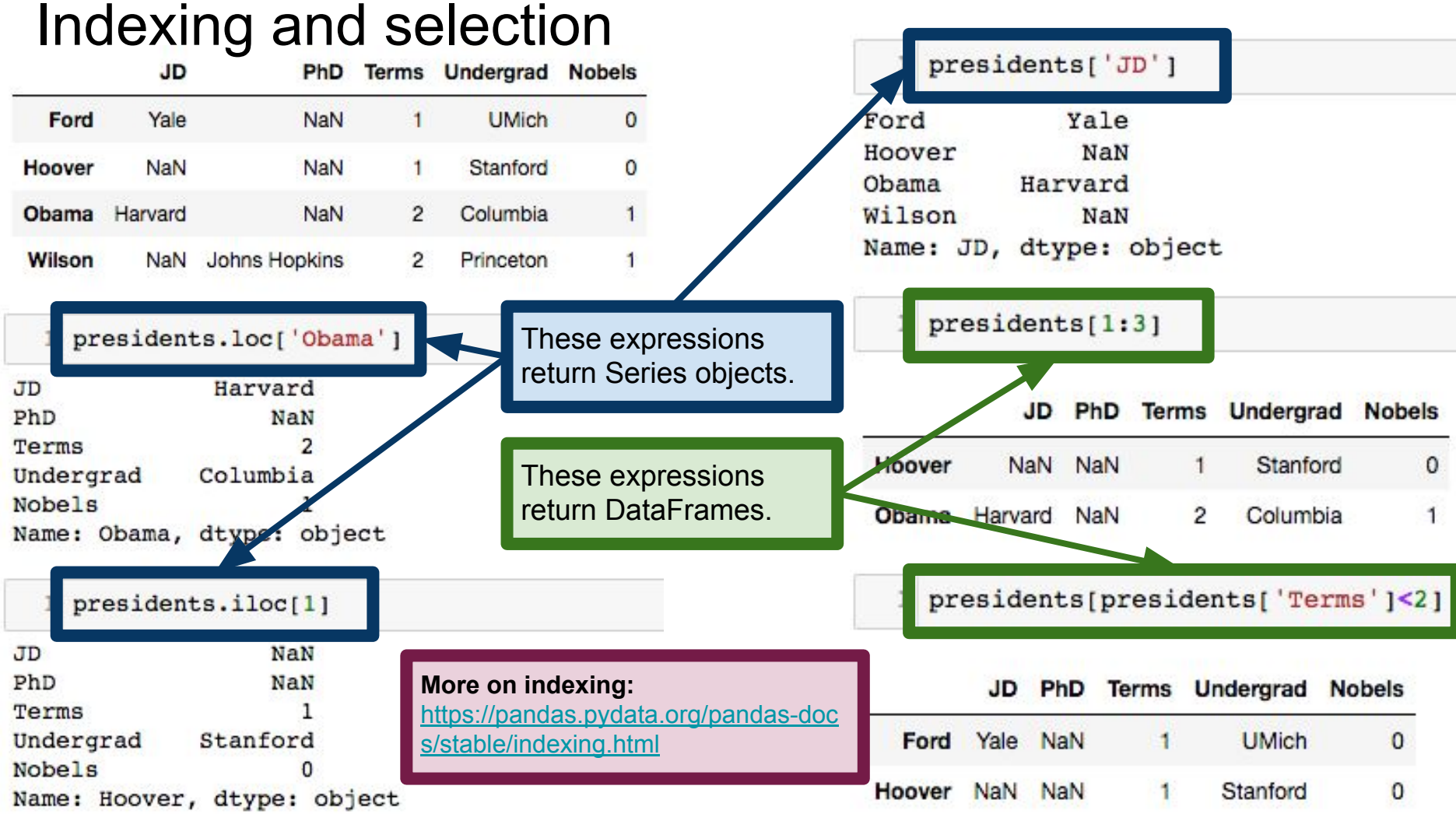

1 df1 = pd.DataFrame(np.random.randn(8, 4), columns= $['A', 'B', 'C', 'D']$ ) 2 df2 = pd.DataFrame(np.random.randn(5, 3), columns= $['A', 'B', 'C']$ )

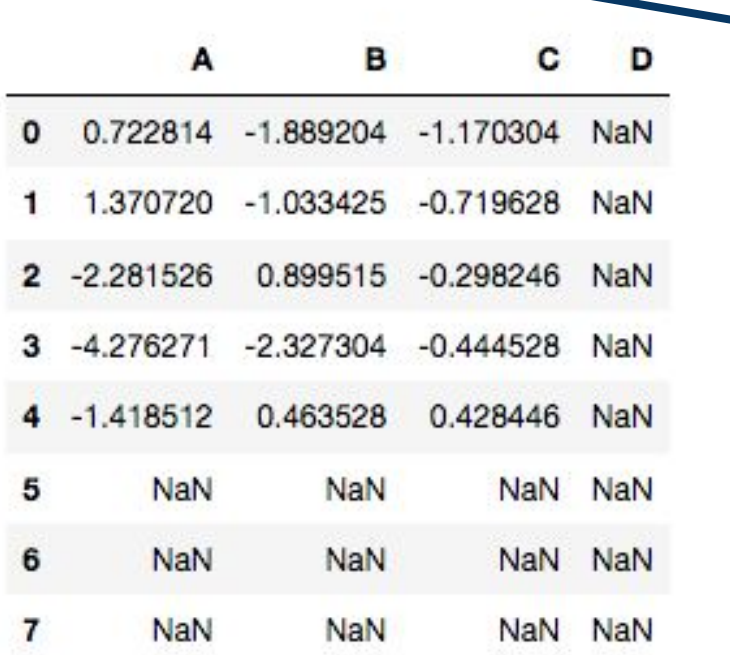

 $df1+df2$ 

3

pandas tries to align the DataFrames as best it can, filling in non-alignable entries with NaN.

In this example, rows 0 through 4 and columns A through C exist in both DataFrames, so these entries can be successfully added. All other entries get NaN, because  $x + \text{NaN} = \text{NaN}$ .

1 df = pd.DataFrame(np.random.randn(4, 2), columns= $['A', 'B']$ )  $2 df$ 

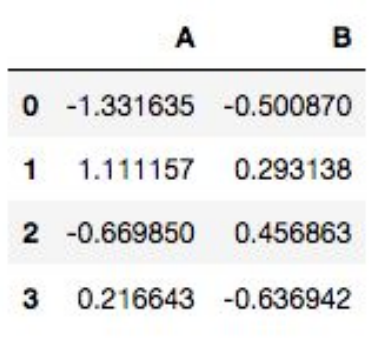

 $1 df - df.iloc[0].$ 

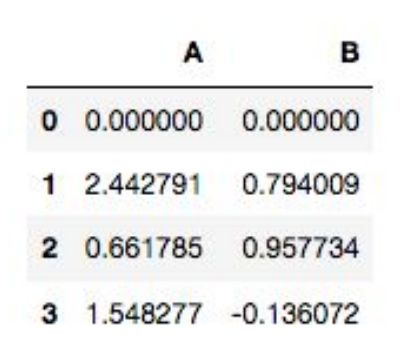

By default, Series are aligned to DataFrames via row-wise broadcasting.

df.iloc[0] is a Series representing the 0-th row of  $df$ . When we try to subtract it from  $df$ , pandas forces dimensions to agree by broadcasting the operation across all rows of df.

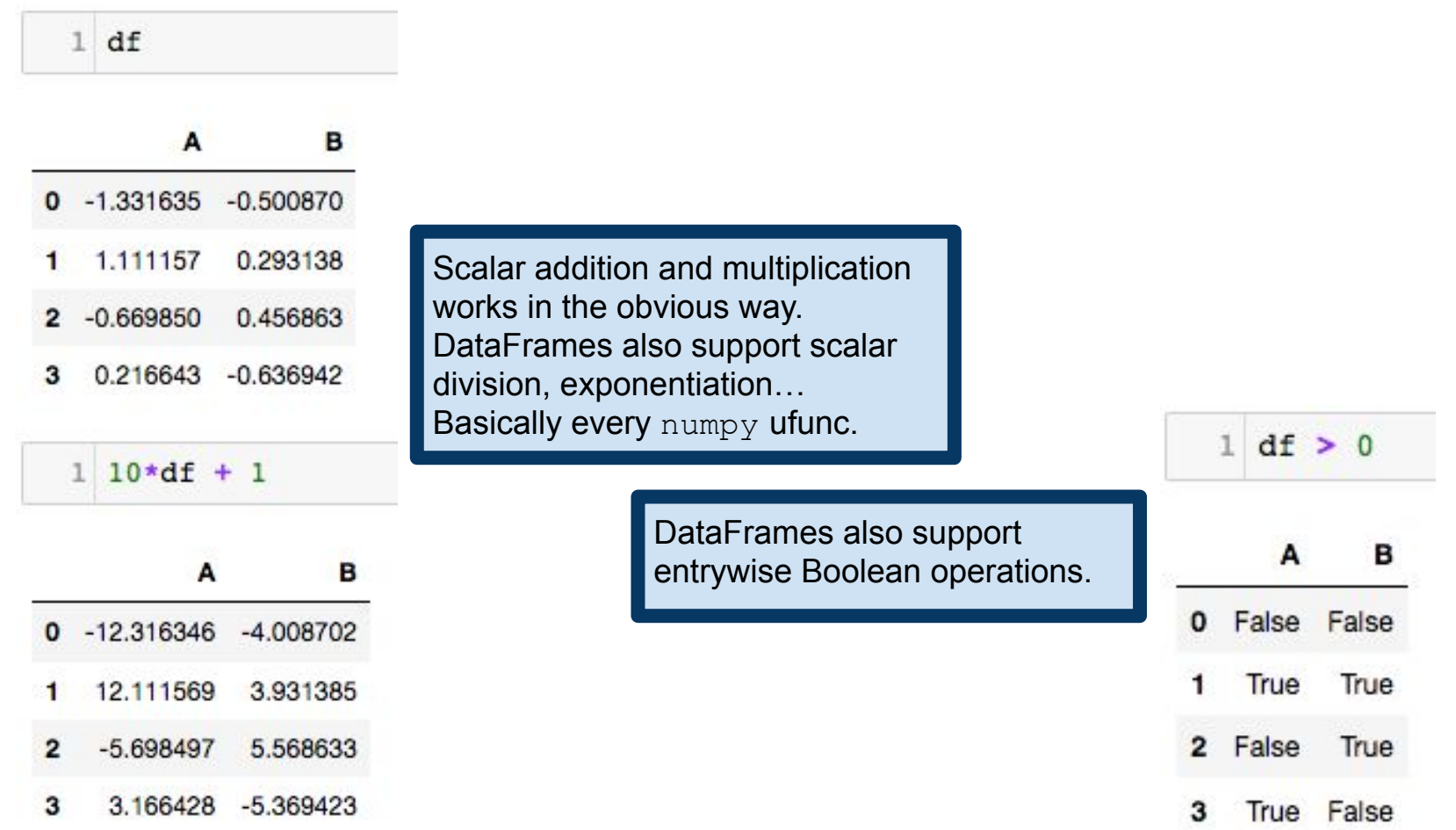

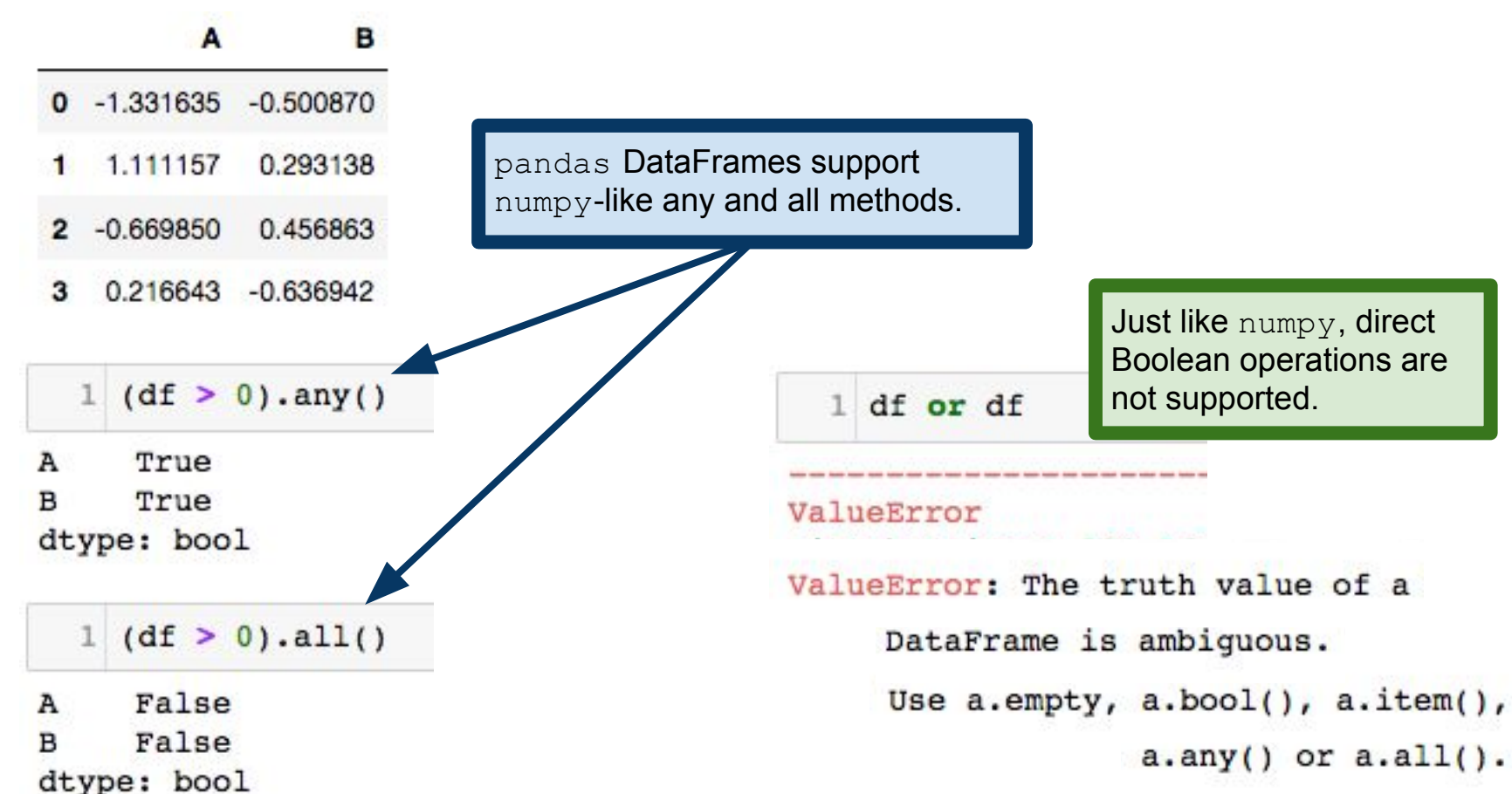

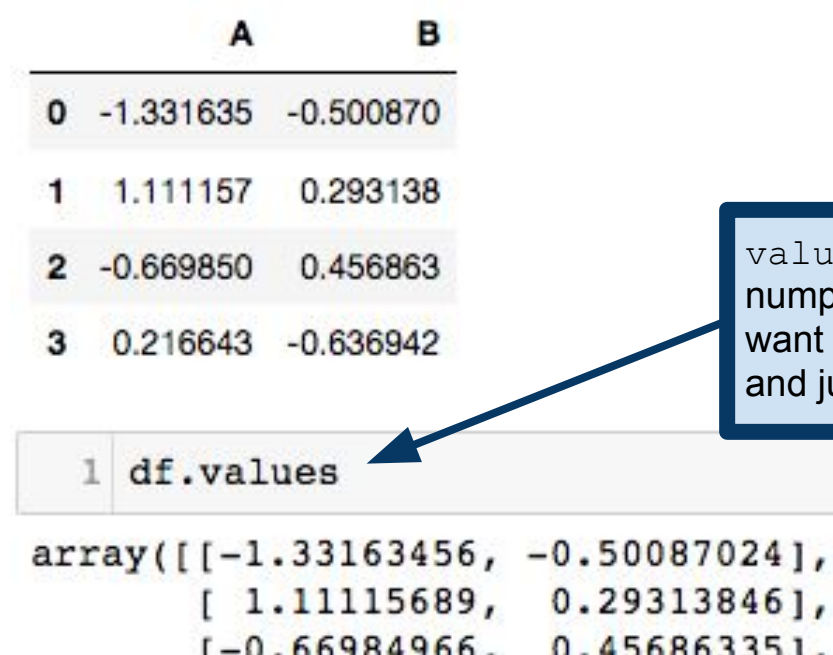

values attribute stores the entries of the table in a numpy array. This is occasionally useful when you want to stop dragging the extra information around and just work with the numbers in the table.

```
1.11115689, 0.29313846,
[-0.66984966, 0.45686335],0.21664278, -0.63694229]])
```
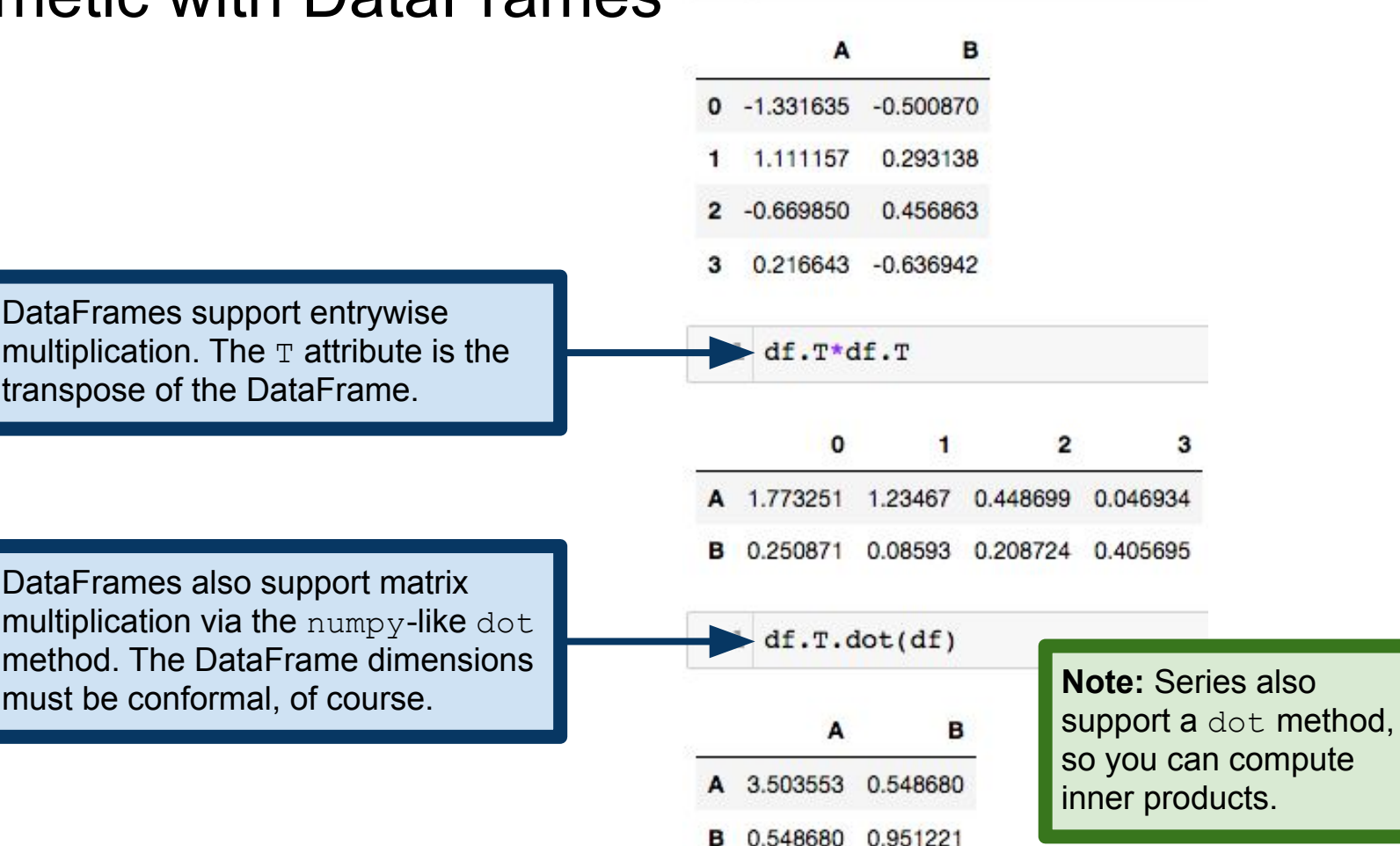

 $df$  $\mathbf{1}$ 

DataFrames support entrywise multiplication. The  $T$  attribute is the transpose of the DataFrame.

DataFrames also support matrix multiplication via the numpy-like dot method. The DataFrame dimensions

#### Removing NaNs

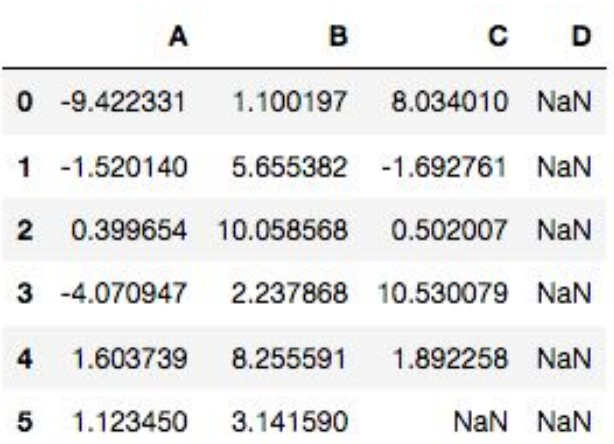

DataFrame dropna method removes rows or columns that contain NaNs.

axis argument controls whether we act on rows, columns, etc.

how='any' will remove all rows/columns that contain even one NaN. how='all' removes rows/columns that have all entries NaN.

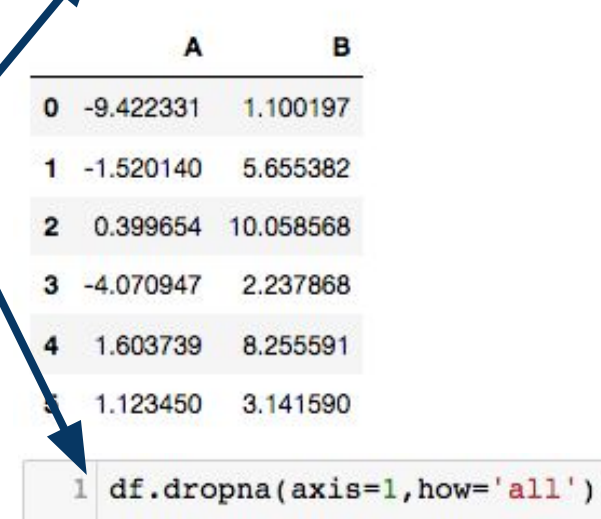

df.dropna(axis=1,how='any')

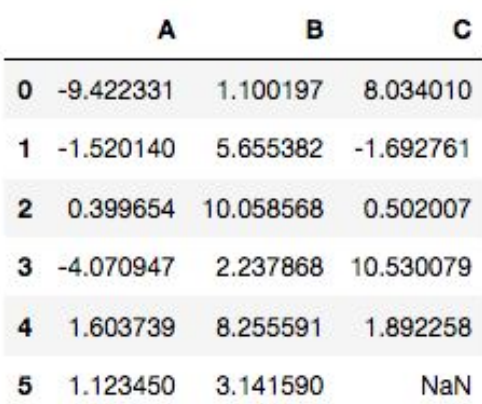
# Reading/writing files

pandas supports read/write for a wide range of different file formats. This flexibility is a major advantage of pandas.

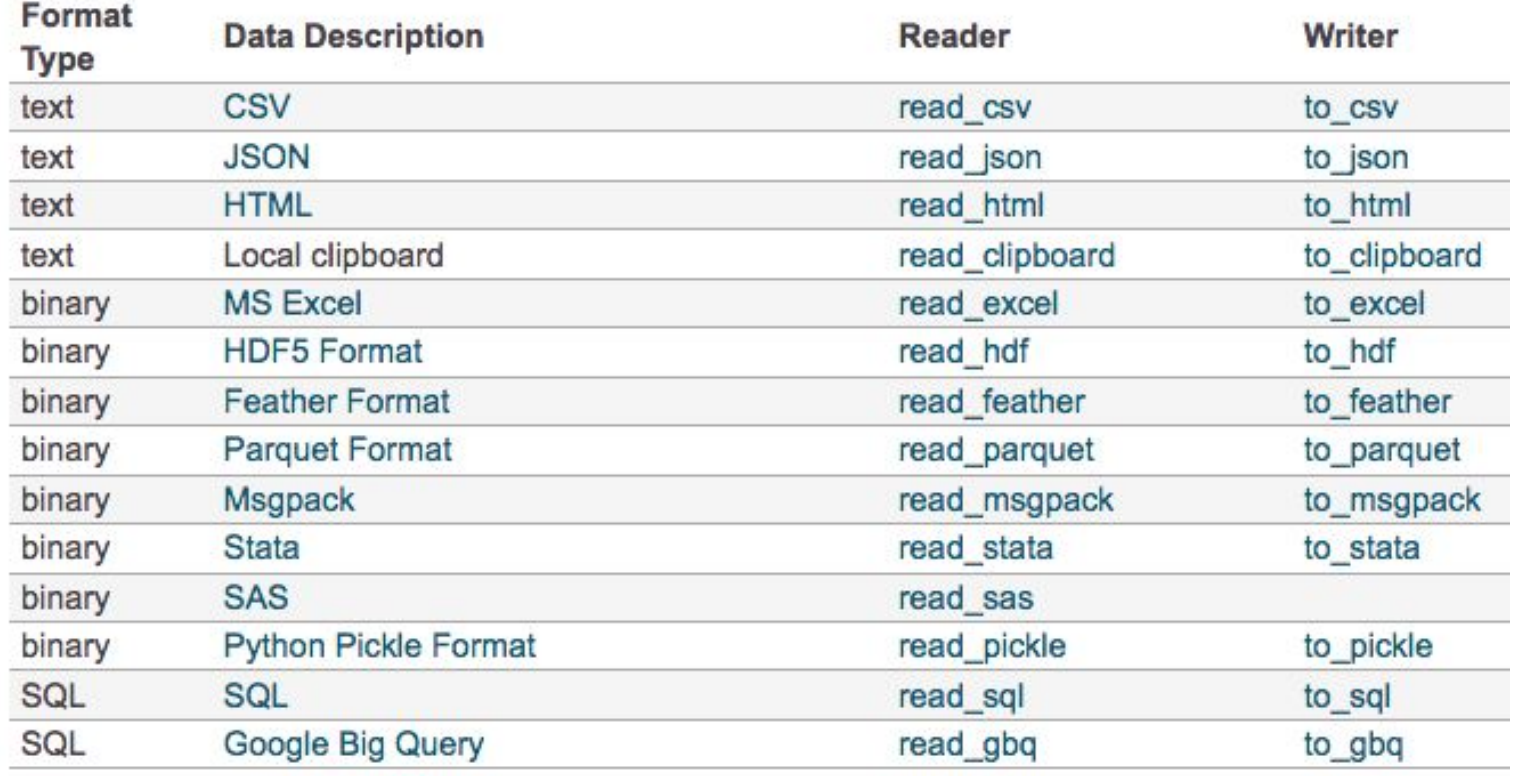

<https://pandas.pydata.org/pandas-docs/stable/io.html>

# Reading/writing files

pandas supports read/write for a wide range of different file formats. This flexibility is a major advantage of pandas.

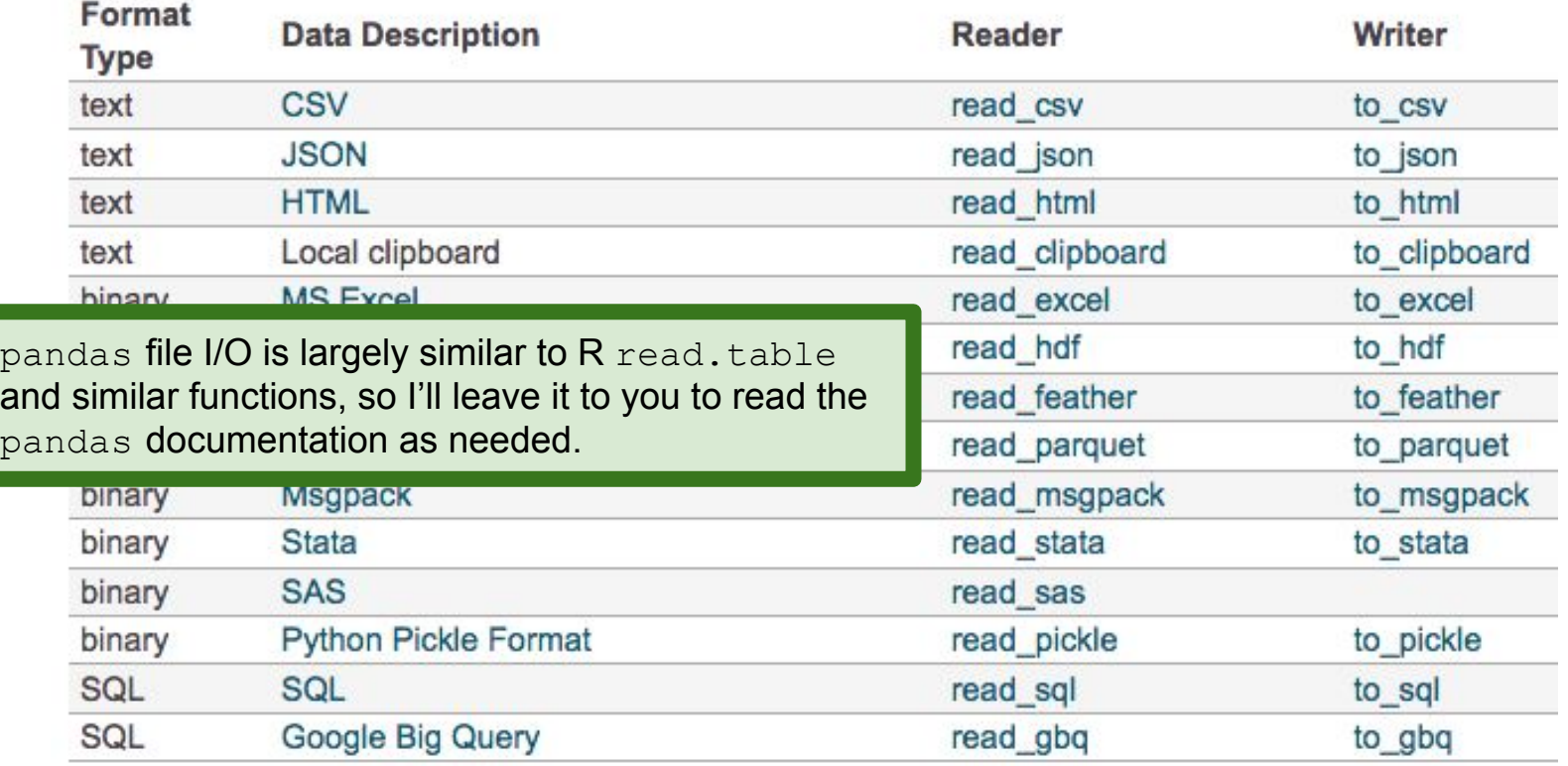

Table credit: <https://pandas.pydata.org/pandas-docs/stable/io.html>

# Summarizing DataFrames

pd.read csv() reads a comma-separated file into a DataFrame.

info() method prints summary data about the DataFrame. Number of rows, column names and their types, etc.

**Note:** there is a separate to string() method that generates a string representing the DataFrame in tabular form, but this usually doesn't display well if you have many columns.

baseball = pd.read csv('baseball.csv') baseball.info()

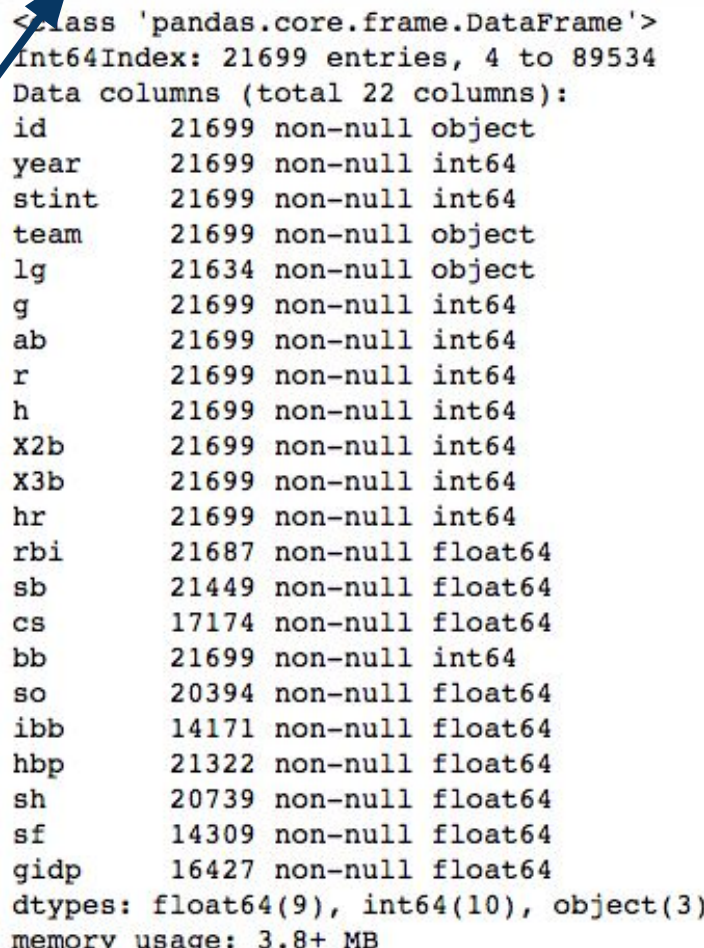

# Summarizing DataFrames

1 baseball.head(

head() method displays just the first few rows of the DataFrame (5 by default; change this by supplying an argument).  $tail()$  displays the last few rows.

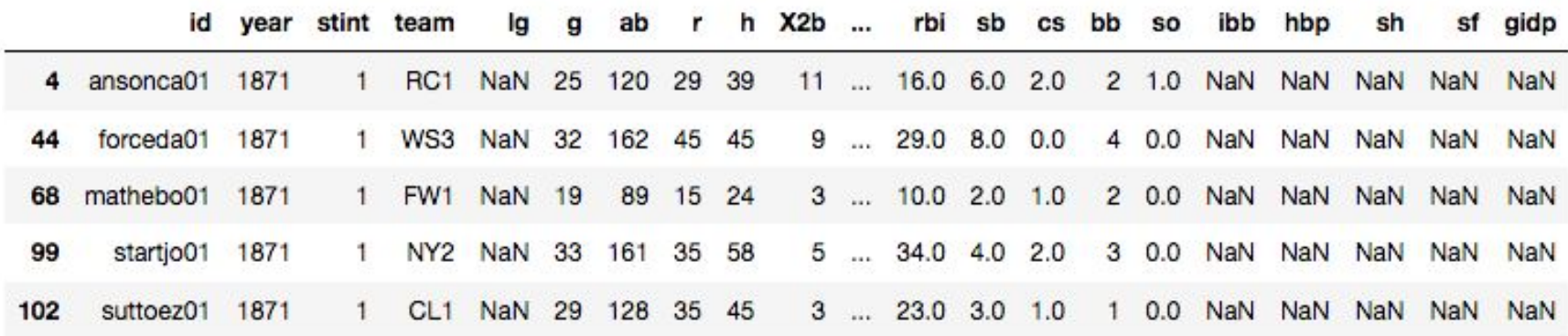

 $5$  rows  $\times$  22 columns

**Note:** R and pandas both supply head/tail functions, named after UNIX/Linux commands that displays the first/last lines of a file.

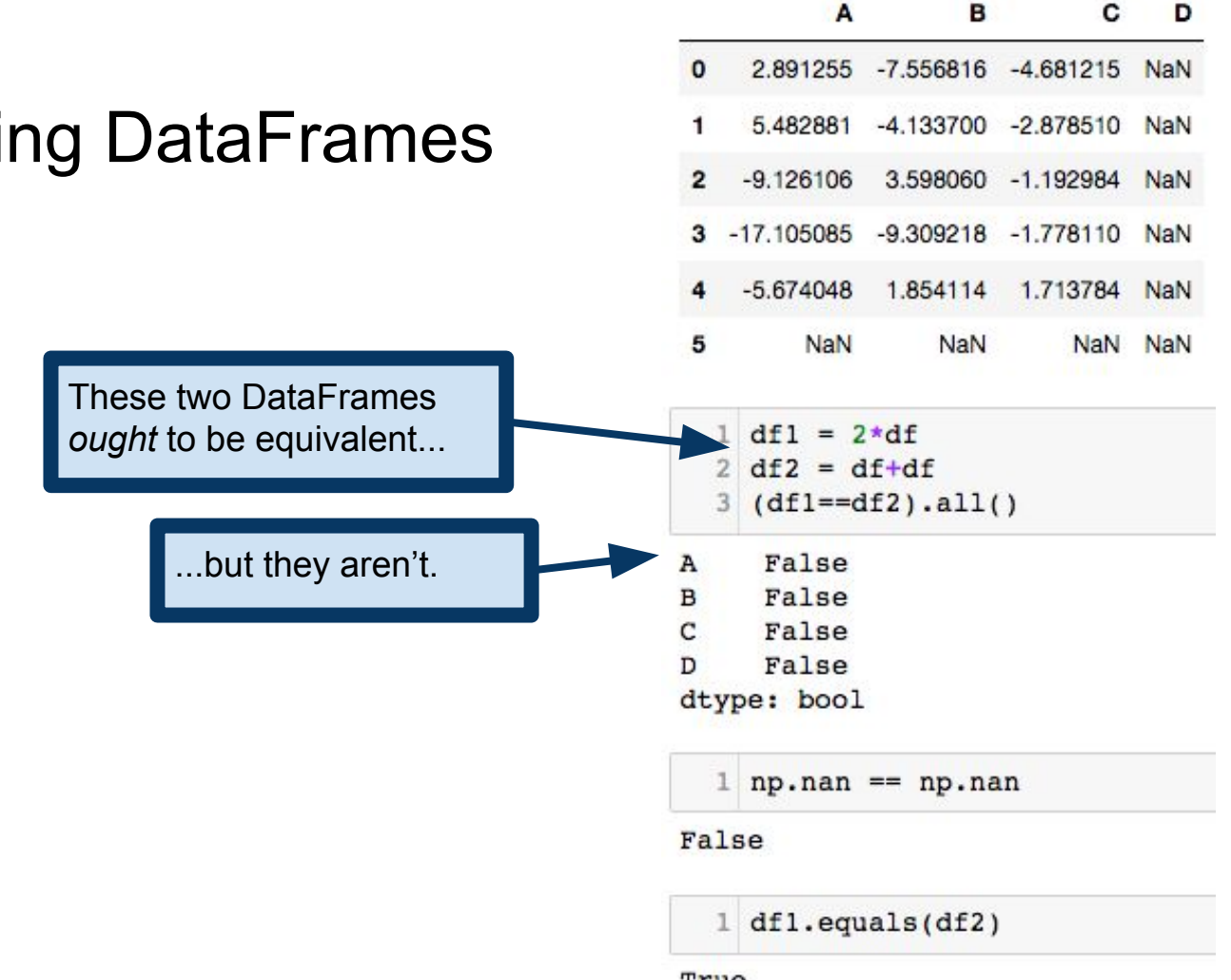

### Comparing

True

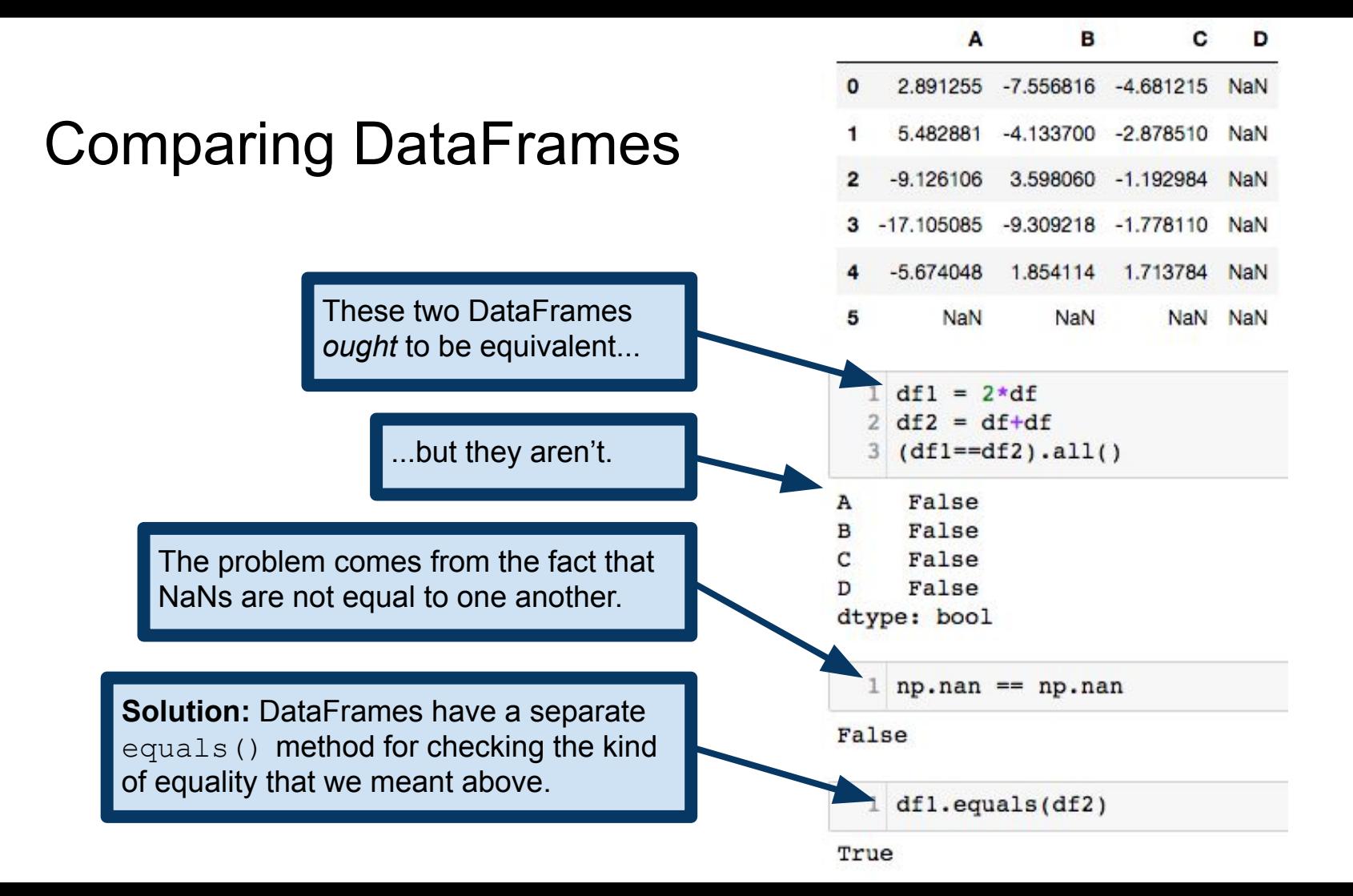

# Comparing DataFrames

There is a solid design principle behind this. If there are NaNs in our data, we want to err on the side of being overly careful about what operations we perform on them. We see similar ideas in numpy and in R.

**Solution:** DataFrames have a separate equals() method for checking the kind of equality that we meant above.

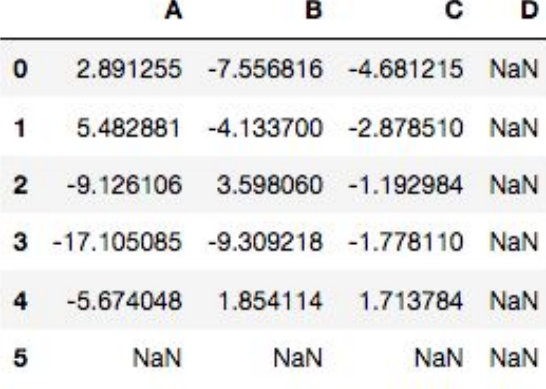

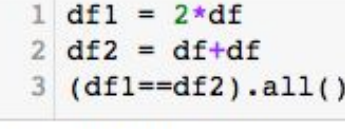

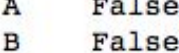

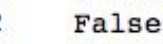

False D

dtype: bool

 $1$  np.nan == np.nan

False

 $df1.equals(df2)$ 

True

# Statistical Operations on DataFrames

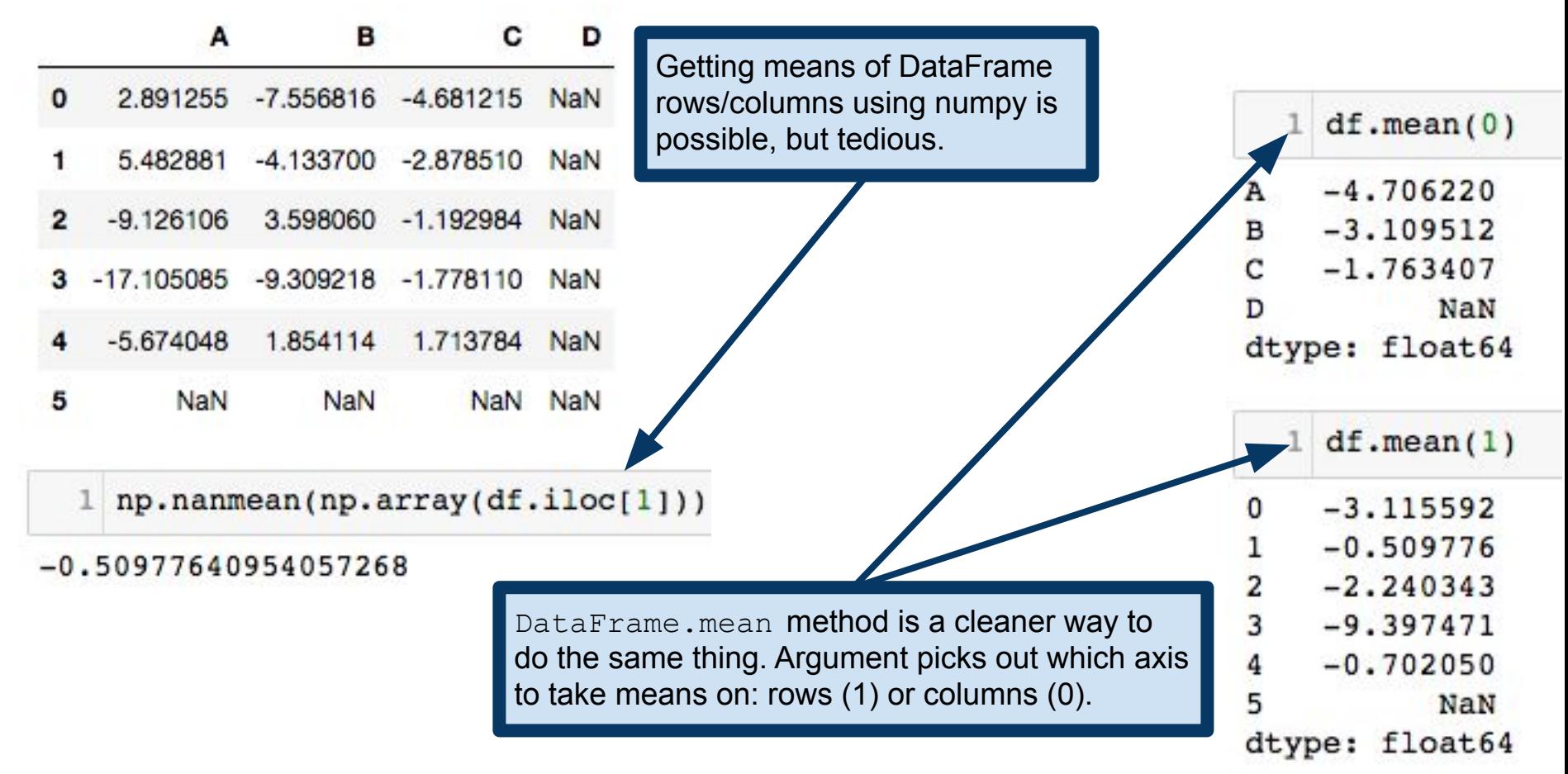

# Statistical Operations on DataFrames

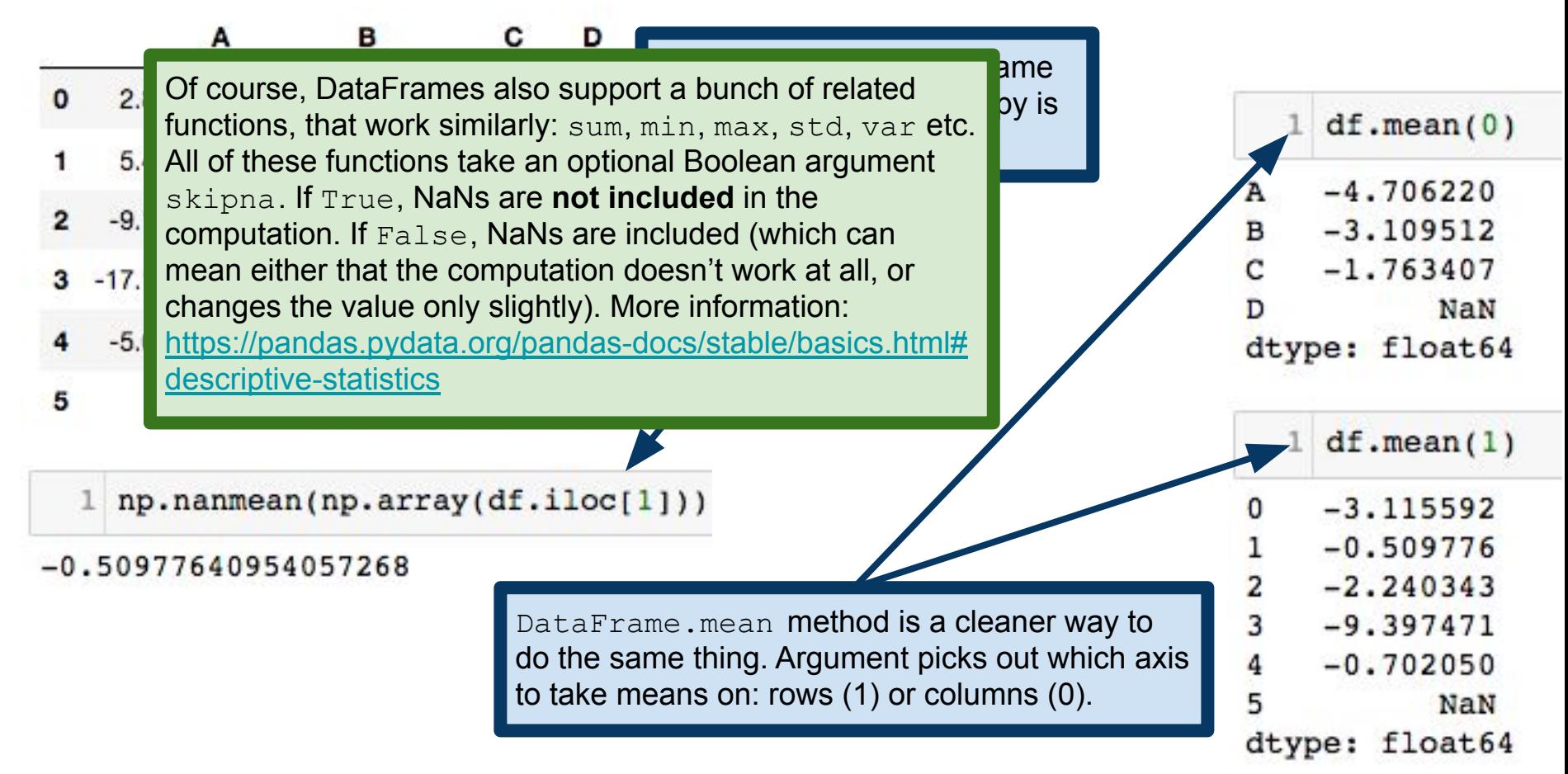

# Summarizing DataFrames

DataFrame.describe() is similar to the R summary() function. Non-numeric data will get statistics like counts, number of unique items, etc. If a DataFrame has mixed types (both numeric and non-numeric), the non-numeric data is excluded by default.

#### **Details and optional arguments:** [https://pandas.pydata.org/pandas-docs/stable/basics.ht](https://pandas.pydata.org/pandas-docs/stable/basics.html#summarizing-data-describe) [ml#summarizing-data-describe](https://pandas.pydata.org/pandas-docs/stable/basics.html#summarizing-data-describe)

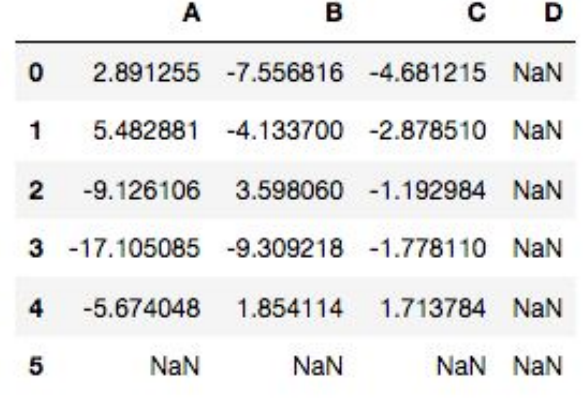

#### df.describe()

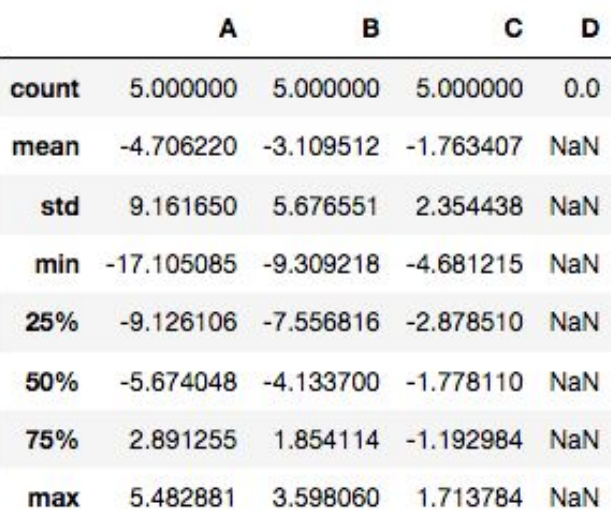

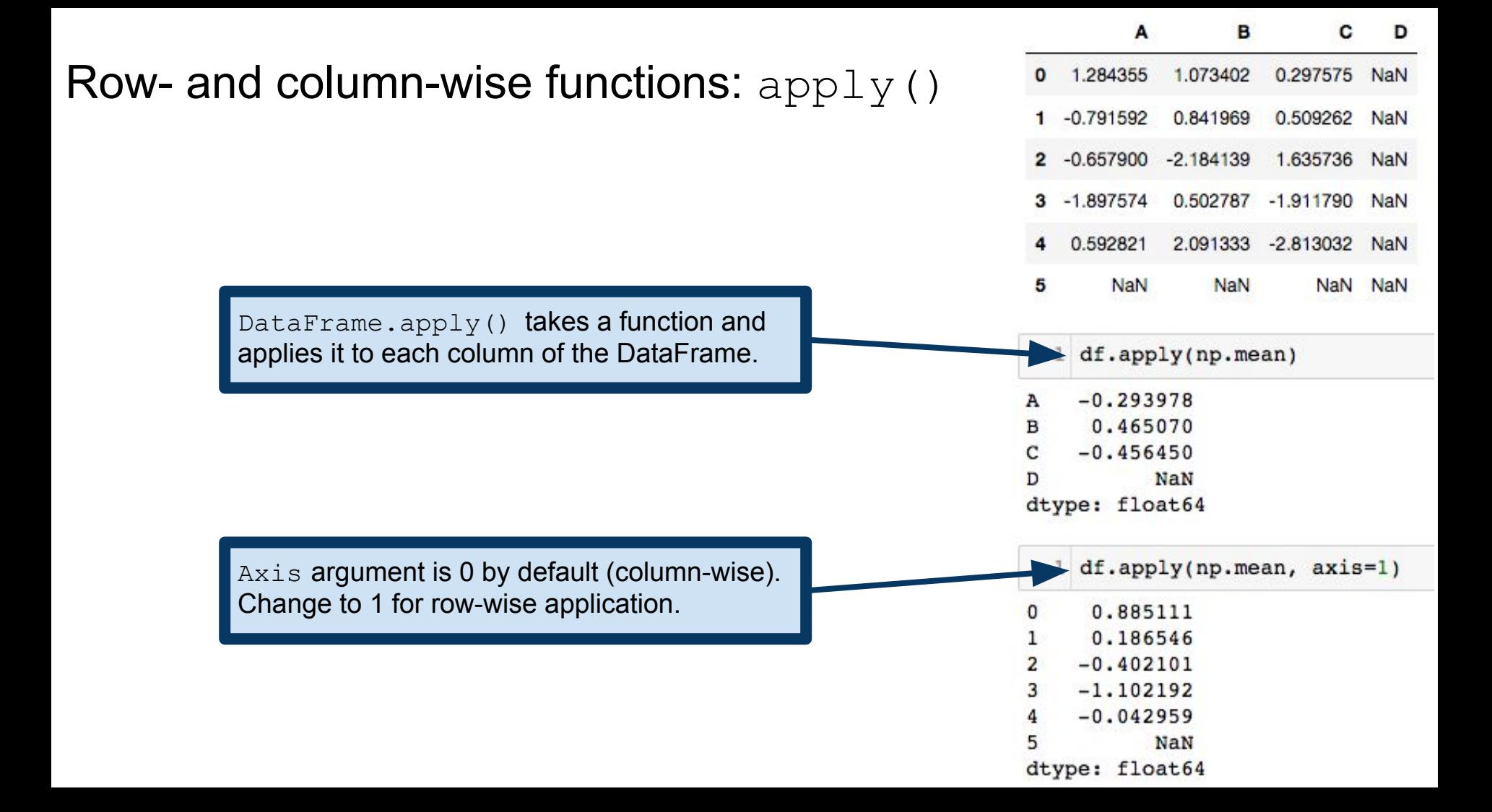

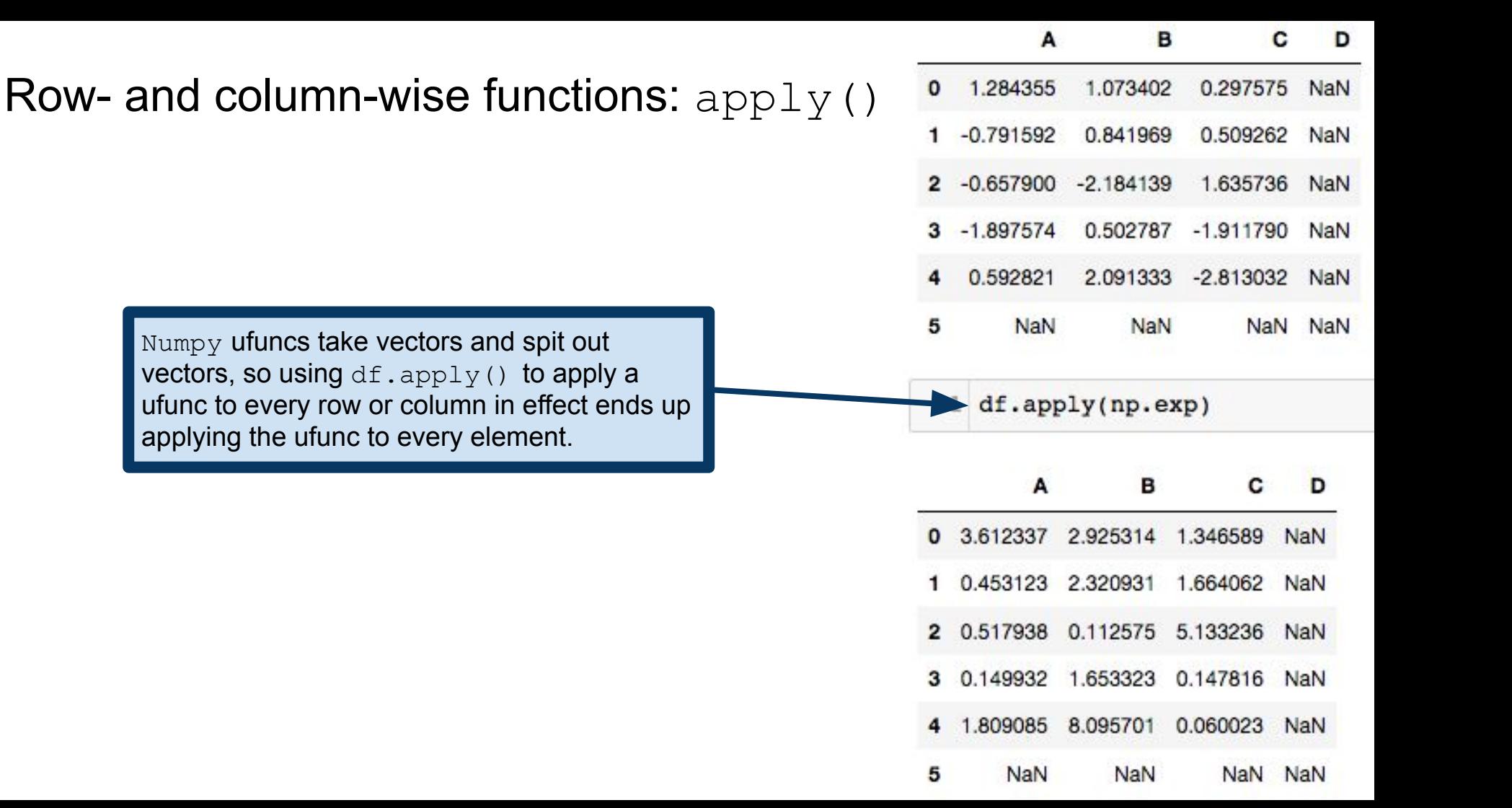

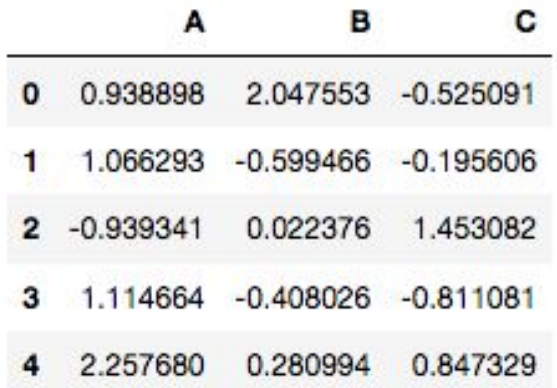

def quadratic( $x$ ,  $a$ ,  $b$ ,  $c=1$ ): return  $a*x*x+2 + b*x + c$  $df.appendy(quadratic, args=(1,2), c=5)$ 

We can pass positional and keyword arguments into the function via  $df.append$ , apply. Args is a tuple of the positional arguments (in order), followed by the keyword arguments.

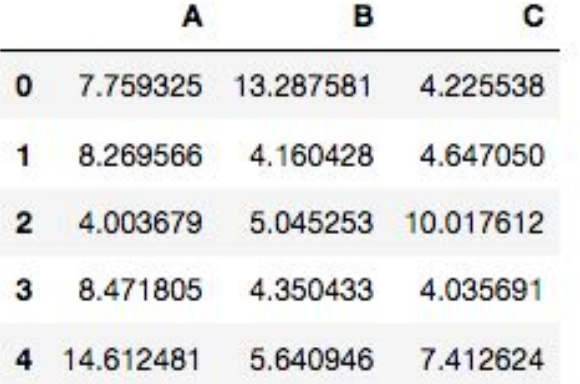

**Note:** ["apply\(\)](https://pandas.pydata.org/pandas-docs/stable/generated/pandas.DataFrame.apply.html#pandas.DataFrame.apply) takes an argument raw which is False by default, which converts each row or column into a Series before applying the function. When set to  $True$ , the passed function will instead receive an ndarray object, which has positive performance implications if you do not need the indexing functionality." This can be useful if your function is meant to work specifically with Series.

#### Row- and column-wise functions:  $apply()$

### Element-wise function application

3  $df$ 

B A cat unicorn dog chupacabra This causes an error, because 1.  $apply$  thinks that its argument 2 bird pixie should be applied to Series (i.e., columns), not to individual I df.apply(lambda s:s.upper()) entries.AttributeError Traceback (most recent <ipython-input-507-61f17bcd25de> in <module>()  $---> 1 df.append(y(lambda s:s.upper())$ 

 $df = pd.DataFrame({'A': ['cat', 'dog', 'bird']})$ 

'B': ['unicorn', 'chupacabra', 'pixie']})

## Element-wise function application

applymap works similarly to Python's map function (and the Series map method). Applies its argument function to every entry of the DataFrame.

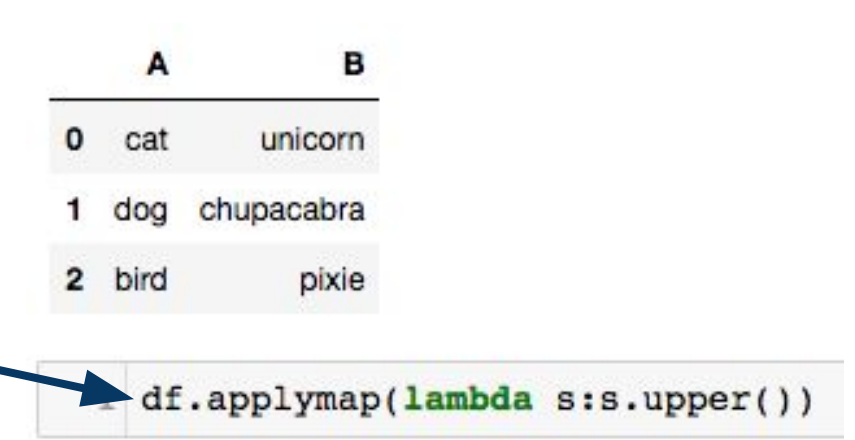

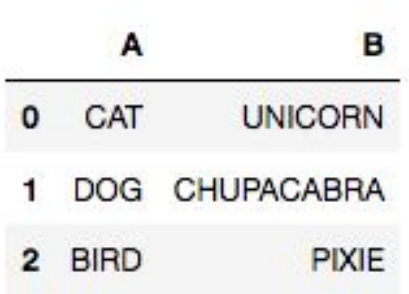

### Tablewise Function Application

Here we have a function composition applied to a DataFrame. This is perfectly valid code, but pandas supports another approach.

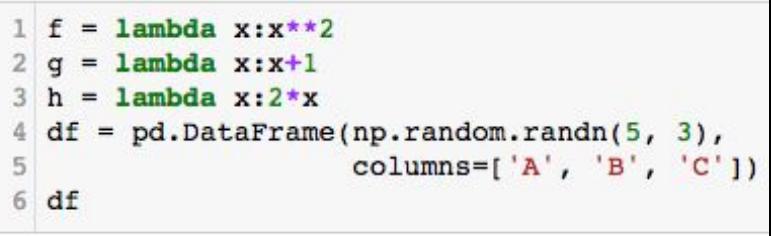

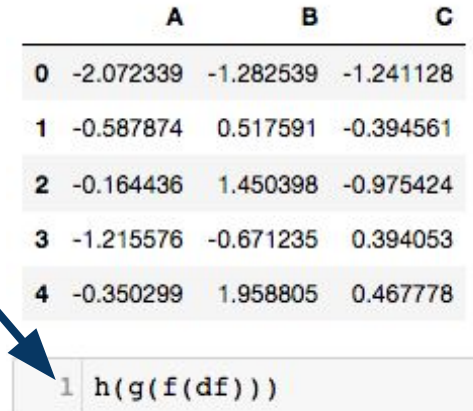

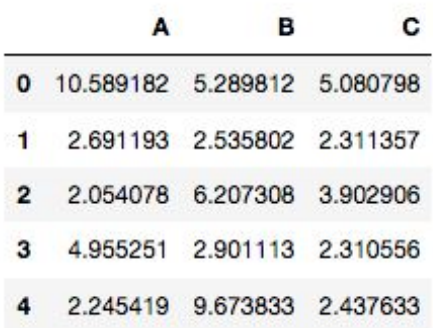

#### Tablewise Function Application

The DataFrame pipe method is built for a pattern called **method chaining**. The pipe method has better support for passing additional arguments around than does the function composition to the right. This pattern using pipe is also more conducive to functional programming patterns.

> $df.pipe(f).pipe(g).pipe(h)$ 1.

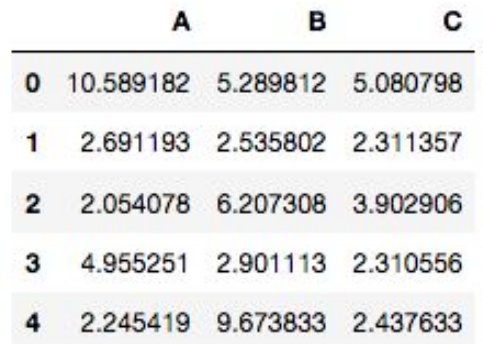

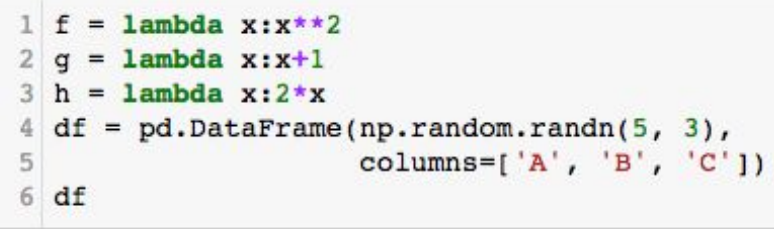

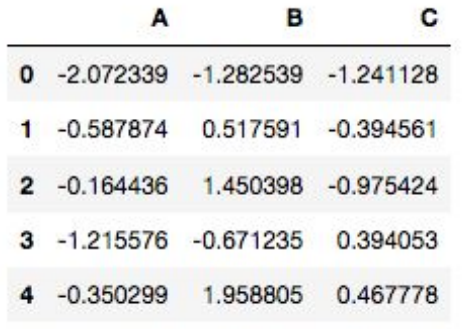

#### $1 h(g(f(df)))$

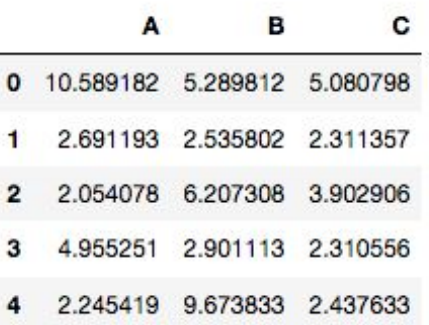

#### Recap

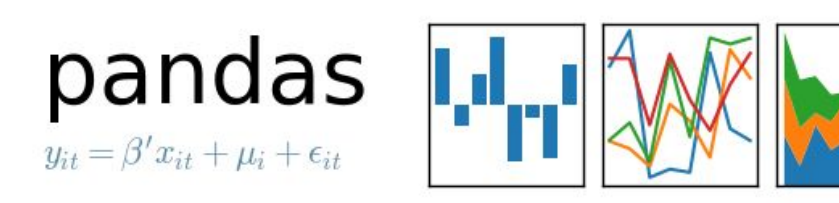

Previously: basics of pandas Series and DataFrames Indexing, changing entries Function application

Next: more complicated operations Statistical computations Group-By operations Reshaping, stacking and pivoting

#### Recap

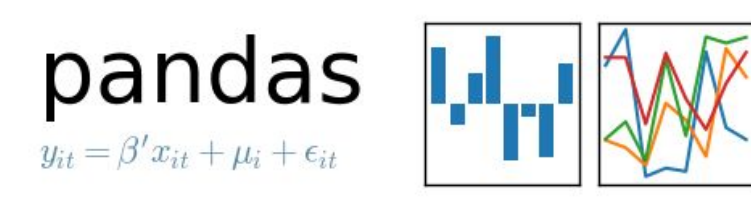

Previously: basics of pandas Series and DataFrames Indexing, changing entries Function application

Next: more complicated operations Statistical computations Group-By operations Reshaping, stacking and pivoting

**Caveat:** pandas is a large, complicated package, so I will not endeavor to mention every feature here. These slides should be enough to get you started, but there's no substitute for reading the documentation.

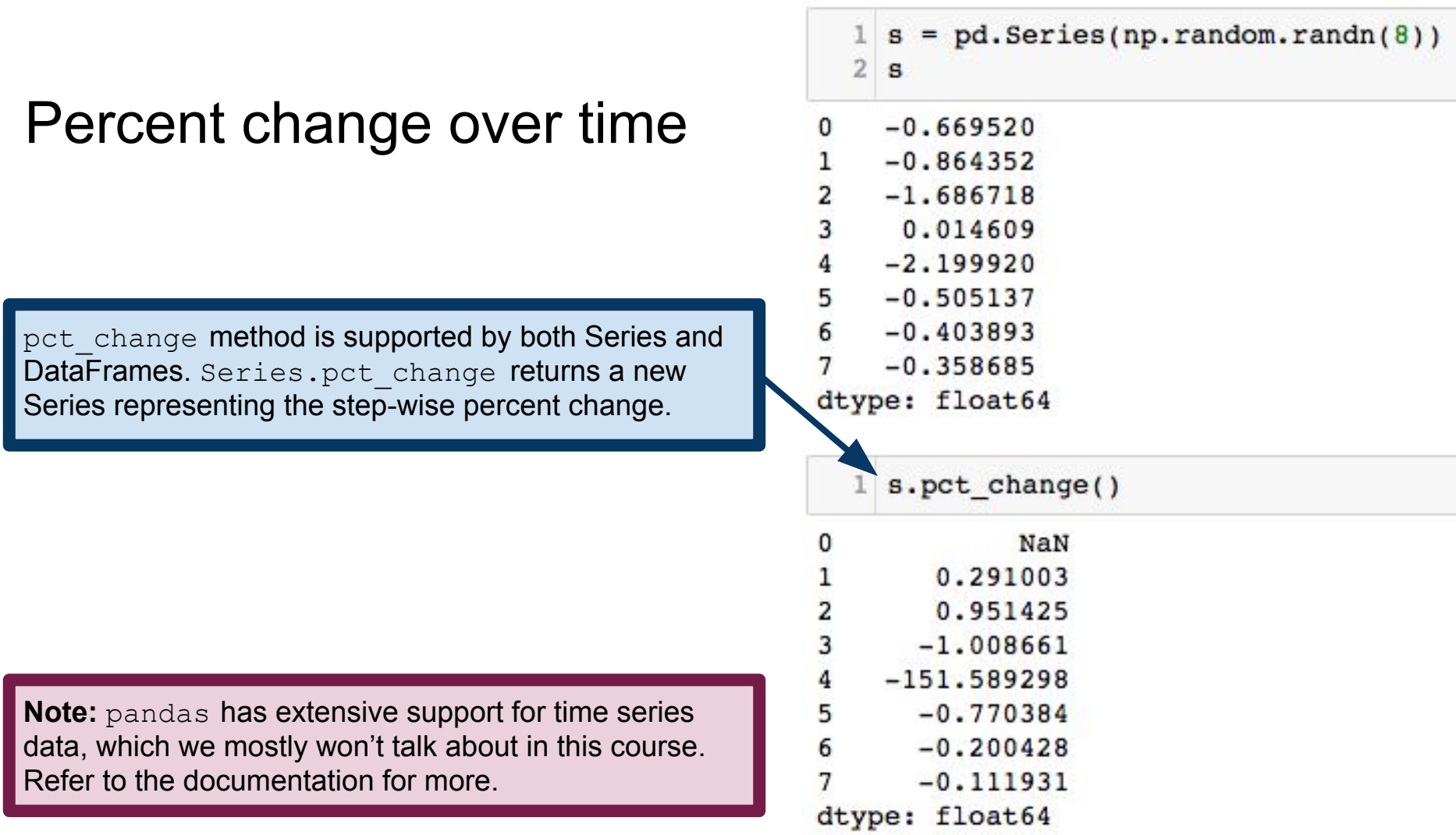

#### Percent change over time

pct change operates on columns of a DataFrame, by default. Periods argument specifies the time-lag to use in computing percent change. So periods=2 looks at percent change compared to two time steps ago.

pct\_change\_includes control over how missing data is imputed, how large a time-lag to use, etc. See documentation for more detail: [https://pandas.pydata.org/pandas-docs/stable/ge](https://pandas.pydata.org/pandas-docs/stable/generated/pandas.Series.pct_change.html) [nerated/pandas.Series.pct\\_change.html](https://pandas.pydata.org/pandas-docs/stable/generated/pandas.Series.pct_change.html)

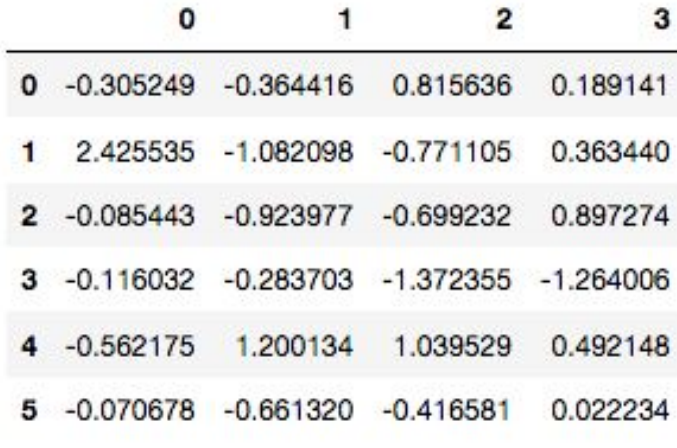

df.pct\_change(periods=2)

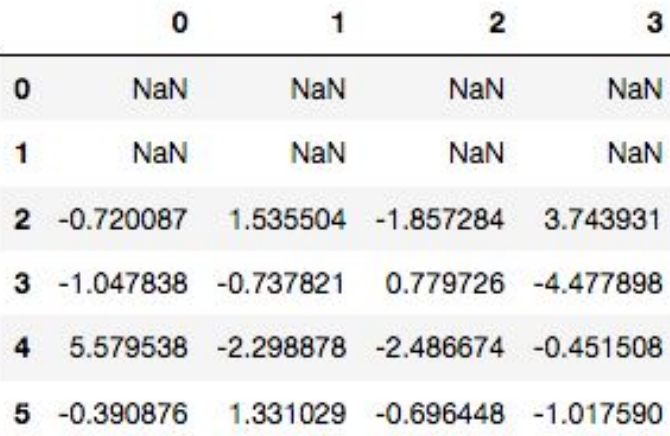

## Computing covariances

cov method computes covariance between a Series and another Series.

 $= pd.Series(np.random.randn(1000))$  $s1$  $s2 = pd.Series(0.1*s1+np.random.randn(1000))$  $s1.cov(s2)$ 3

```
0.1522727637202401
```
cov method is also supported by DataFrame, but instead computes a new DataFrame of covariances between columns.

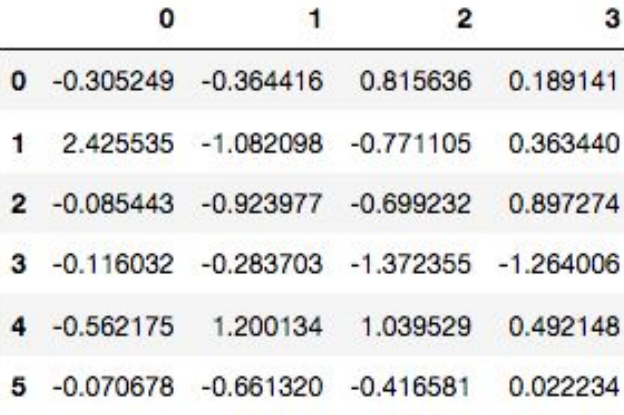

 $df.cov()$  $\overline{2}$ 0 3 1.208517  $-0.515225$  $-0.430870$ 0.093096  $-0.515225$ 0.673964 0.520126  $-0.021969$  $-0.430870$ 0.520126 0.911544 0.329498  $\overline{2}$ 3 0.093096  $-0.021969$ 0.329498 0.546332

cov supports extra arguments for further specifying behavior: <https://pandas.pydata.org/pandas-docs/stable/generated/pandas.Series.cov.html>

#### Pairwise correlations

 $df = pd.DataFrame(np.random.randn(1000, 5),$ columns= $['a', 'b', 'c', 'd', 'e'])$ 

3 df.corr(method='spearman')

DataFrame corr method computes correlations between columns (use axis keyword to change this behavior). method argument controls which correlation score to use (default is Pearson's correlation.

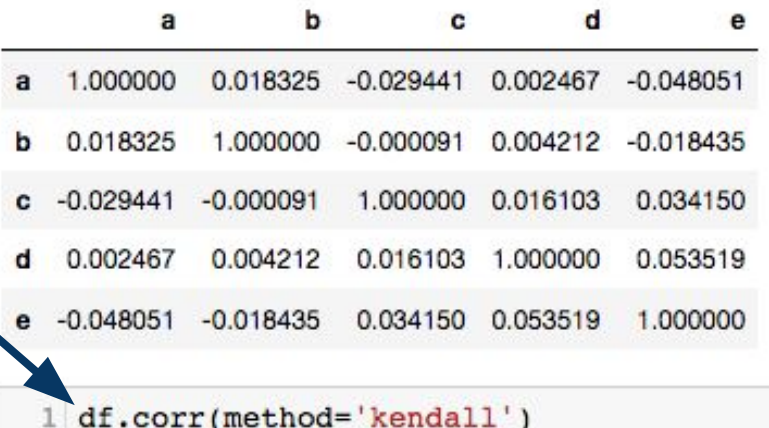

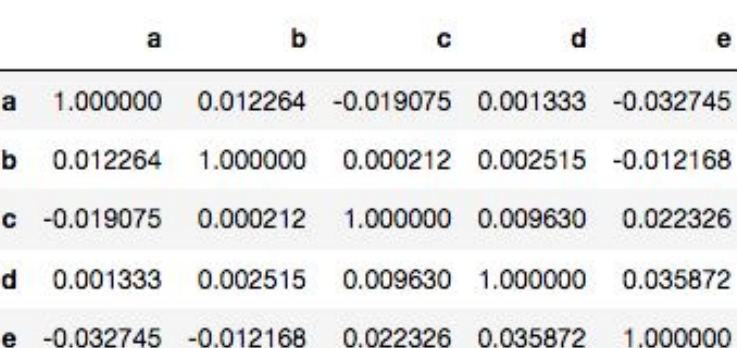

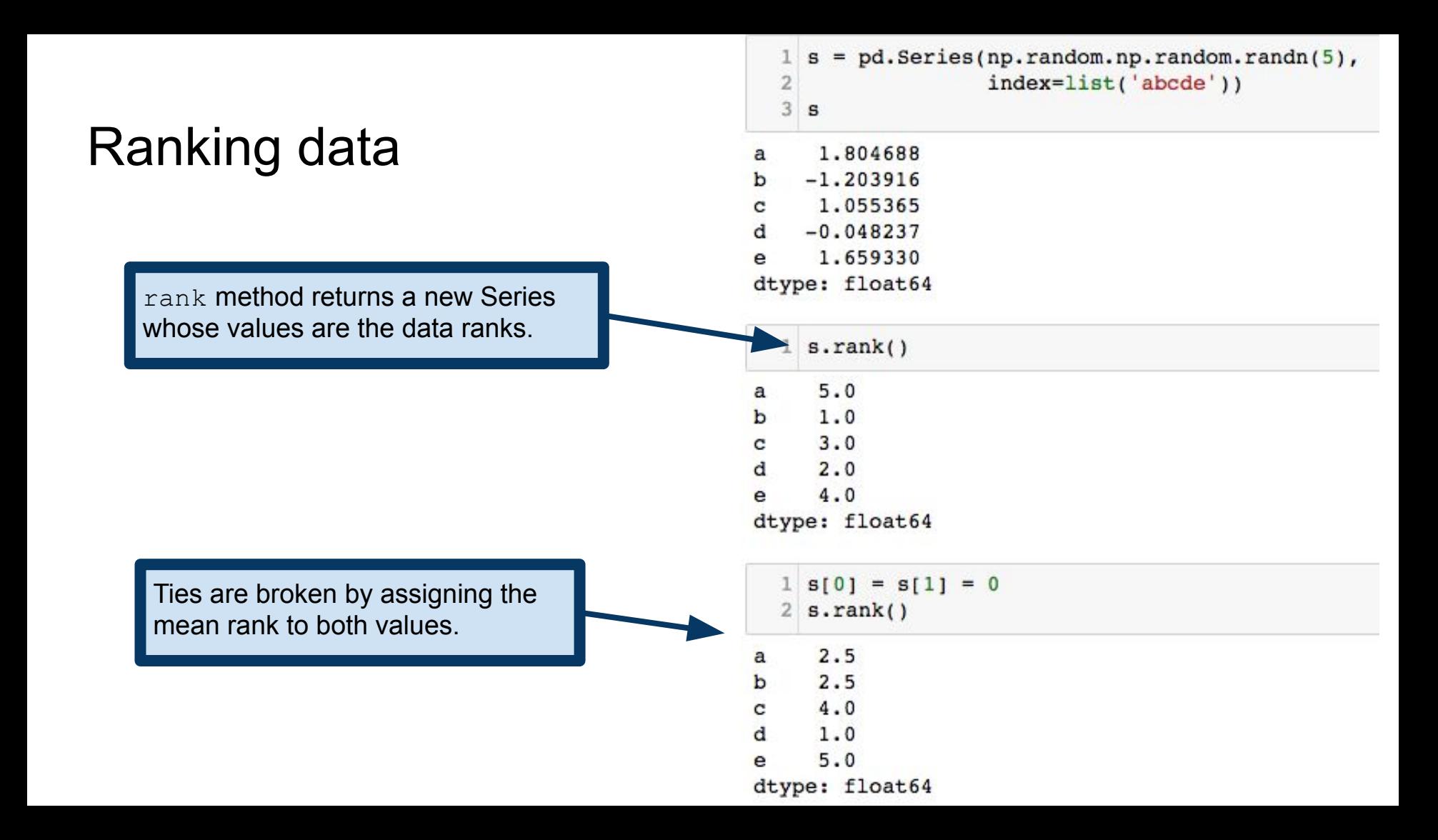

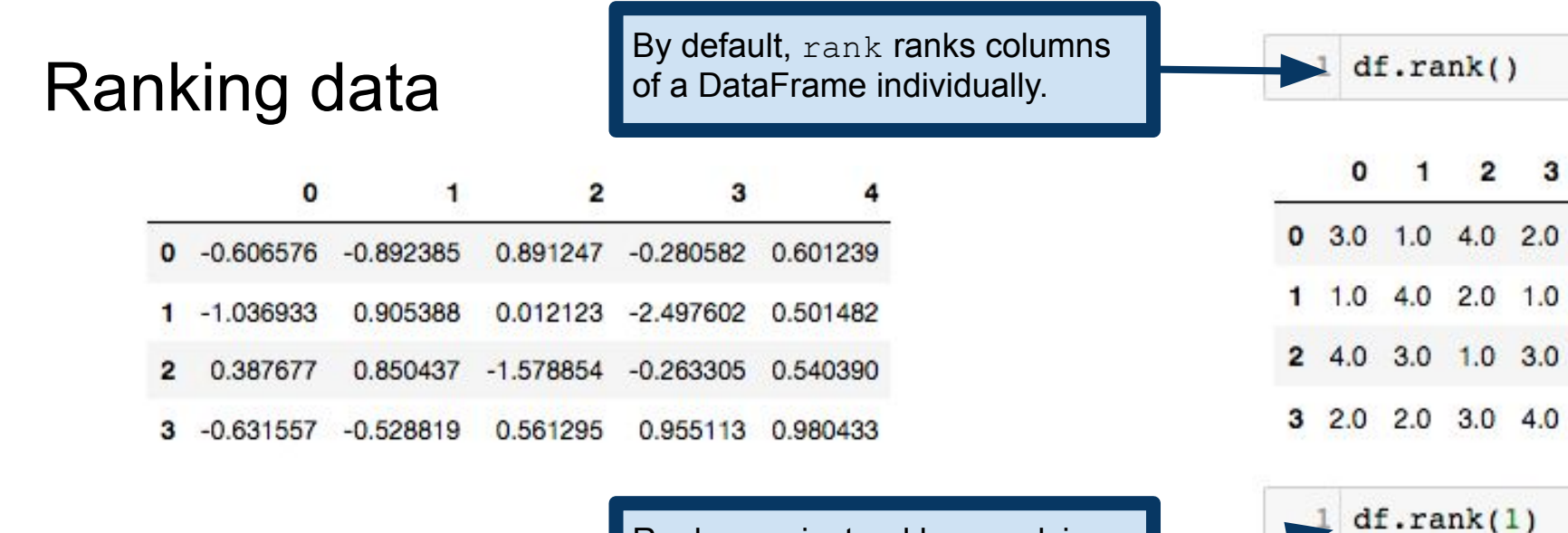

Rank rows instead by supplying an axis argument.

**Note:** more complicated ranking of whole rows (i.e., sorting whole rows rather than sorting columns individually) is possible, but requires we define an ordering on Series.

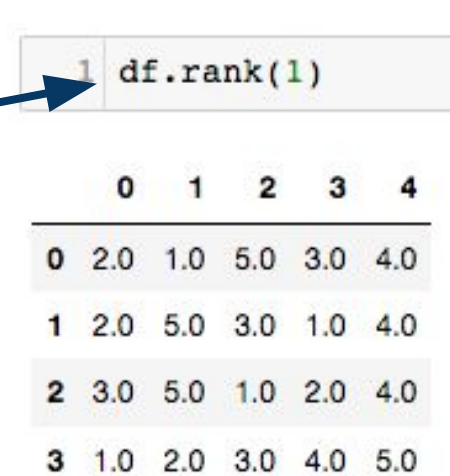

 $3.0$ 

 $1.0$ 

 $2.0$ 

 $4.0$ 

# Aggregating data

Supplying a list of functions to agg will apply each function to each column of the DataFrame, with each function getting a row in the resulting DataFrame.

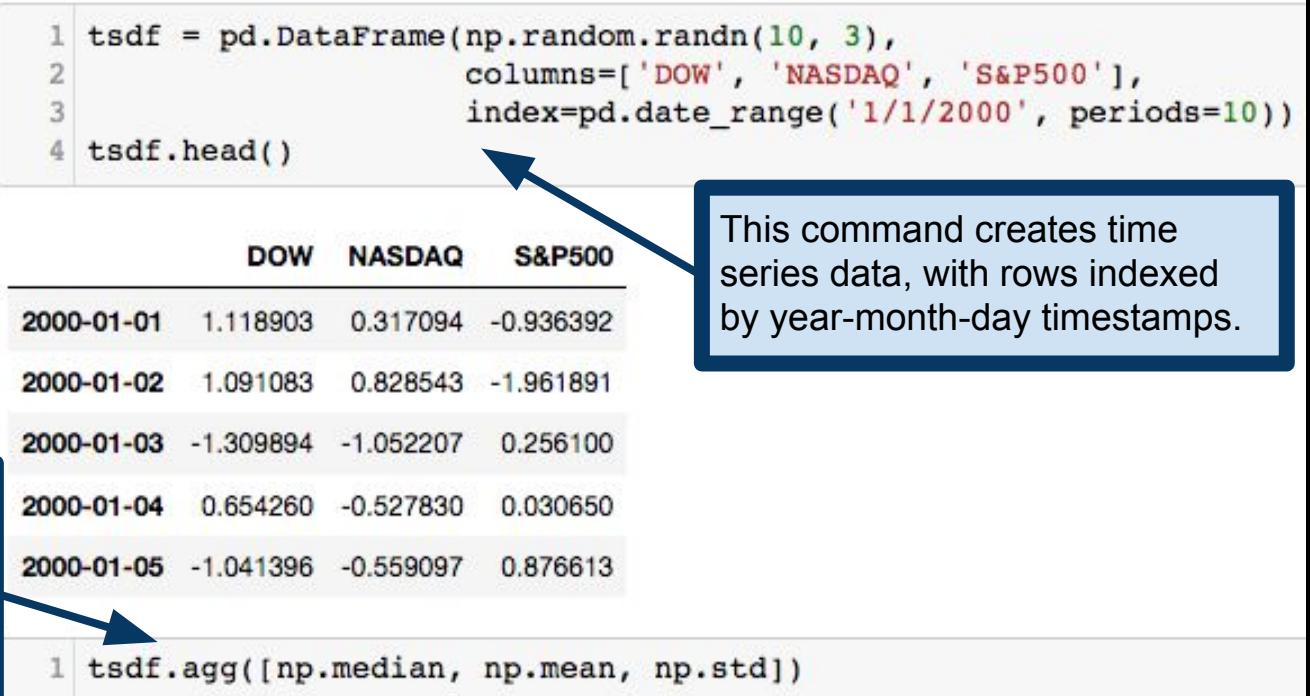

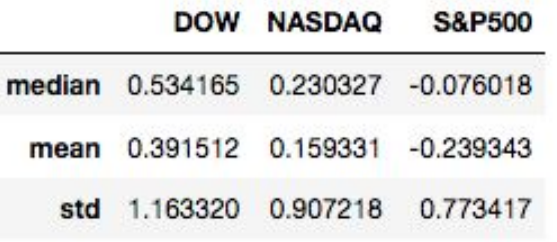

agg is an alias for the method aggregate. Both work exactly the same.

# Aggregating data

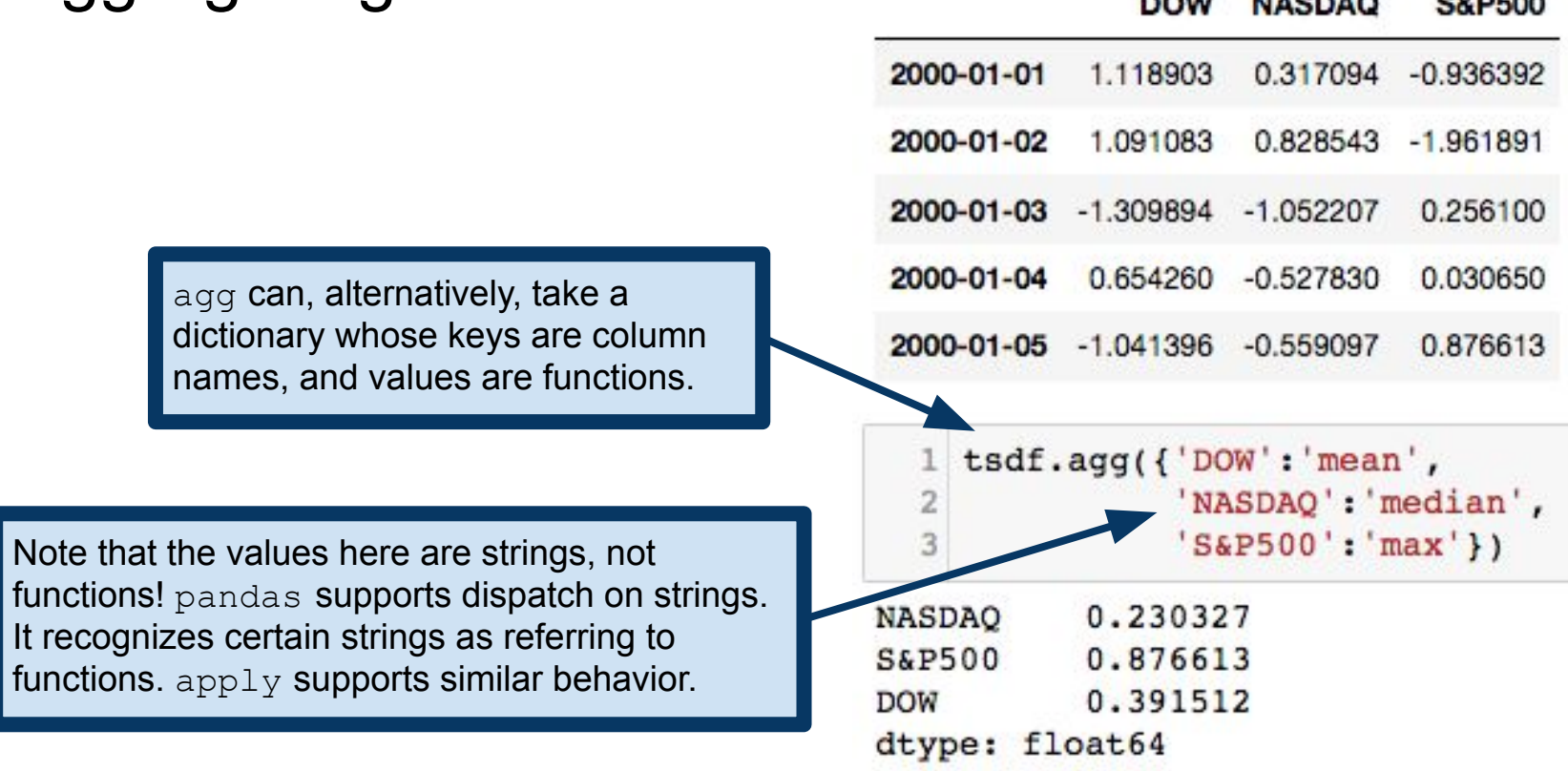

-----

**ALAM RAN** 

**GABRAS** 

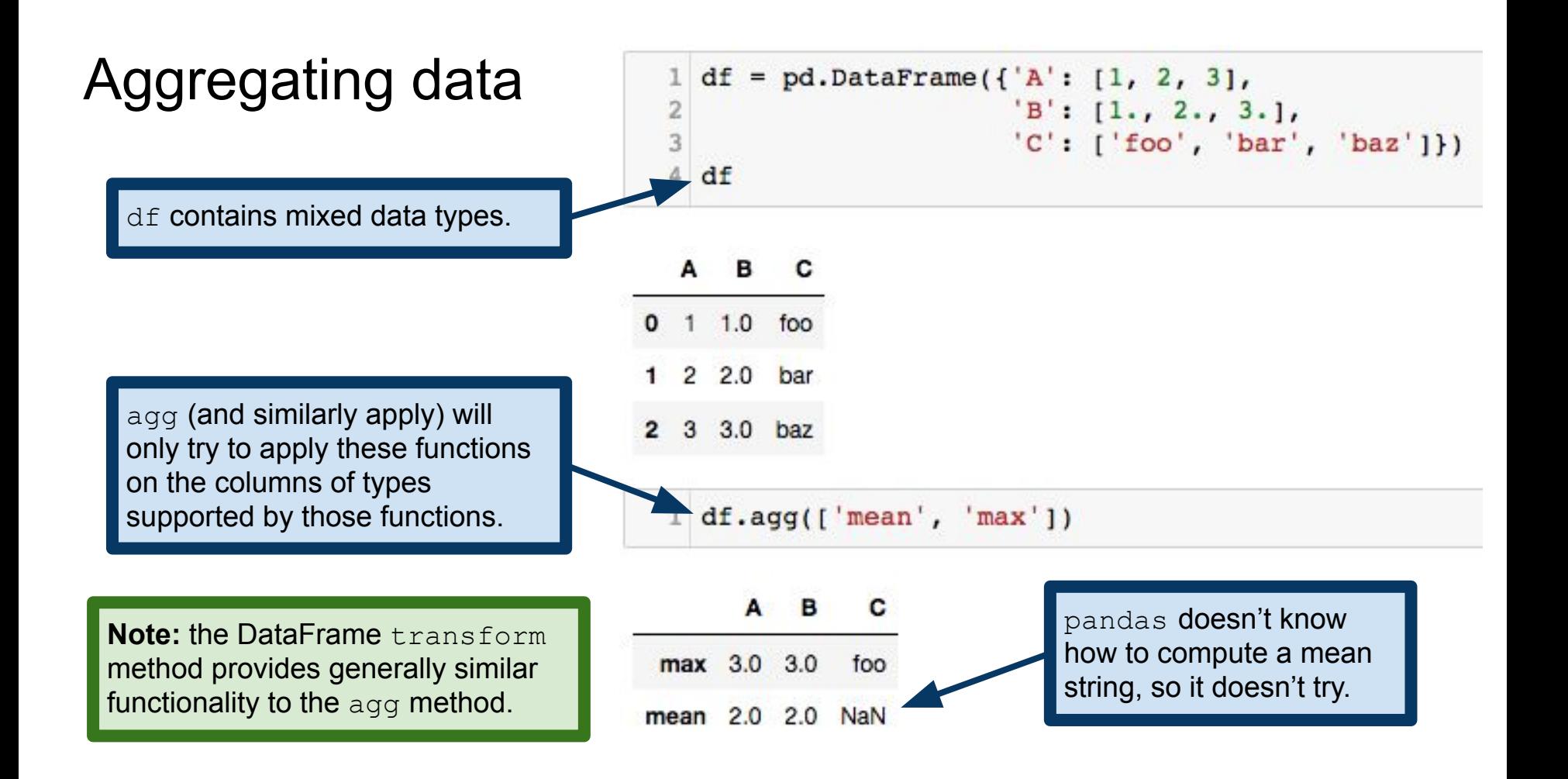

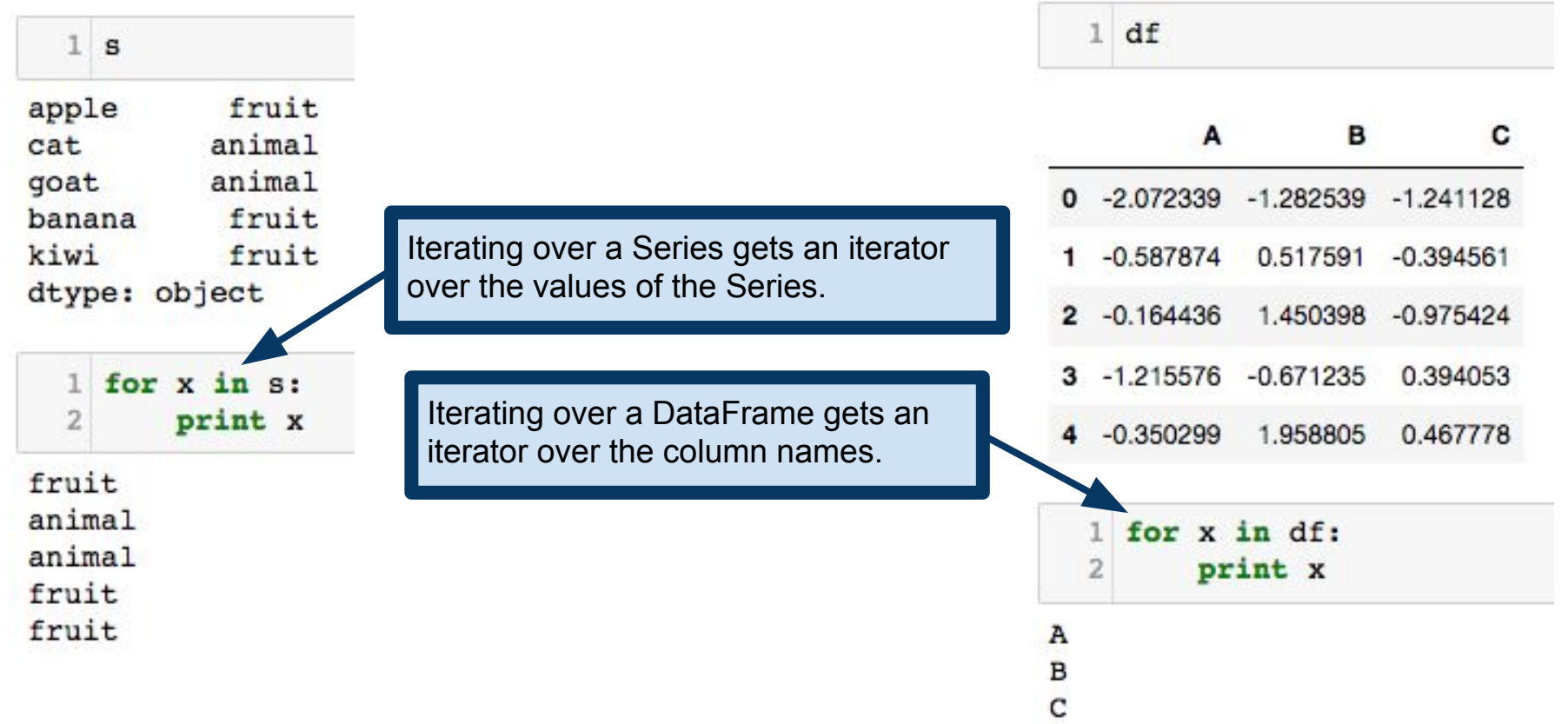

 $1$  for x in df.iteritems():  $print(x)$  $('A', 0 -2.072339$  $-0.587874$  $-0.164436$ 3  $-1.215576$  $-0.350299$ Name: A, dtype: float64)  $('B', 0 -1.282539)$ 0.517591 1.450398 3  $-0.671235$ 1.958805 Name: B, dtype: float64)  $('C', 0 -1.241128$  $-0.394561$  $-0.975424$ 2 3 0.394053 0.467778 Name: C, dtype: float64)

iteritem() method is supported by both Series and DataFrames. Returns an iterator over the key-value pairs. In the case of Series, these are (index,value) pairs. In the case of DataFrames, these are (colname, Series) pairs.

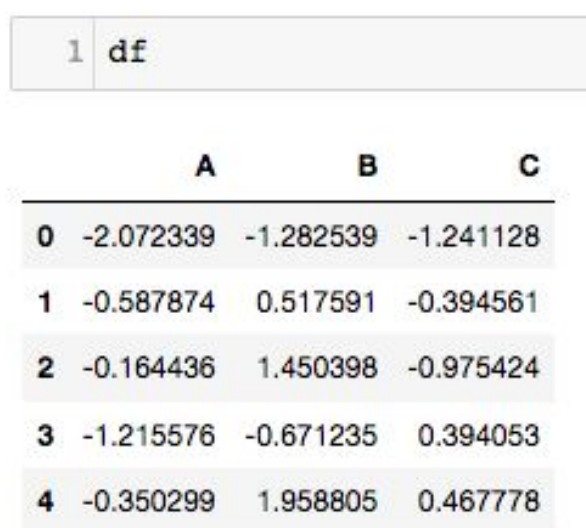

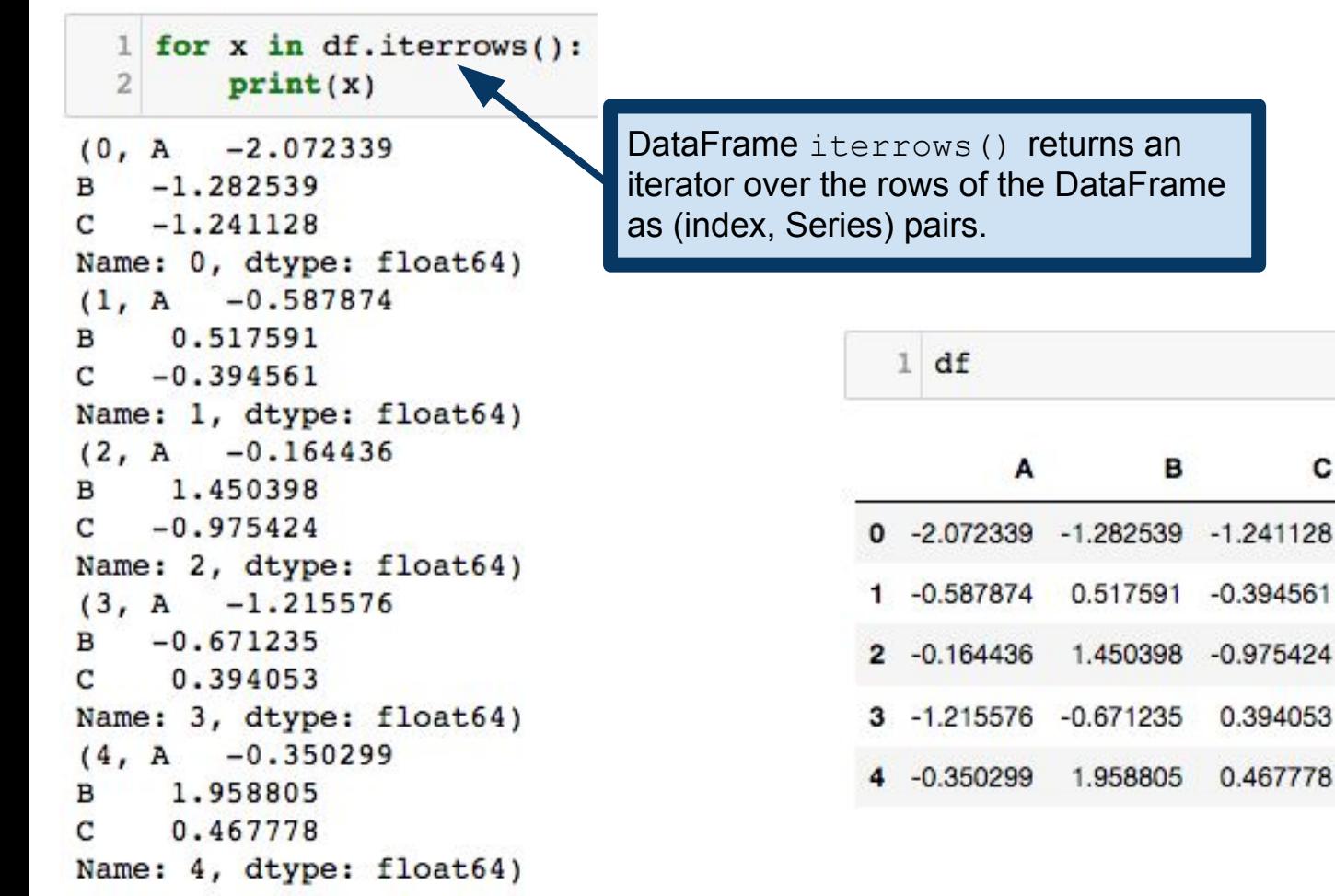

в

c

0.394053

0.467778

 $print(x)$  $-2.072339$  $(0, A)$  $-1.282539$ в  $-1.241128$ C Name: 0, dtype: float64)  $(1, A)$  $-0.587874$ 0.517591 в  $-0.394561$ С Name: 1, dtype: float64)  $(2, A -0.164436)$ 1.450398 в  $-0.975424$ С Name: 2, dtype: float64)  $(3, A -1.215576$  $-0.671235$ в 0.394053 с Name: 3, dtype: float64)  $(4, A -0.350299)$ 1.958805 в 0.467778 C Name: 4, dtype: float64)

 $1$  for x in df.iterrows():

DataFrame iterrows() returns an iterator over the rows of the DataFrame as (index, Series) pairs.

 $1 df$ 

**Note:** DataFrames are designed to make certain operations (mainly vectorized operations) fast. This implementation has the disadvantage that iteration over a DataFrames is slow. It is usually best to avoid iterating over the elements of a DataFrame or Series, and instead find a way to compute your quantity of interest using a vectorized operation or a map/reduce operation.

> 4 -0.350299 1.958805 0.467778

"Group By" operations are a concept from databases Splitting data based on some criteria Applying functions to different splits Combining results into a single data structure

Fundamental object: pandas GroupBy objects

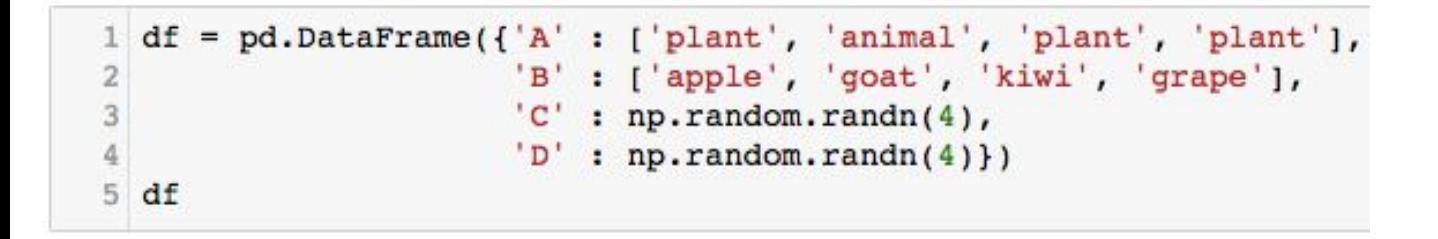

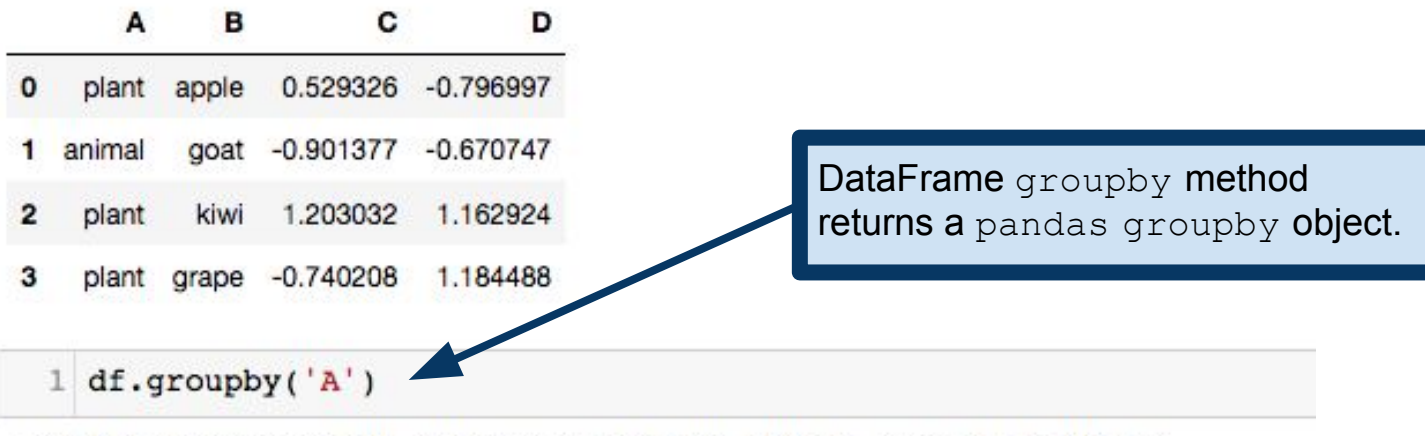

<pandas.core.groupby.DataFrameGroupBy object at 0x11fe88bd0>

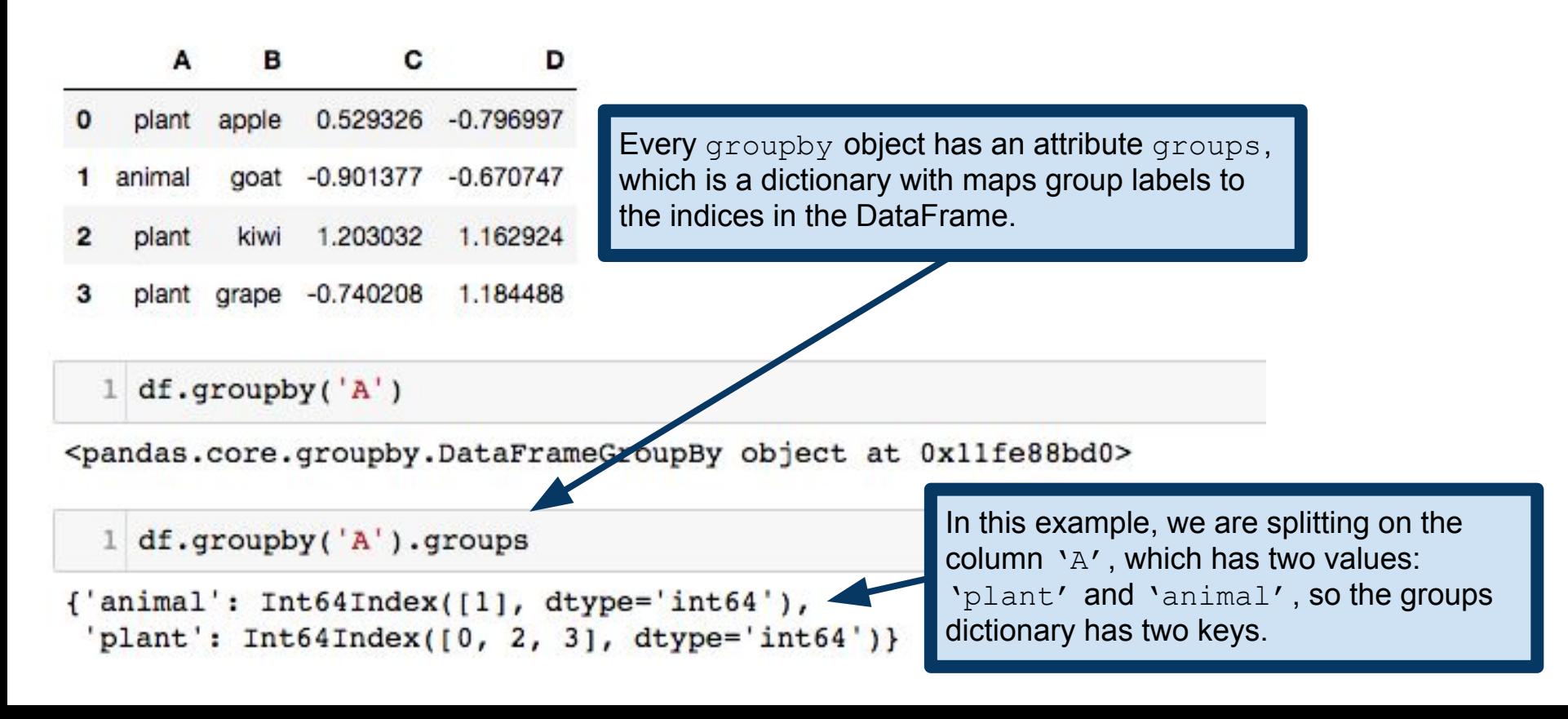

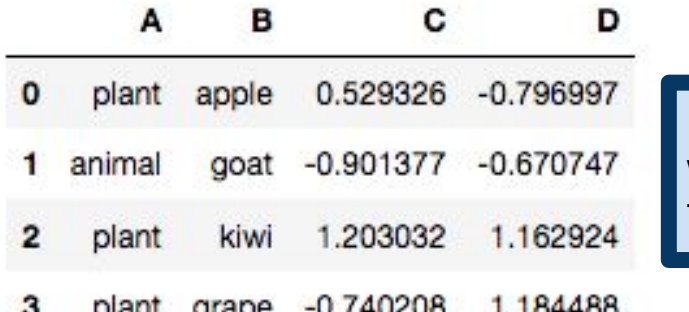

Every groupby object has an attribute groups, which is a dictionary with maps group labels to the indices in the DataFrame.

 $1 df.groupby('A')$ 

The important point is that the  $q$ roupby object is storing information about how to partition the rows of the original DataFrame according to the argument(s) passed to the groupby method.

<pandas.core.groupby.DataFrameGzoupBy

```
1 df.groupby('A').groups
```
 ${'annimal': Int64Index([1], dtype='int64'),}$ plant': Int64Index( $[0, 2, 3]$ , dtype='int64')} In this example, we are splitting on the column 'A', which has two values: 'plant' and 'animal', so the groups dictionary has two keys.
# Group By: aggregation

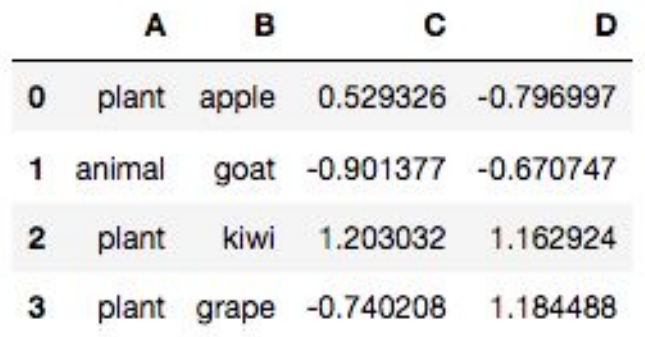

 $1 df.groupby('A').mean()$ 

#### с D

A

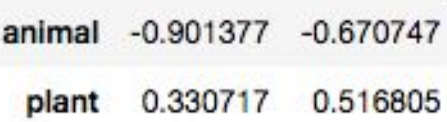

Split on group ' $A'$ , then compute the means within each group. Note that columns for which means are not supported are removed, so column 'B' doesn't show up in the result.

#### Group By: aggregation

```
arrs = \lceil \lceil \cdot \text{math}' \rceil, \lceil \cdot \text{math}' \rceil, \lceil \cdot \text{econ}' \rceil, \lceil \cdot \text{stats}' \rceil, \lceil \cdot \text{stats}' \rceil, \lceil \cdot \rceil, \lceil \cdot \rceil['left', 'right', 'left', 'right', 'left', 'right']]
3 index = pd.MultiIndex.from arrays(arrs, names=['major', 'handedness'])
      s = pd.Series(np.random.randn(6), index=index)5<sub>s</sub>
```
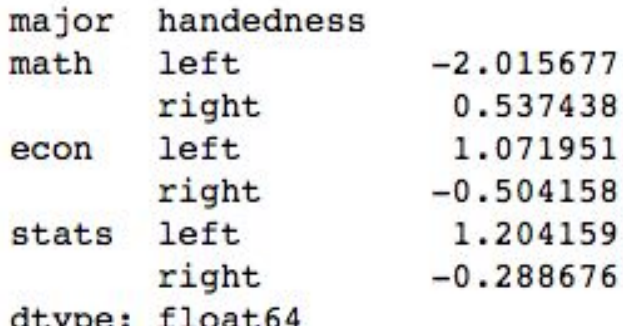

Here we're building a hierarchically-indexed Series (i.e., multi-indexed), recording (fictional) scores of students by major and handedness.

Suppose I want to collapse over handedness to get average scores by major. In essence, I want to group by major and ignore handedness.

#### Group By: aggregation

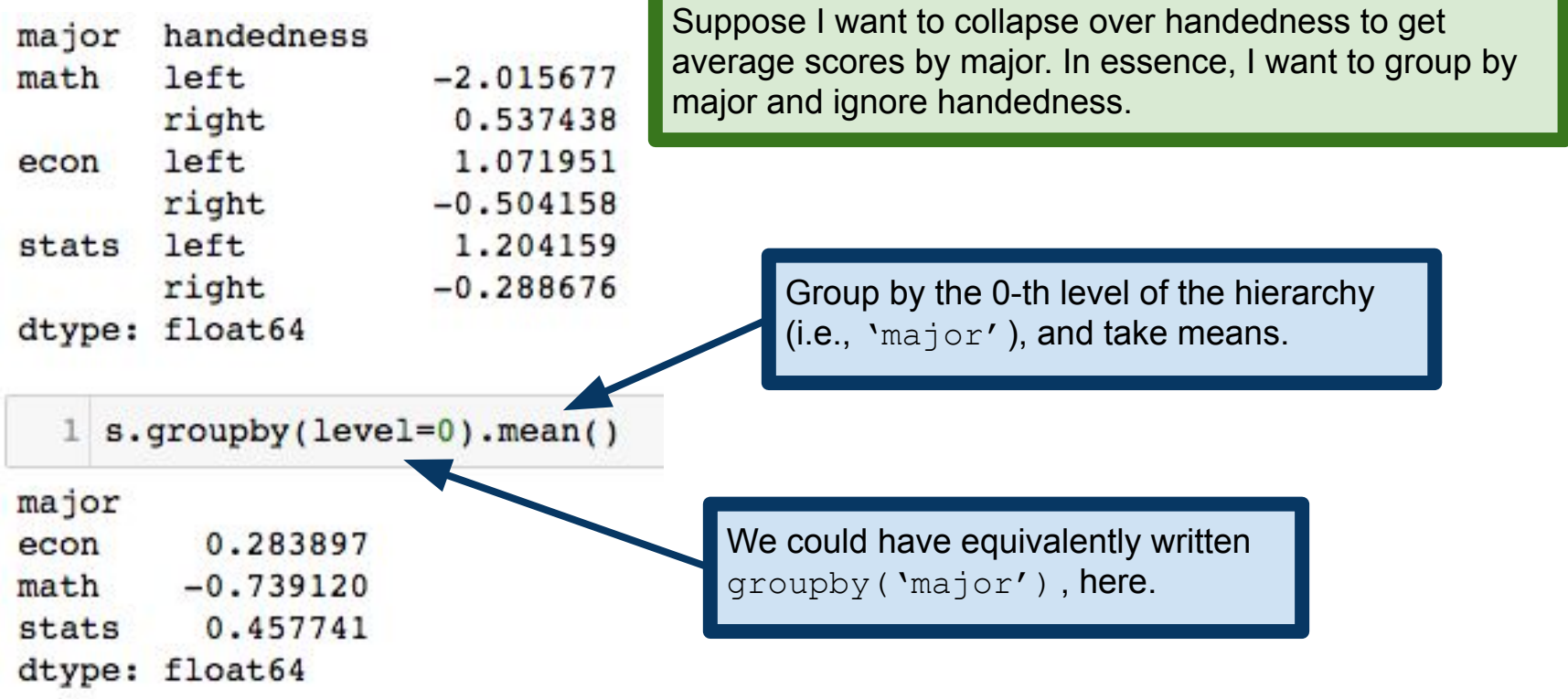

# Group By: examining groups

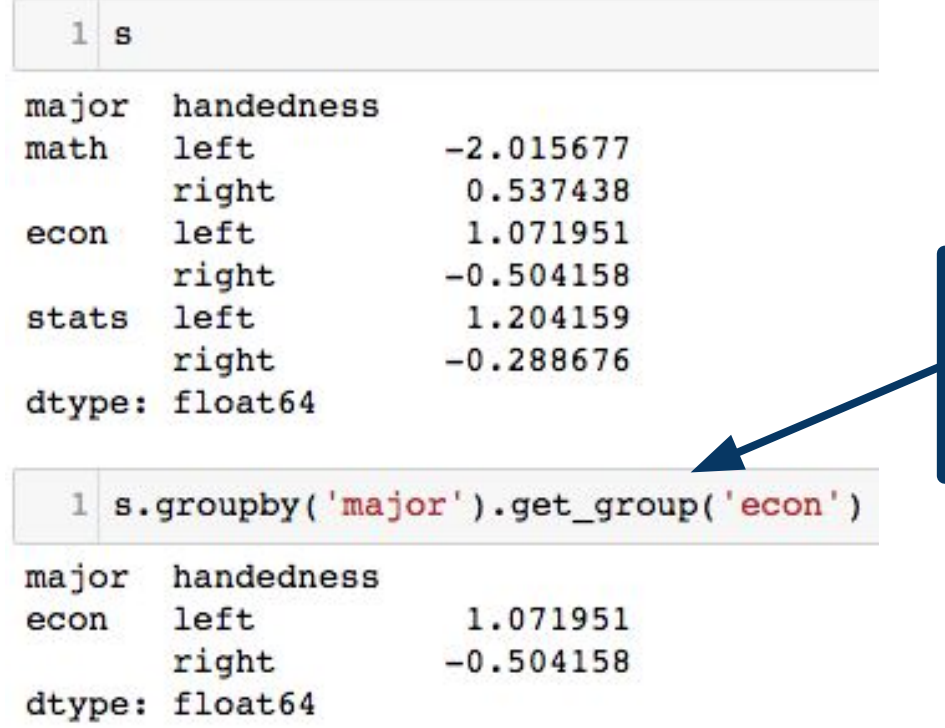

groupby.get\_group lets us pick out an individual group. Here, we're grabbing just the data from the 'econ' group, after grouping by 'major'.

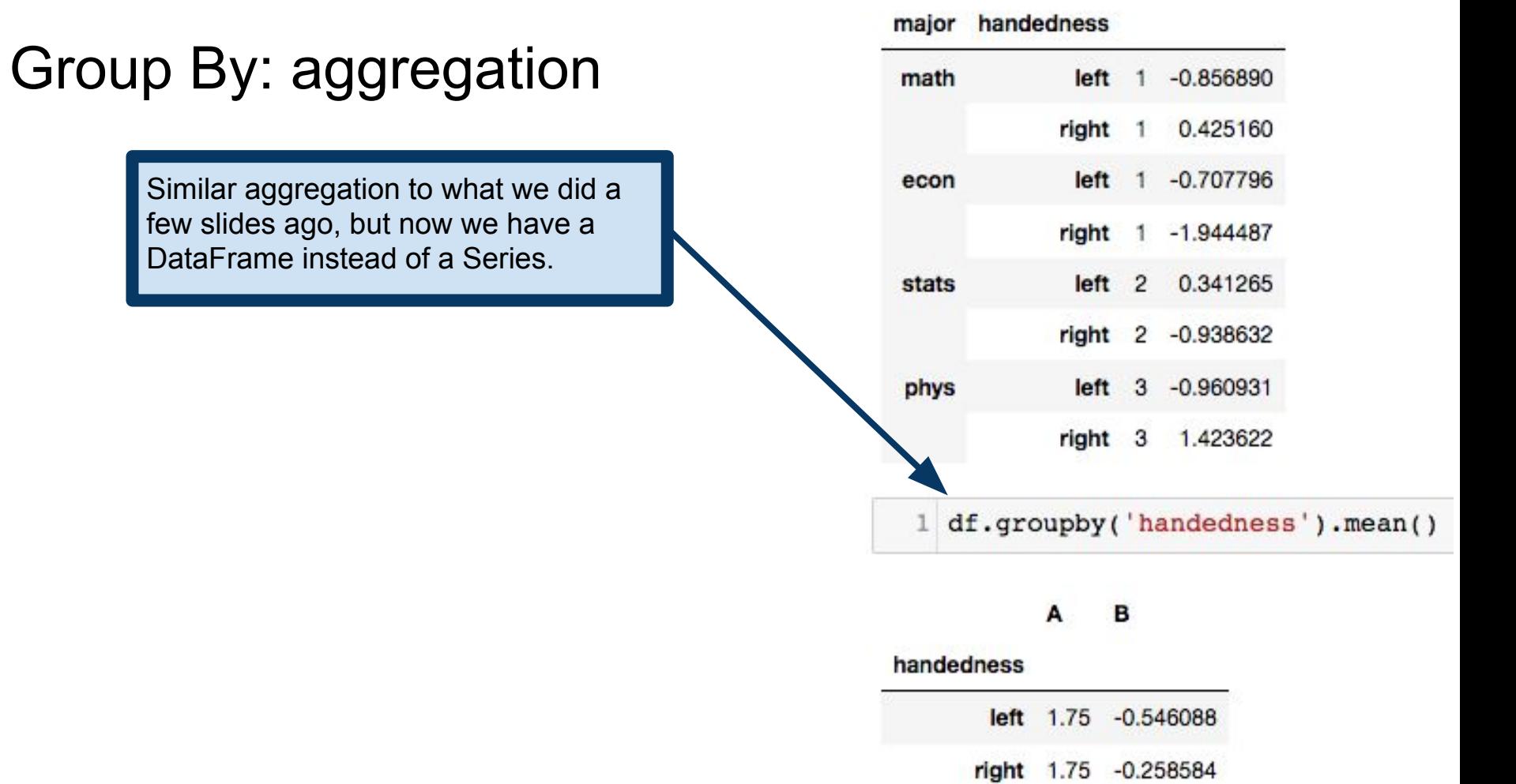

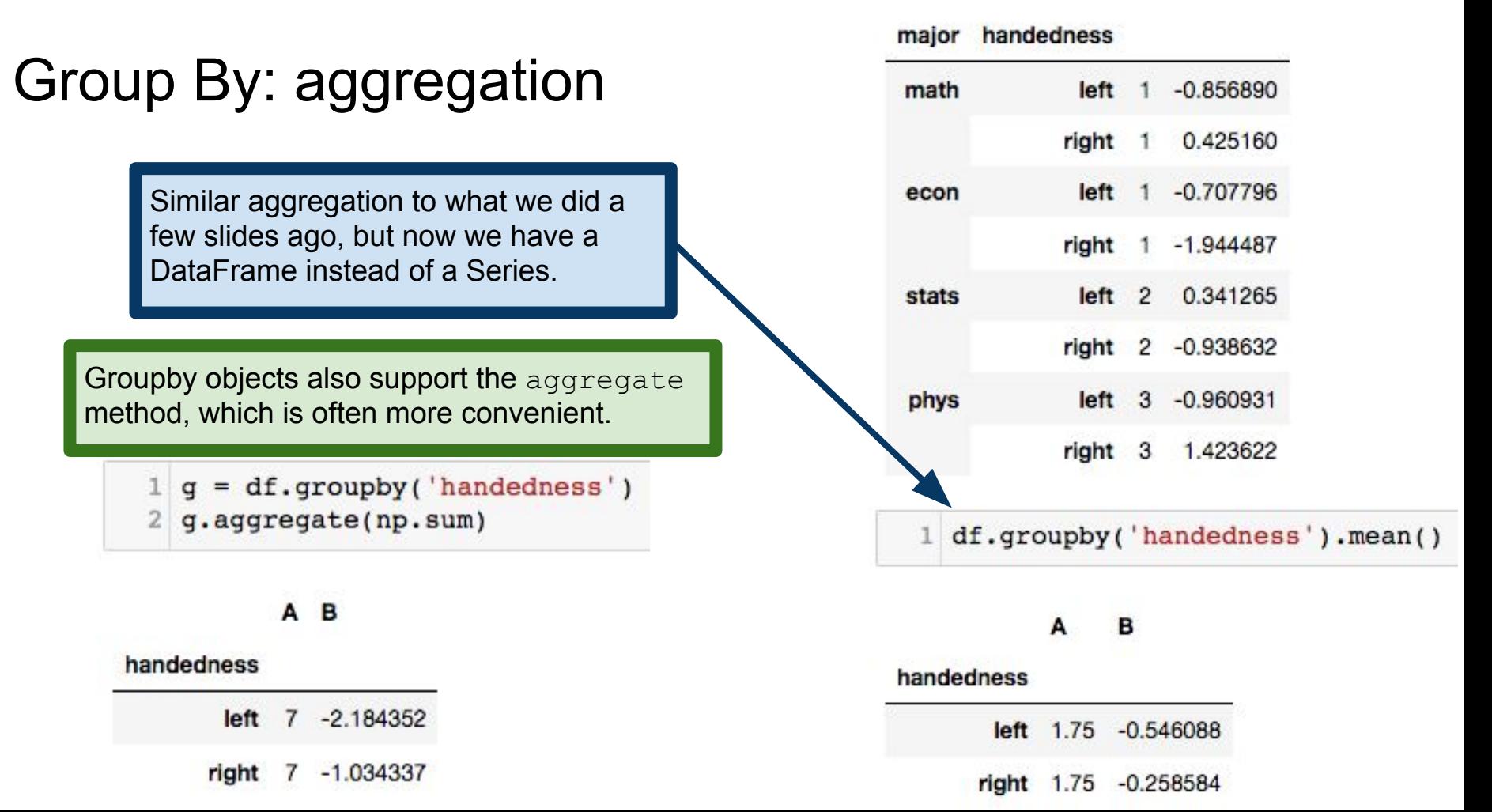

#### Transforming data

**From the documentation:** "The transform method returns an object that is indexed the same (same size) as the one being grouped."

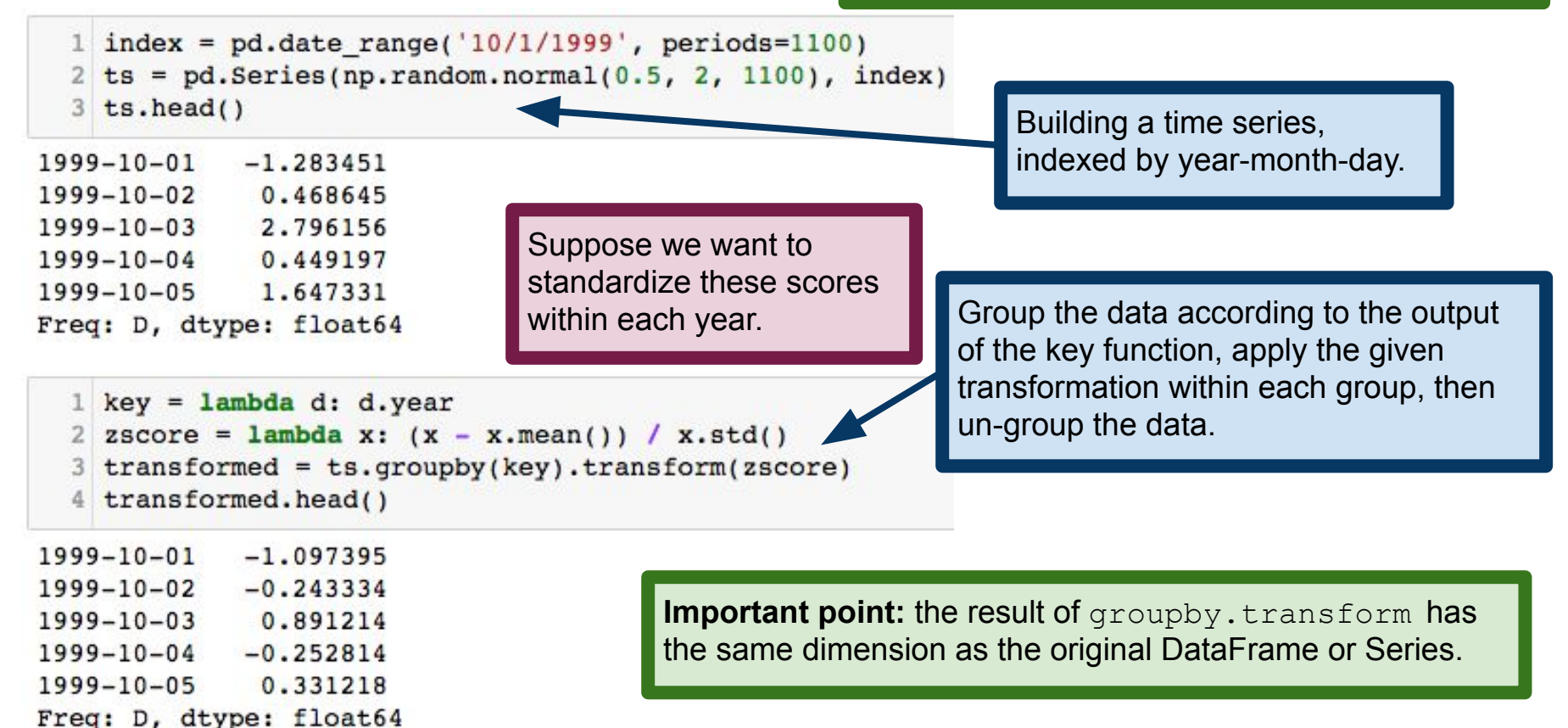

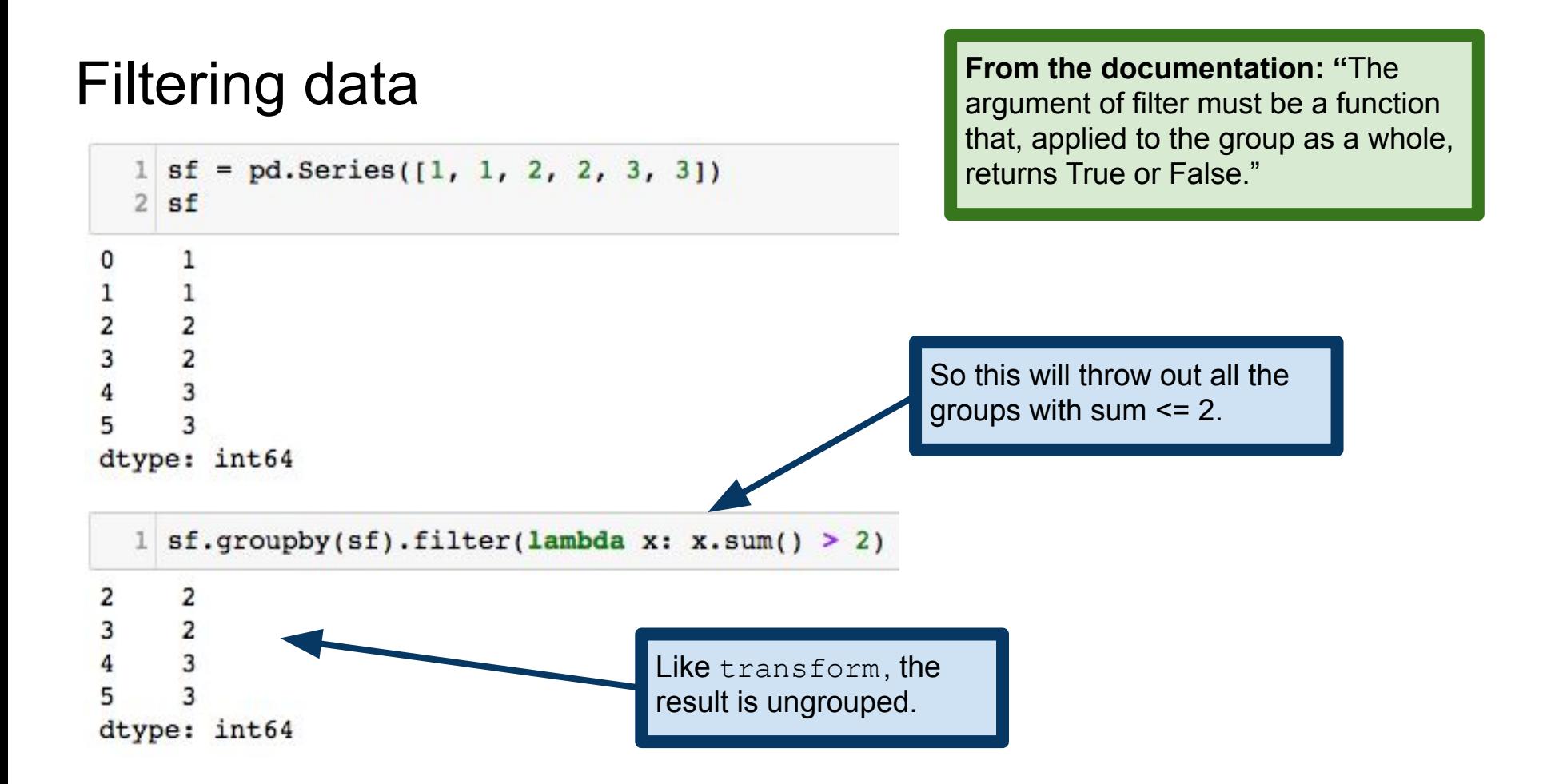

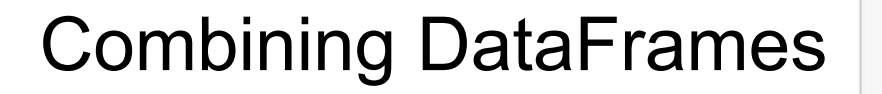

pandas concat function concatenates DataFrames into a single DataFrame.

Repeated indices remain repeated in the resulting DataFrame.

pandas.concat accepts numerous optional arguments for finer control over how concatenation is performed. See the documentation for more.

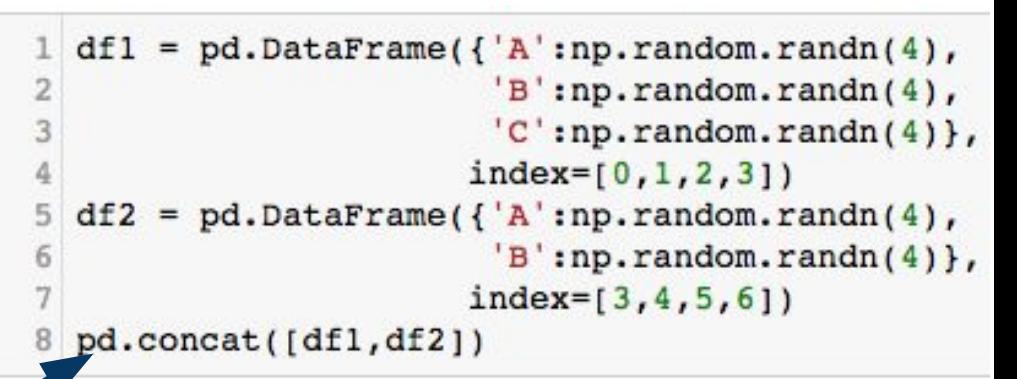

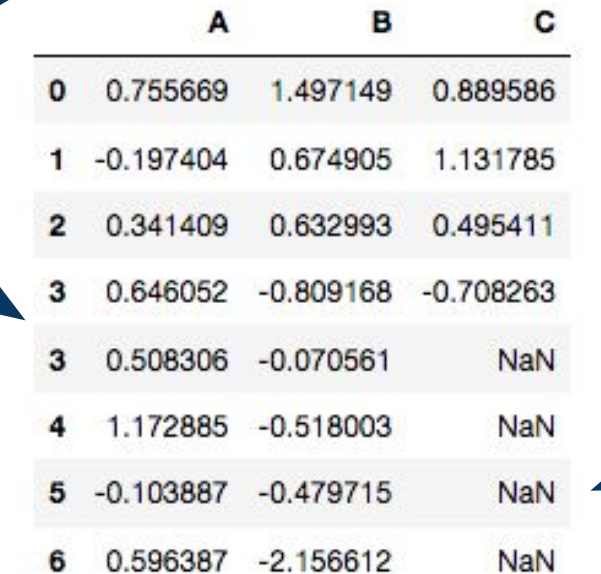

Missing values get NaN.

#### Merges and joins

pandas DataFrames support many common database operations Most notably, join and merge operations

We'll learn about these when we discuss SQL later in the semester So we won't discuss them here

**Important:** What we learn for SQL later has analogues in pandas

If you are already familiar with SQL, you might like to read this: [https://pandas.pydata.org/pandas-docs/stable/comparison\\_with\\_sql.html](https://pandas.pydata.org/pandas-docs/stable/comparison_with_sql.html)

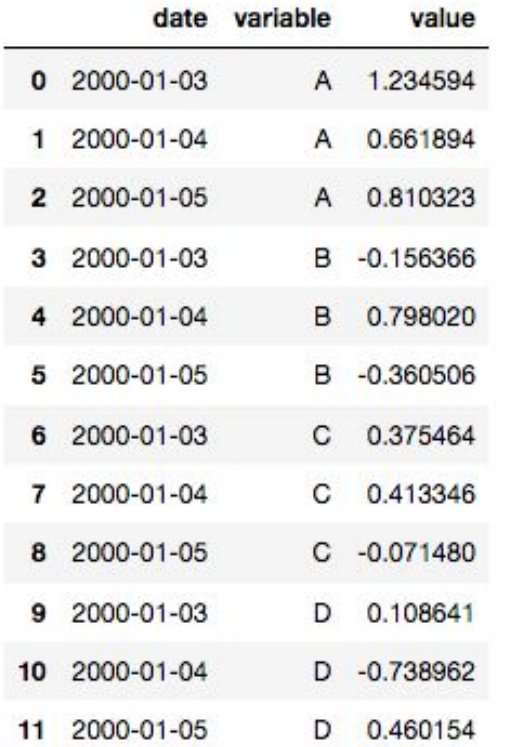

**Pivoting and Stacking** Data in this format is usually called **stacked**. It is common to store data in this form in a file. but is common to store data in this form in a file, but once it's read into a table, it often makes more sense to create columns for A, B and C. That is, we want to **unstack** this DataFrame.

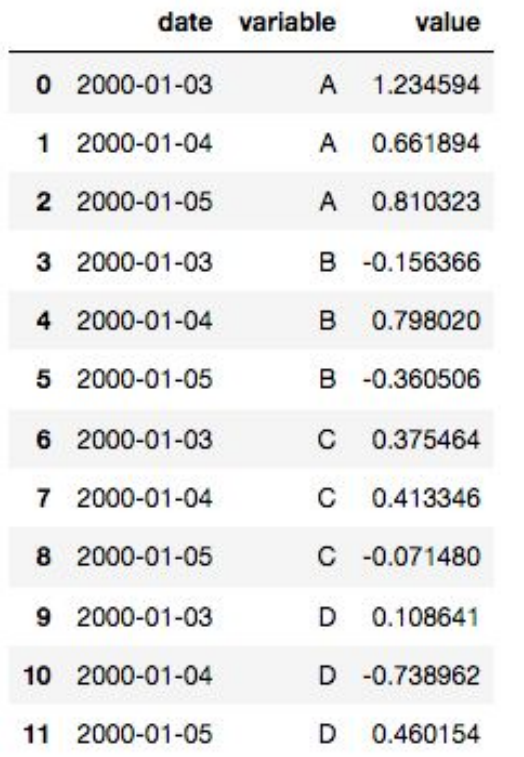

#### [https://en.wikipedia.org/wiki/Pivot\\_table](https://en.wikipedia.org/wiki/Pivot_table)

The pivot method takes care of unstacking DataFrames. We supply indices for the new DataFrame, and tell it to turn the variable column in the old DataFrame into a set of column names in the unstacked one.

df.pivot(index='date', columns='variable',  $\overline{2}$ values='value')

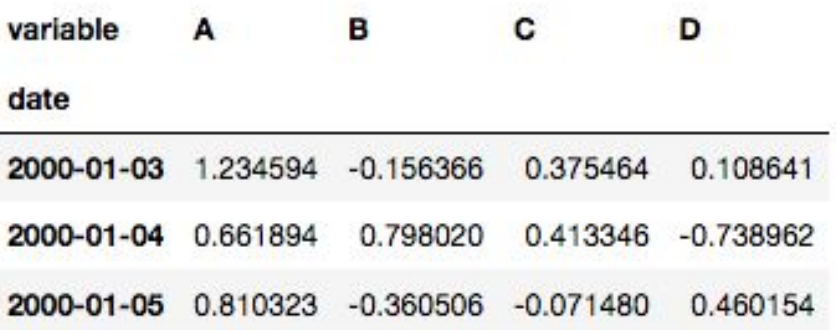

Note: we could also construct the index set tuples using itertools.

```
tuples = list(zip(*[['bird', 'bird', 'good', 'goal', 'goal'))[ 'x', 'y', 'x', 'y']index = pd.MultiIndex.from tuples(tuples, names=['animal', 'cond'])
  df = pd.DataFrame(np.random.randn(4, 2),index=index, columns=['A', 'B']5
6 df
```
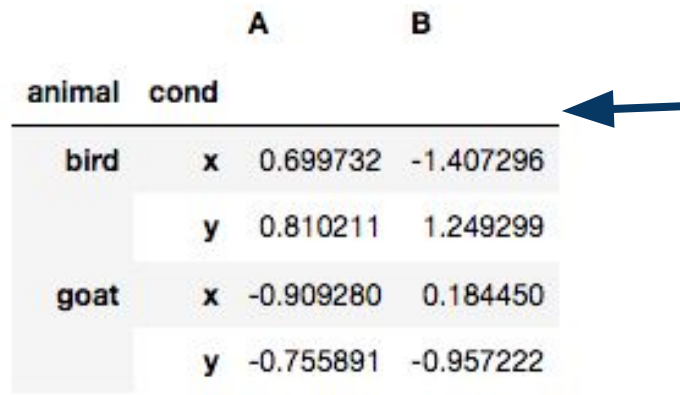

How do we stack this? That is, how do we get a non-pivot version of this DataFrame? The answer is to use the DataFrame stack method.

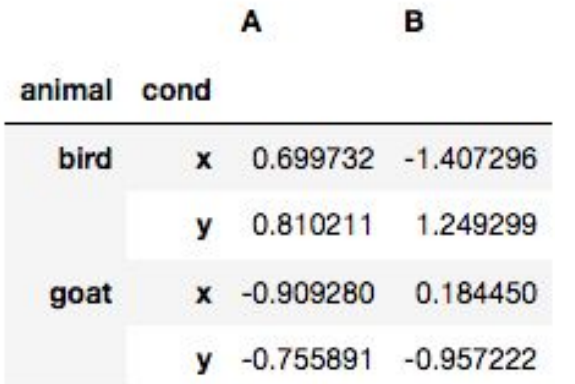

The DataFrame stack method makes a stacked version of the calling DataFrame. In the event that the resulting column index set is trivial, the result is a Series. Note that df.stack() no longer has columns A or B. The column labels A and B have become an extra index.

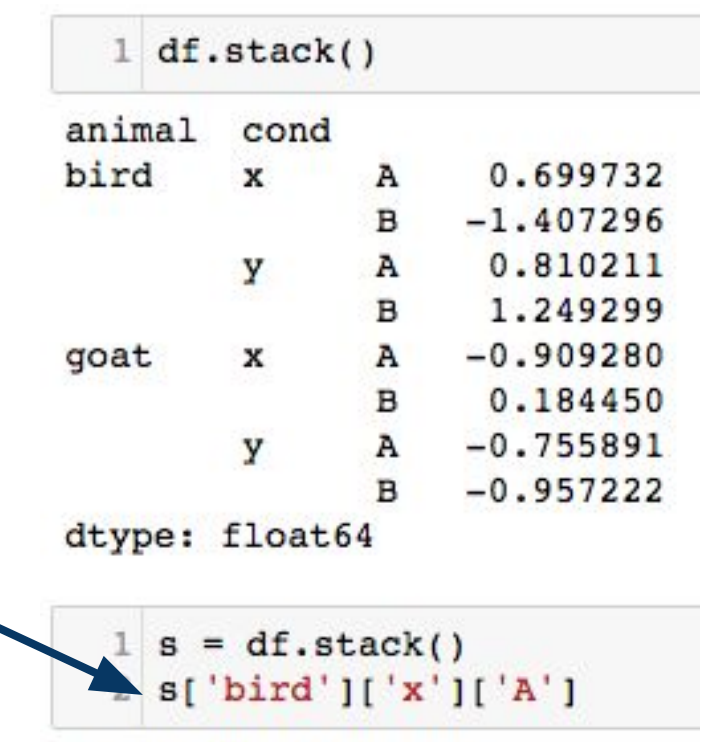

0.69973202218227948

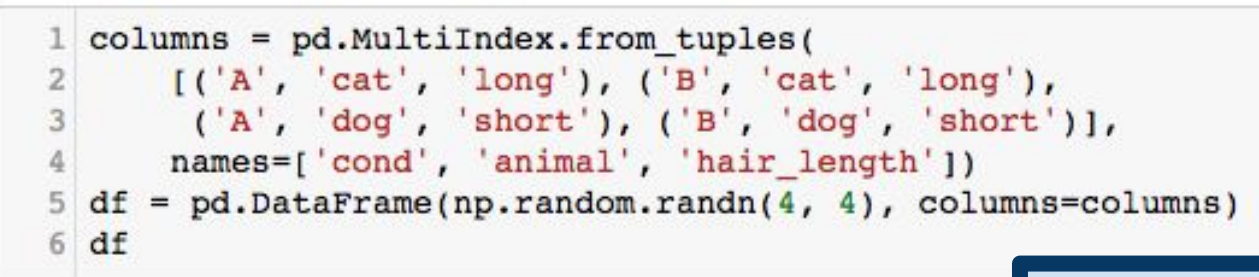

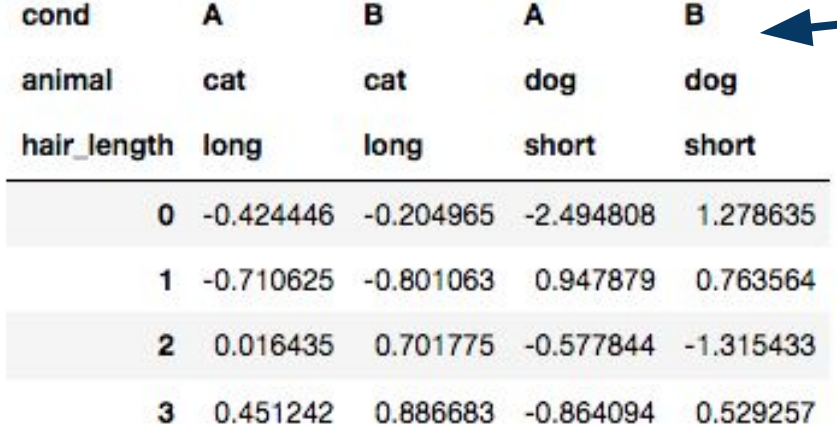

Here is a more complicated example. Notice that the column labels have a three-level hierarchical structure.

There are multiple ways to stack this data. At one extreme, we could make all three levels into columns. At the other extreme, we could choose only one to make into a column.

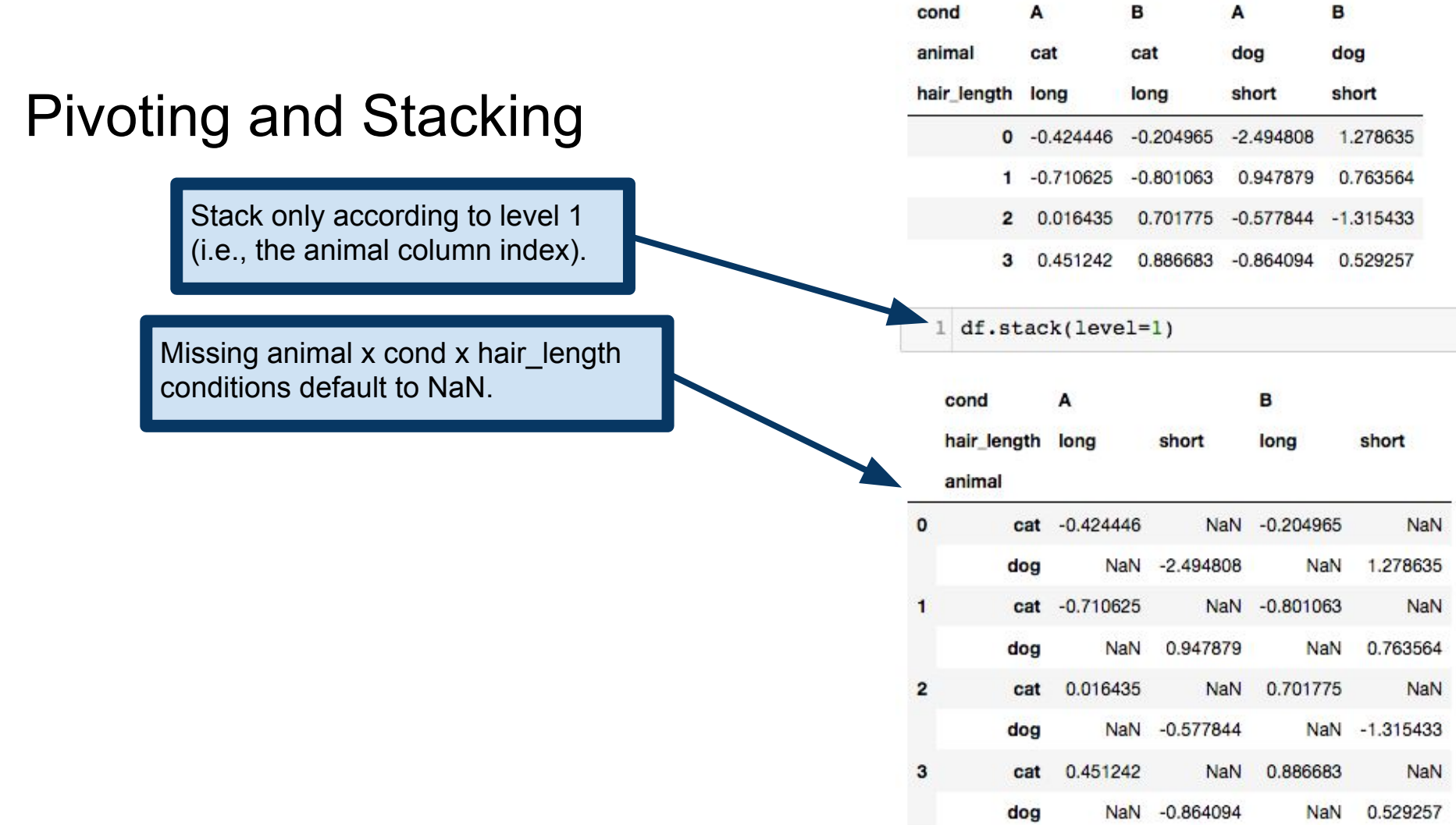

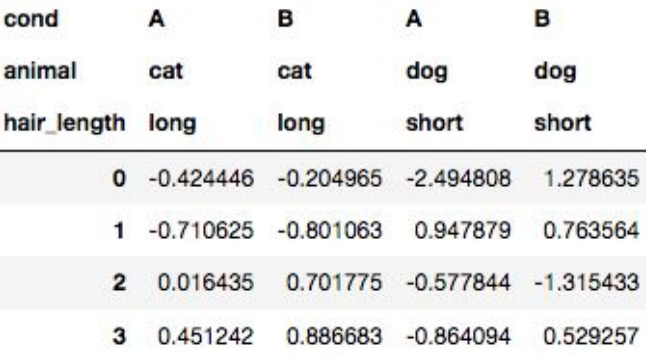

Stacking across all three levels yields a Series, since there is no longer any column structure. This is often called **flattening** a table.

Notice that the NaN entries are not necessary here, since we have an entry in the Series only for entries of the original DataFrame.

#### Pivoting and Stacking

1 df.stack(level= $[0,1,2]$ )

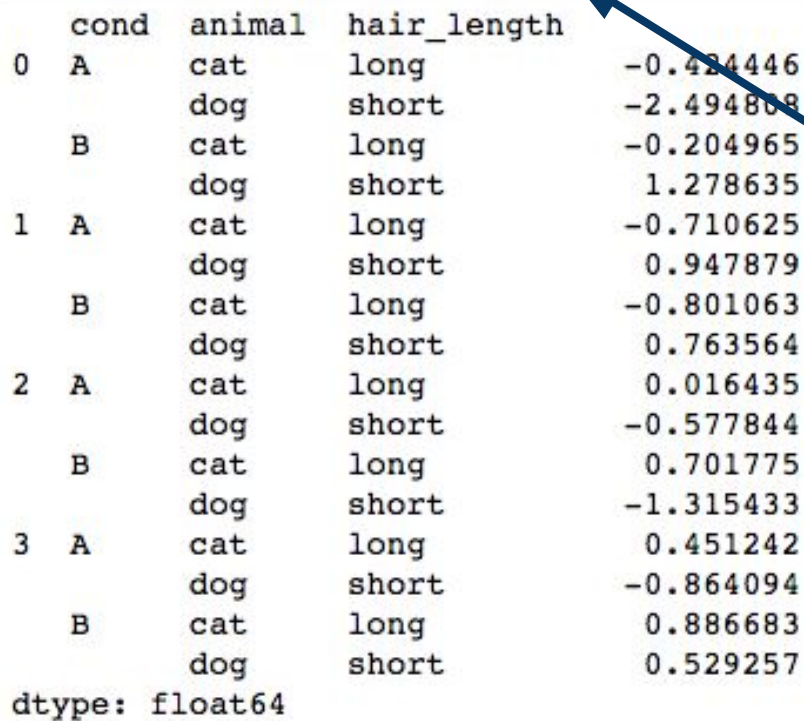

1.278635

0.947879

0.763564 0.016435

0.701775

0.451242

0.886683 0.529257

#### Plotting DataFrames

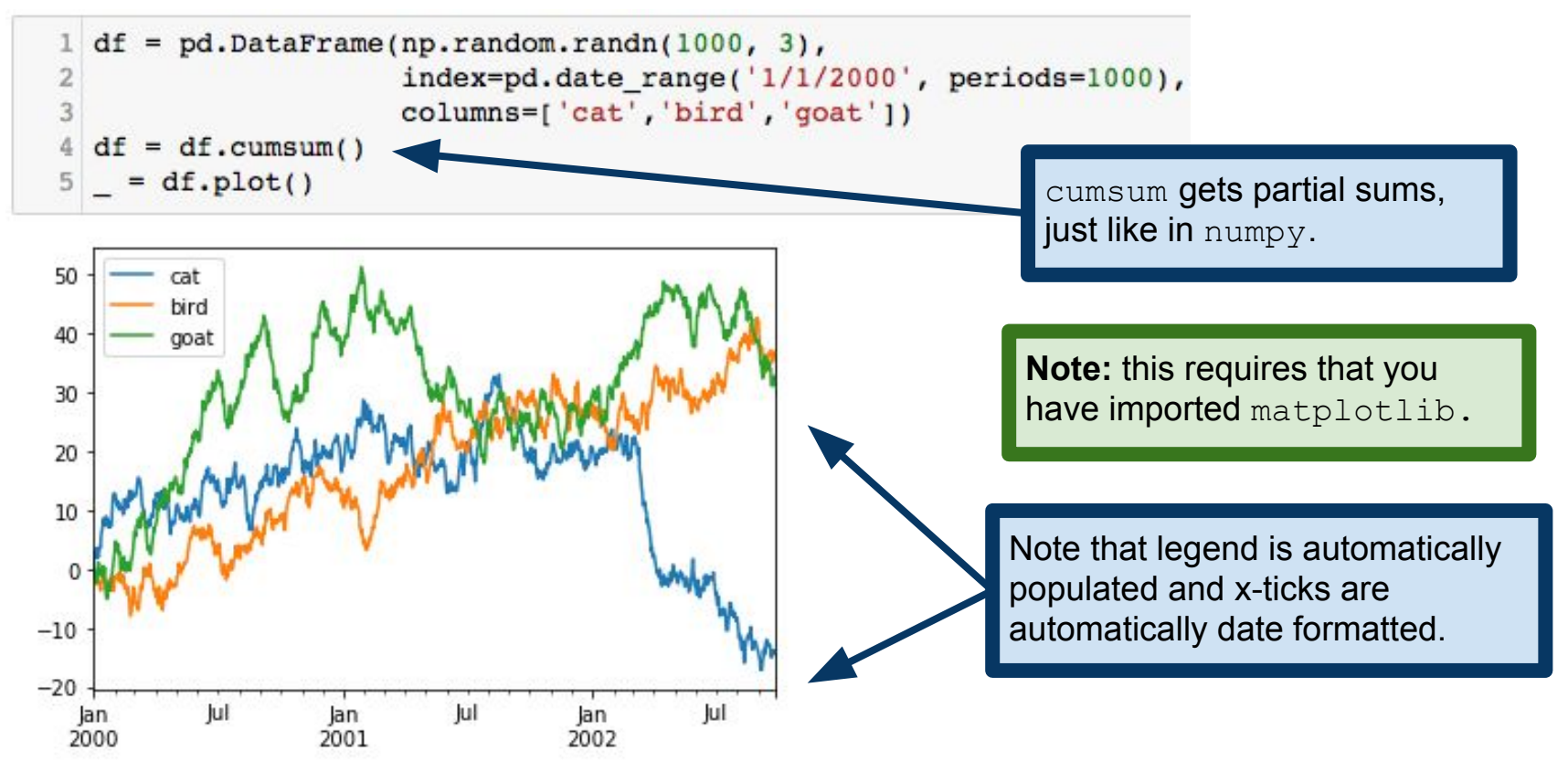